# **TestOut**

## TestOut Linux Pro – English 5.0.x

Objective Mappings: TestOut Linux Pro CompTIA XK0-004

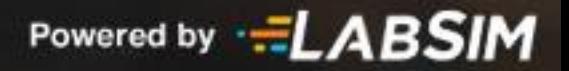

## **Contents**

This document contains four objective mappings.

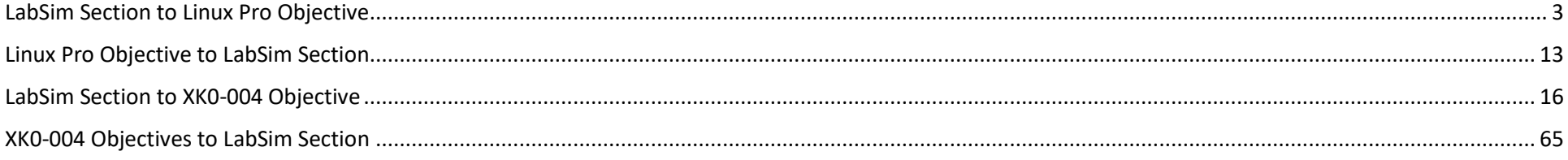

## <span id="page-2-0"></span>**LabSim Section to Linux Pro Objective**

The Linux Pro course covers the following TestOut Linux Pro exam objectives:

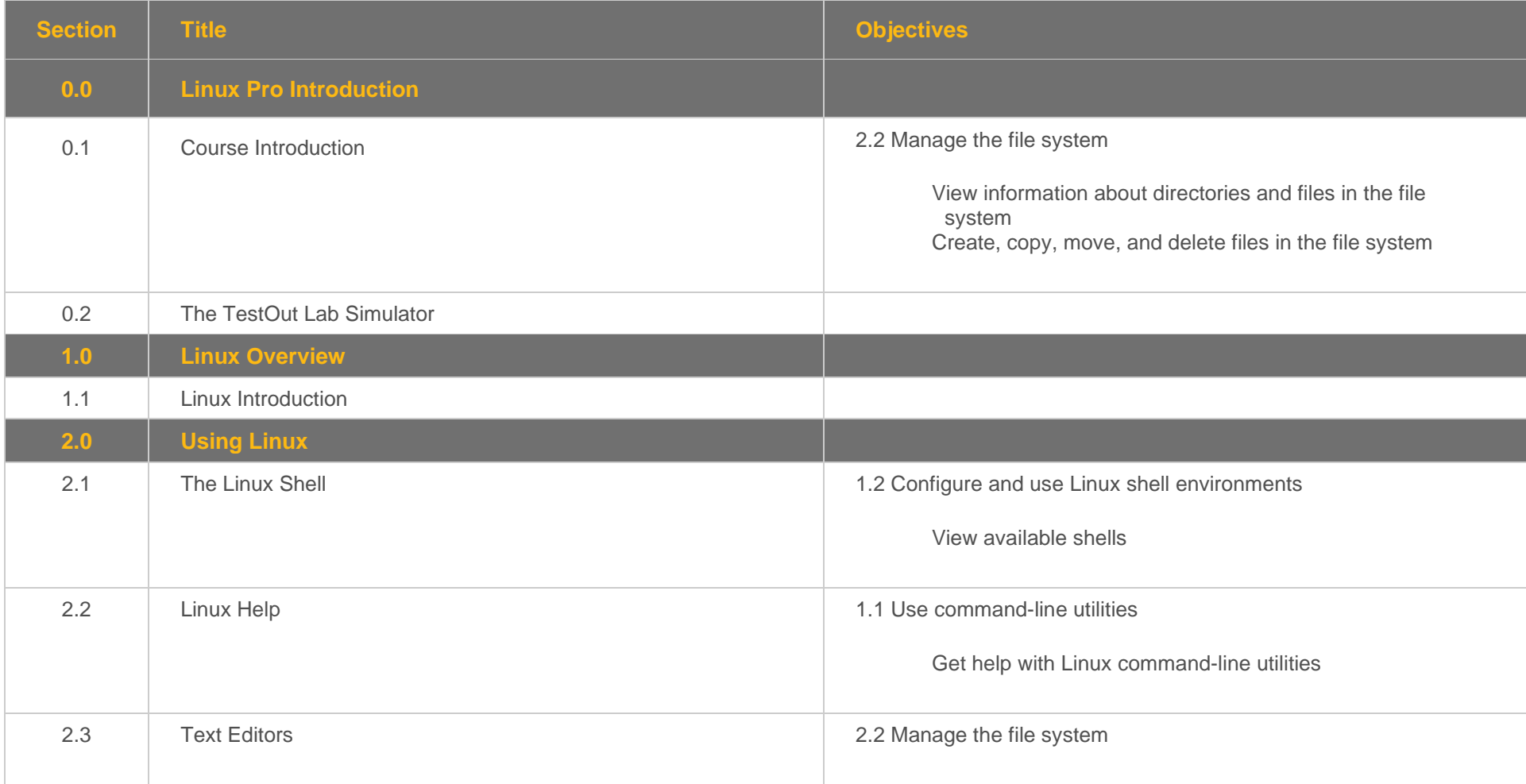

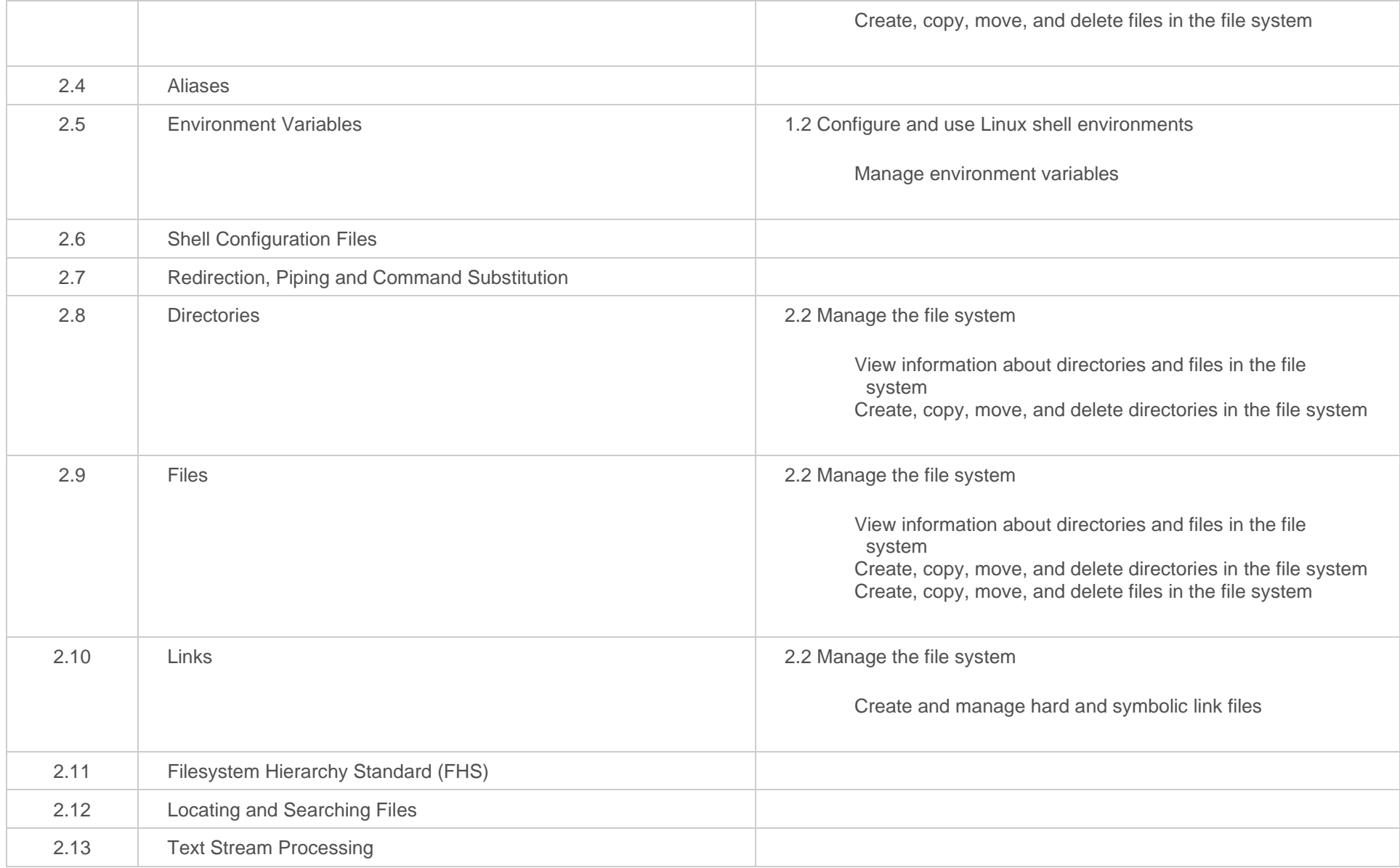

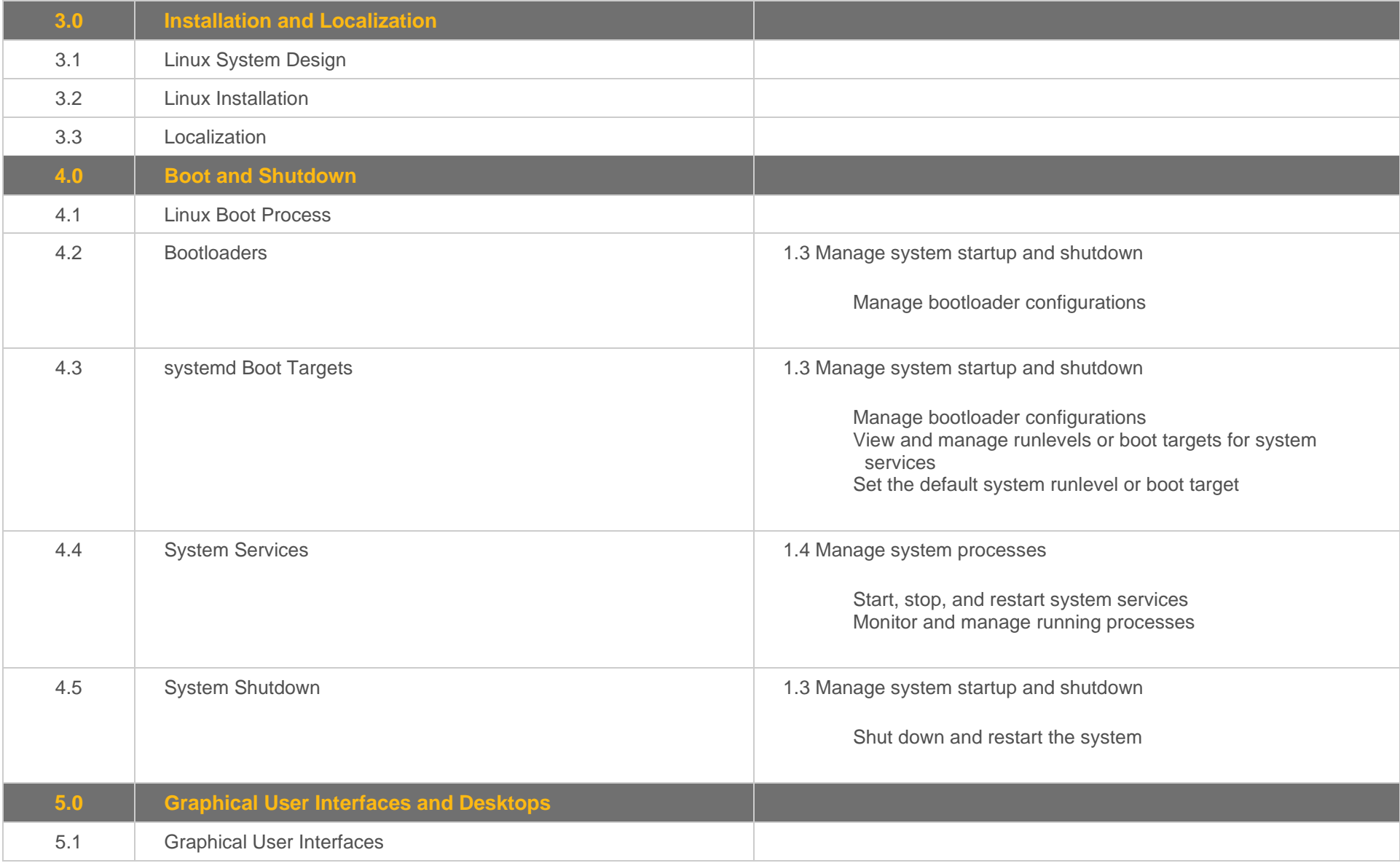

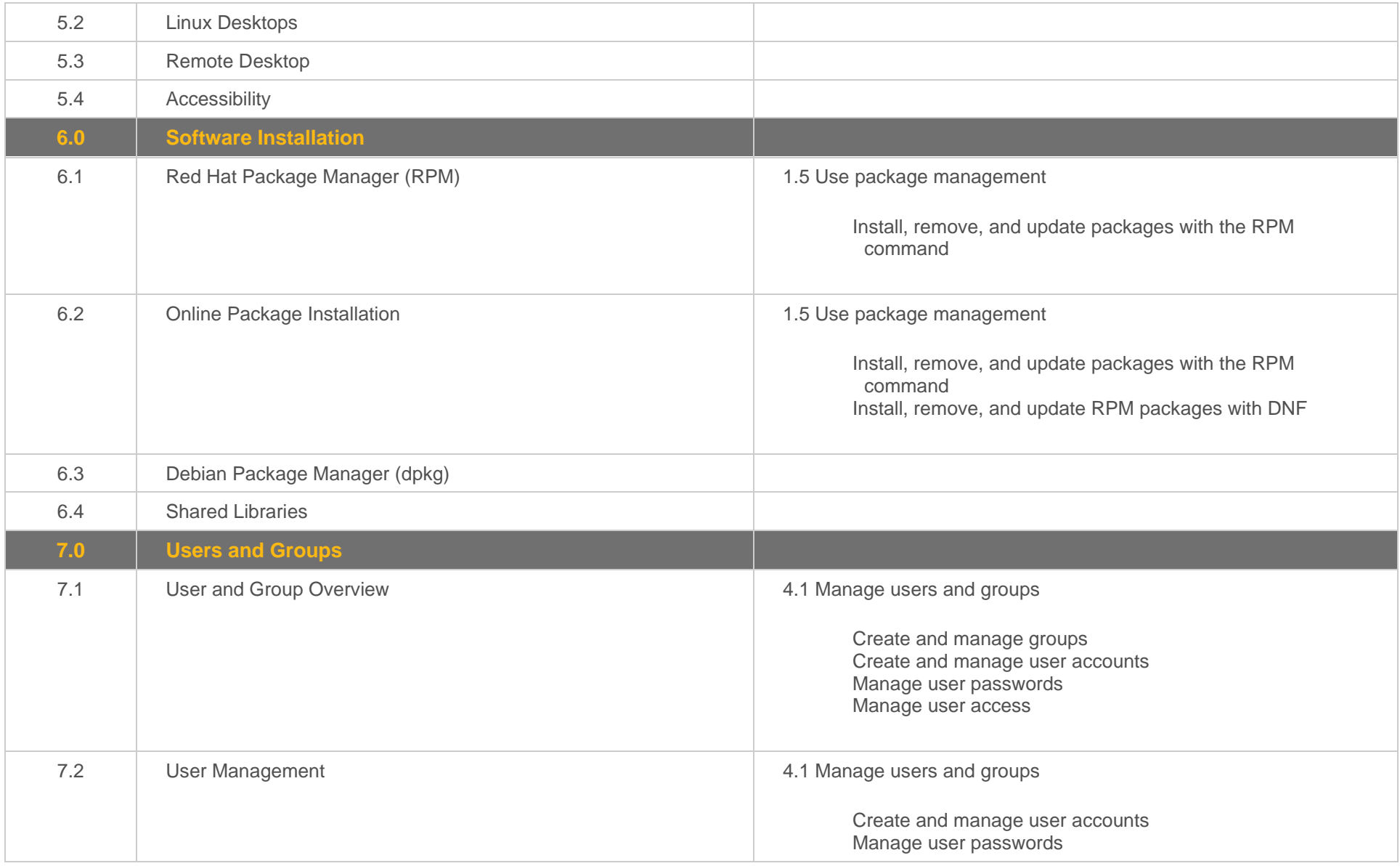

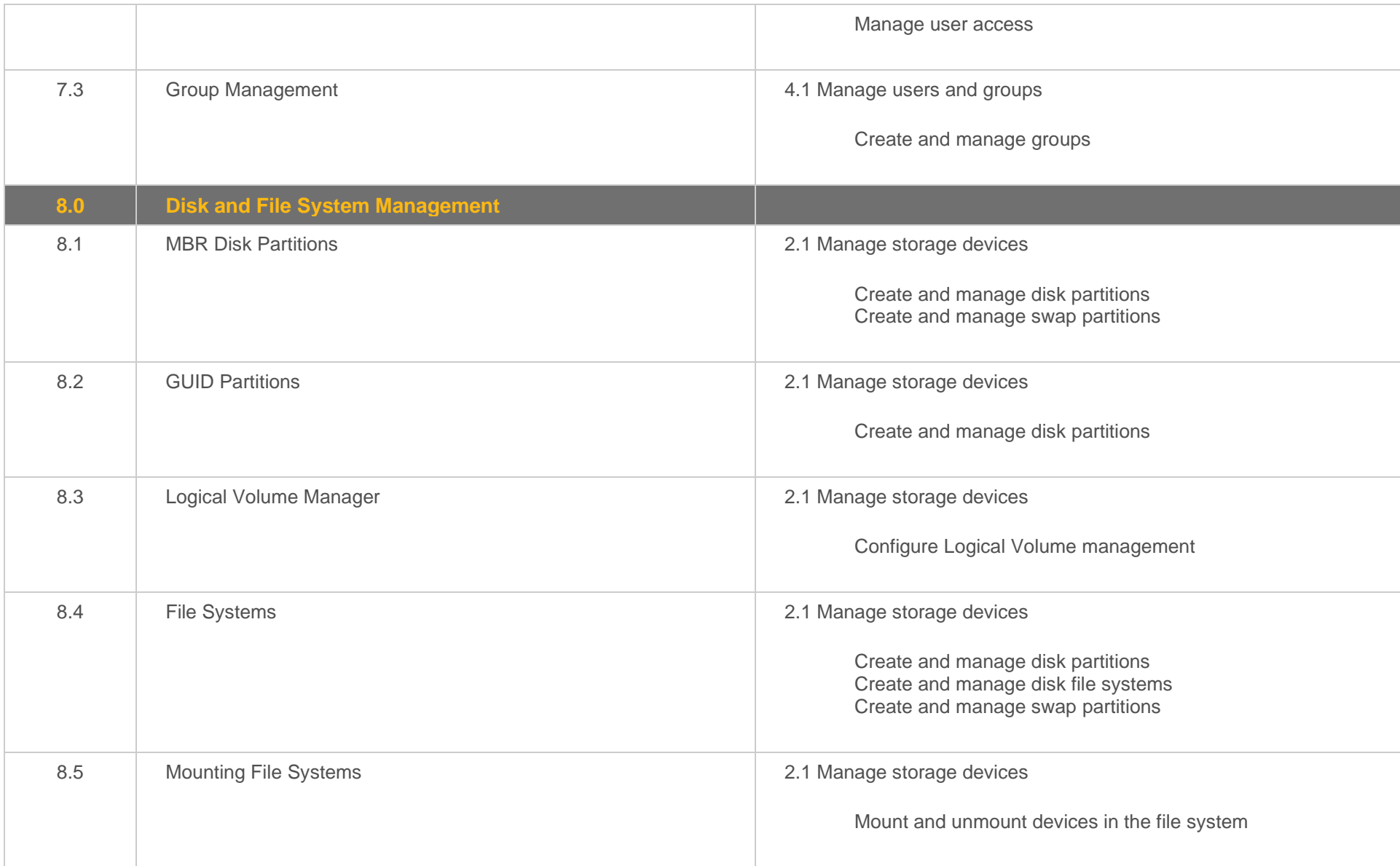

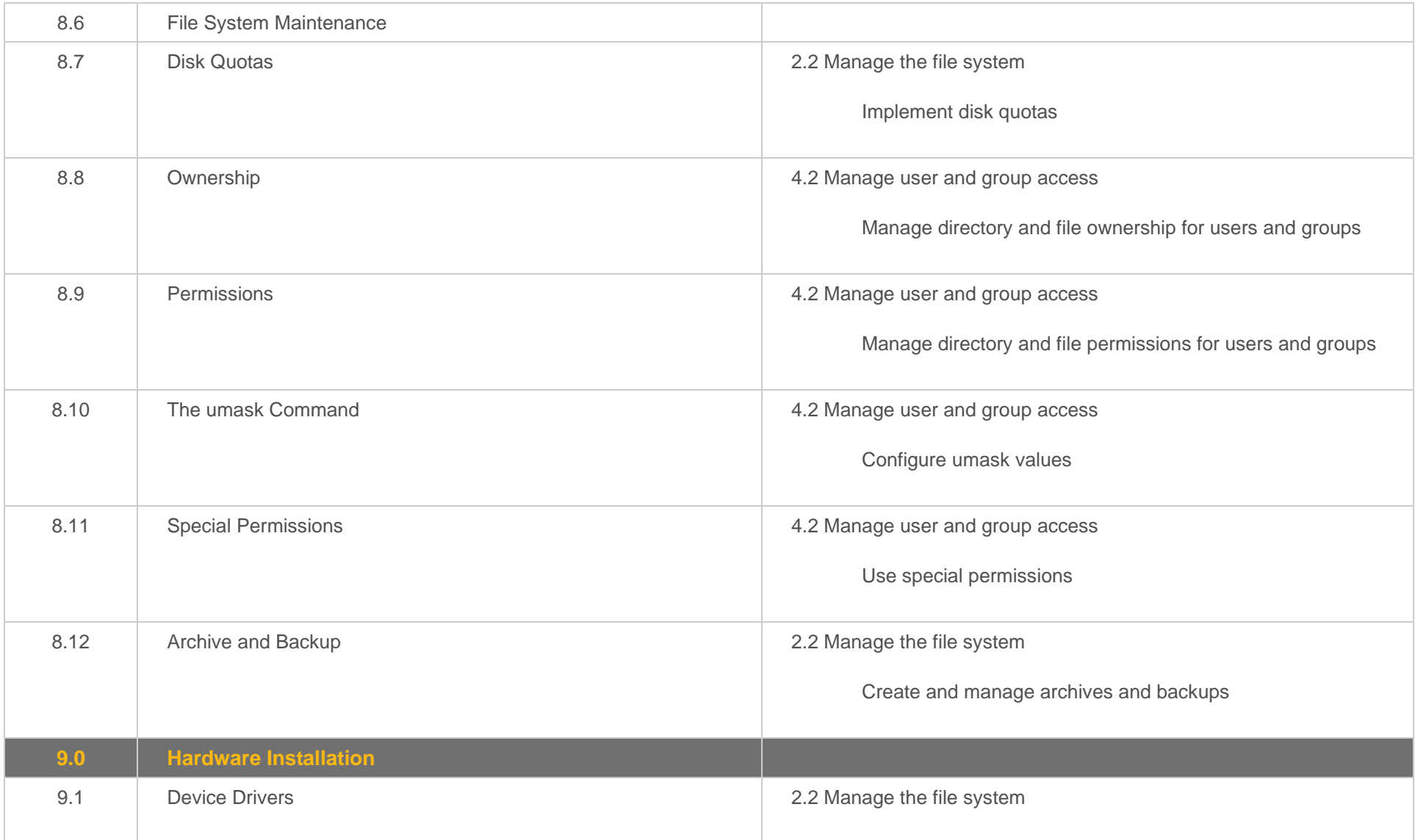

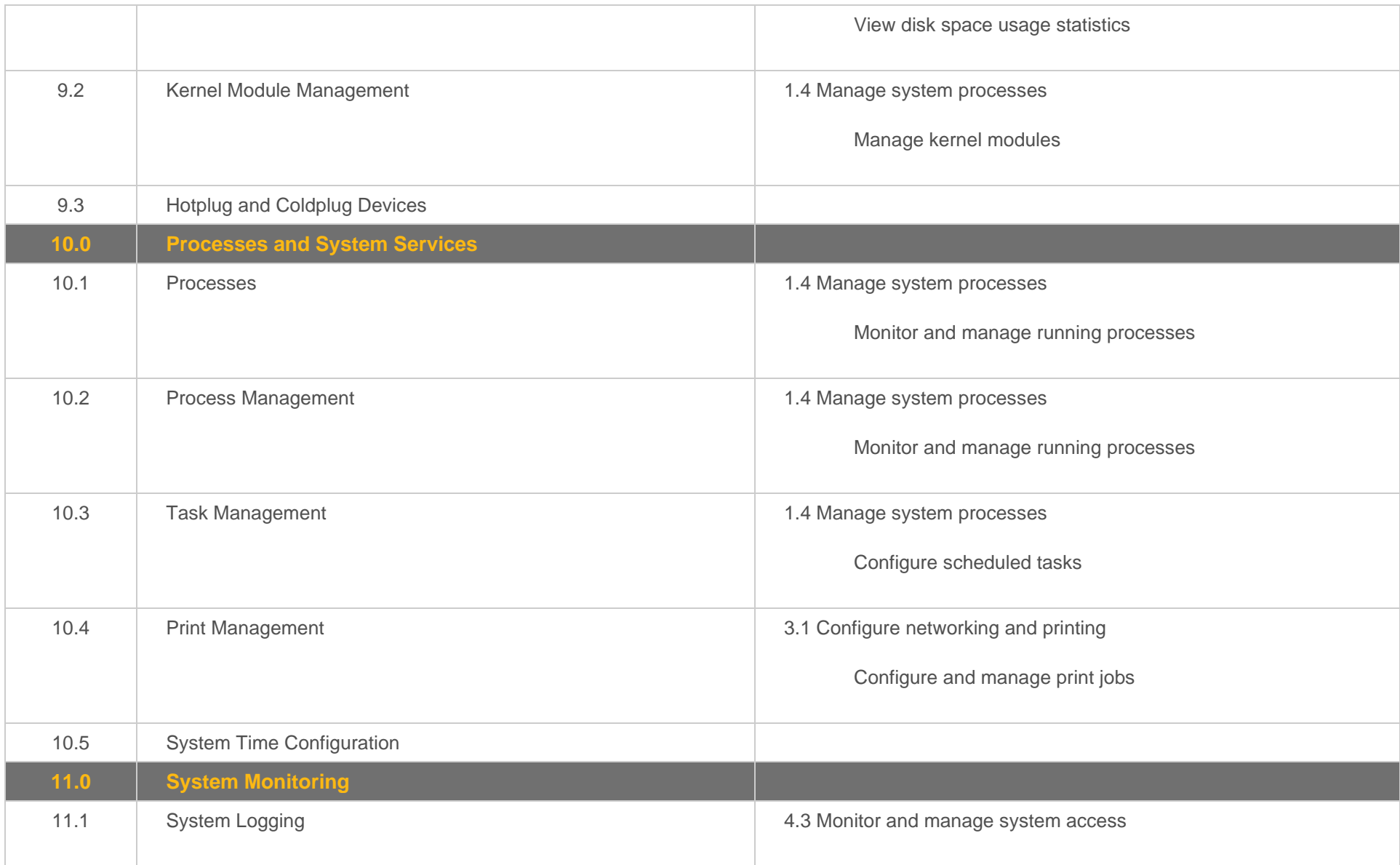

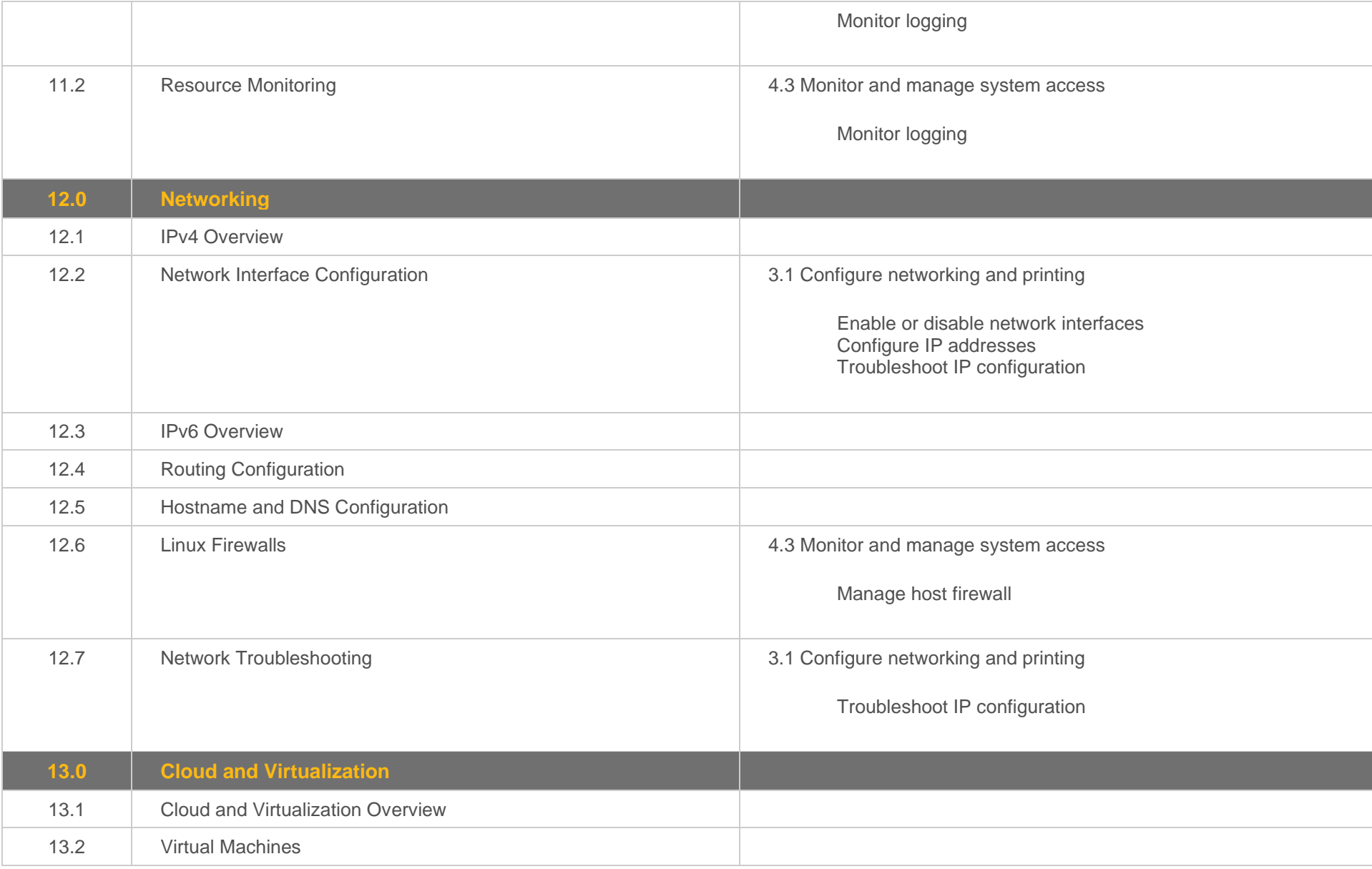

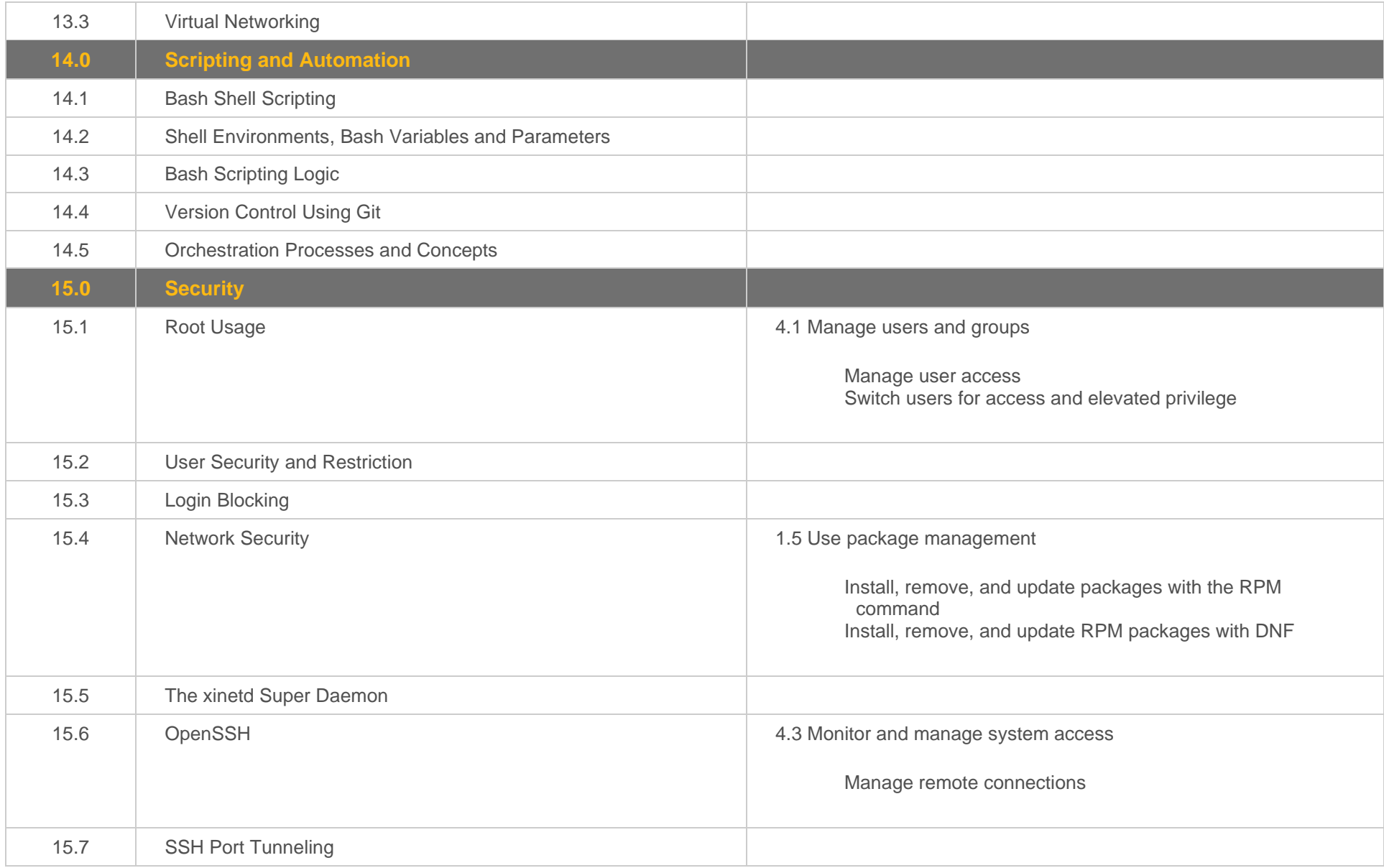

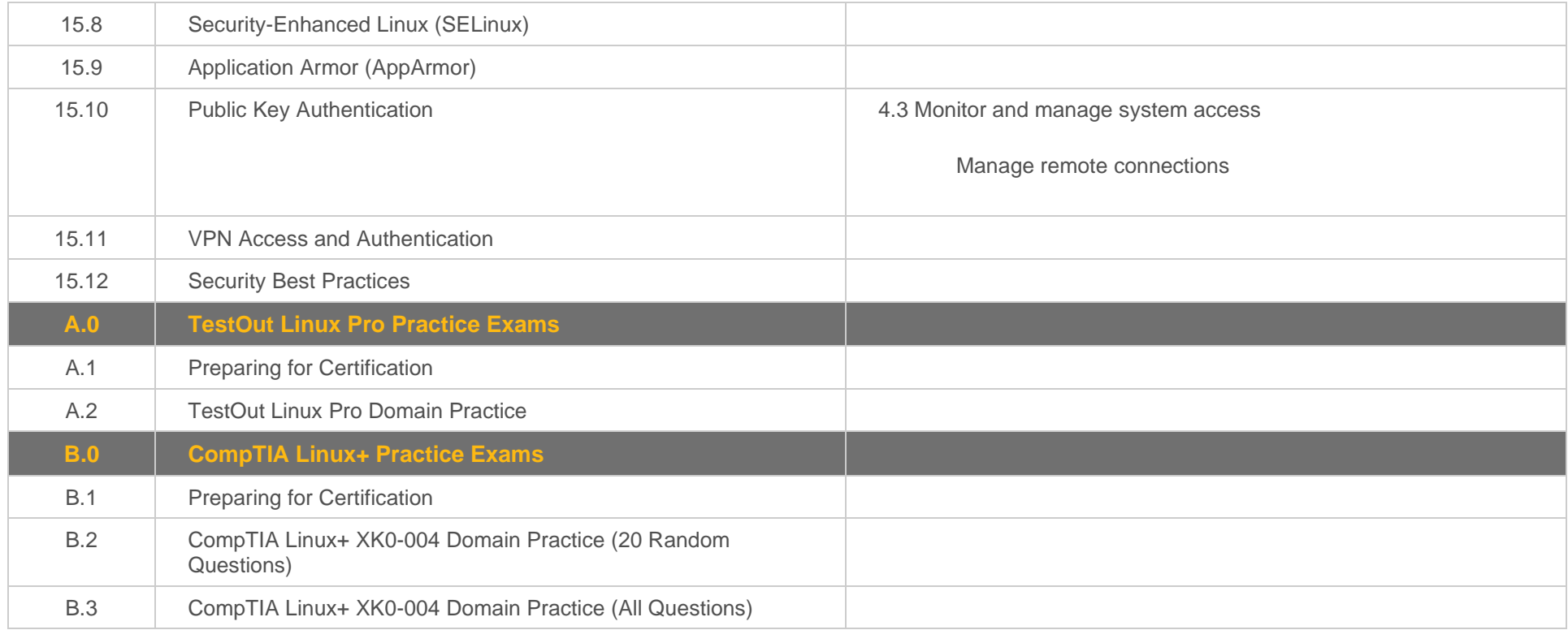

### <span id="page-12-0"></span>**Linux Pro Objective to LabSim Section**

The Linux Pro course and certification exam cover the following TestOut Linux Pro objectives:

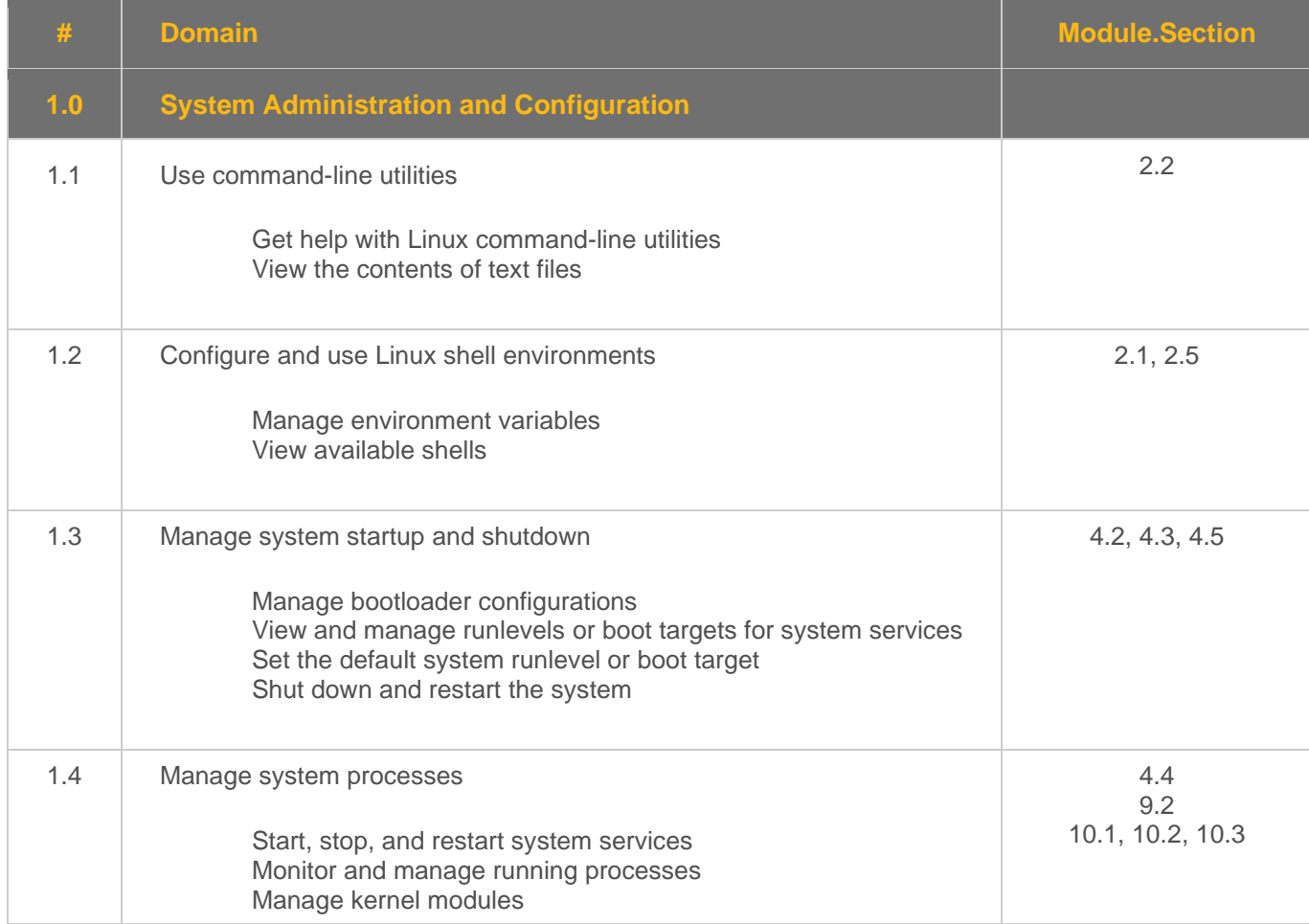

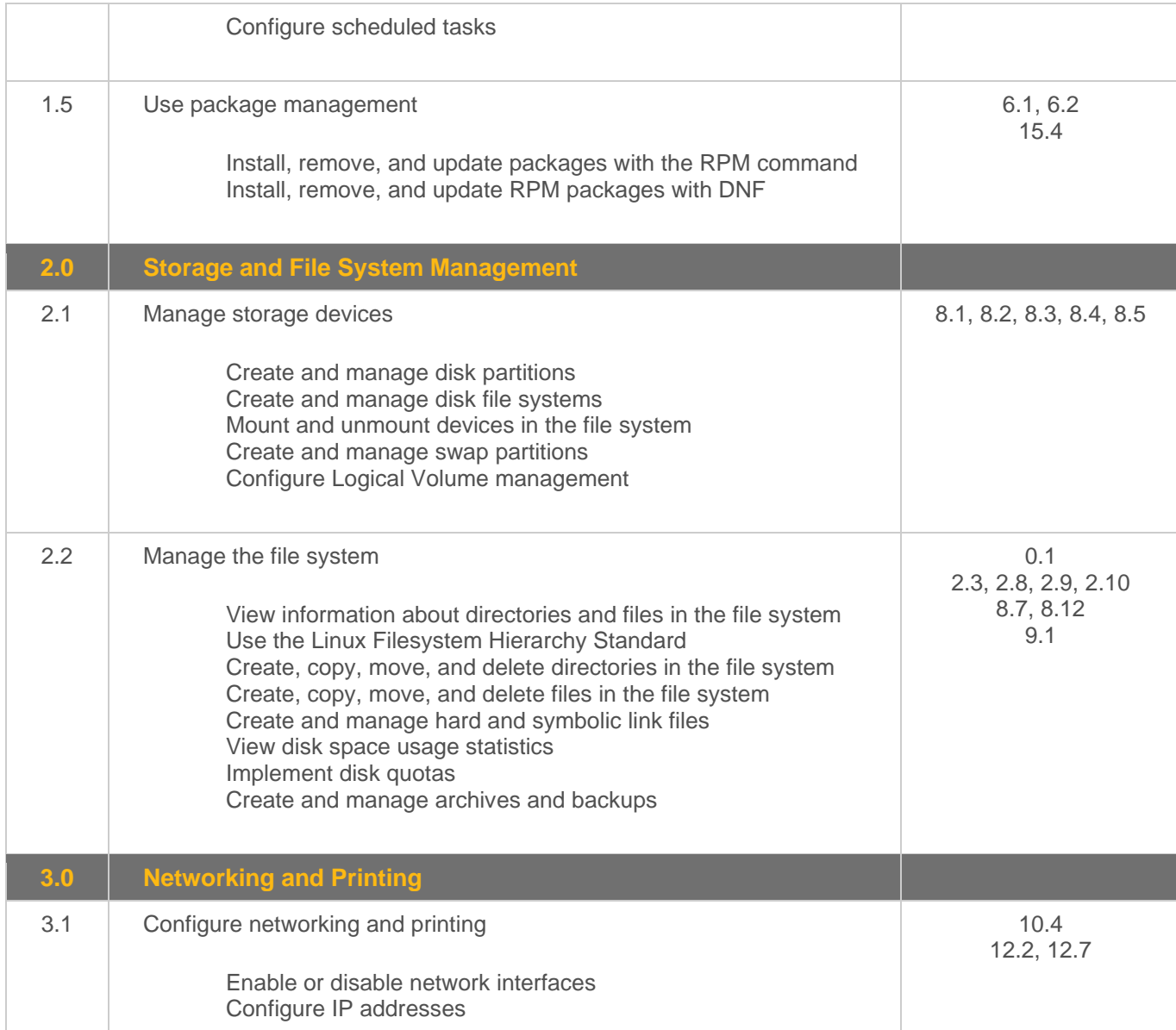

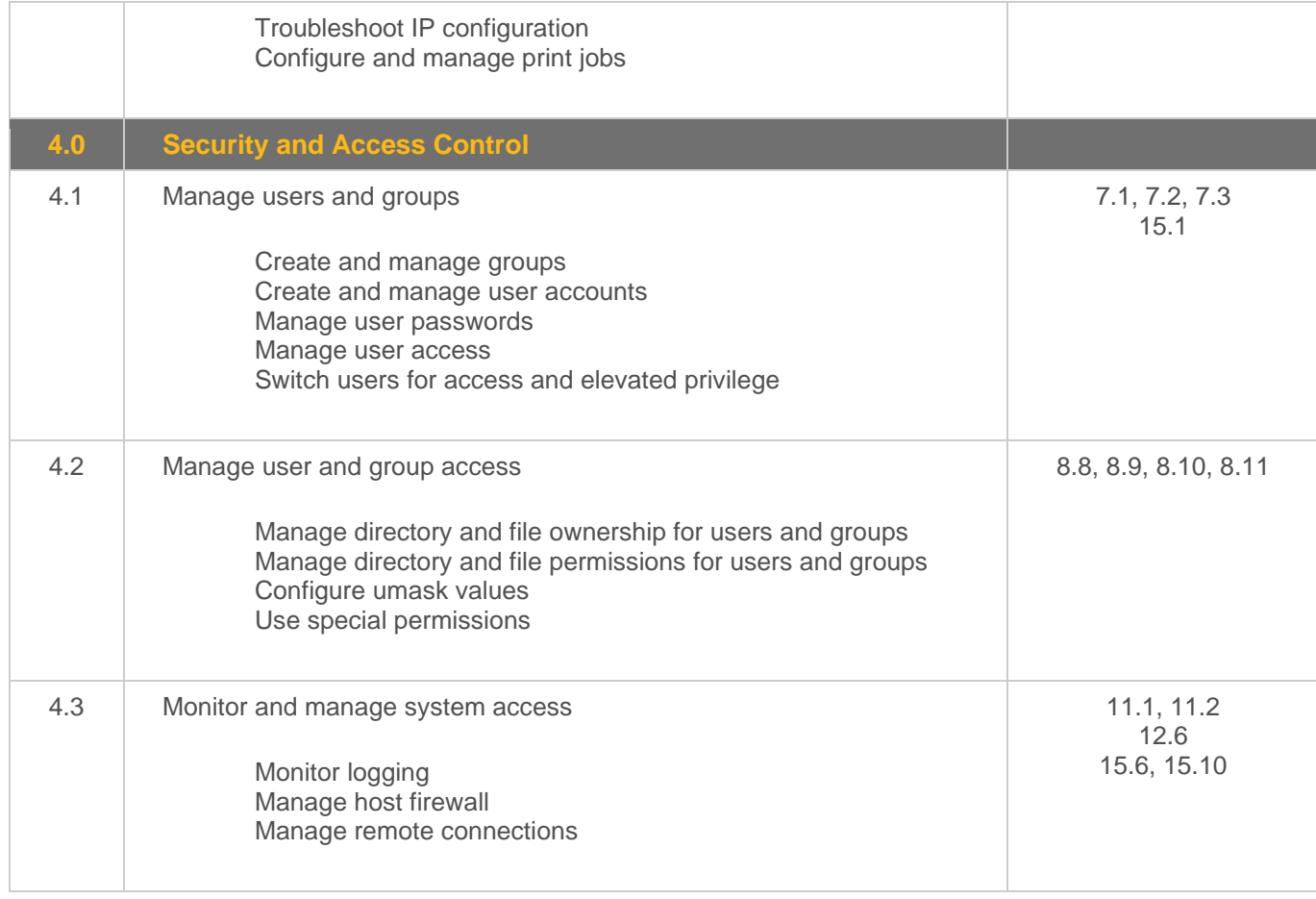

## <span id="page-15-0"></span>**LabSim Section to XK0-004 Objective**

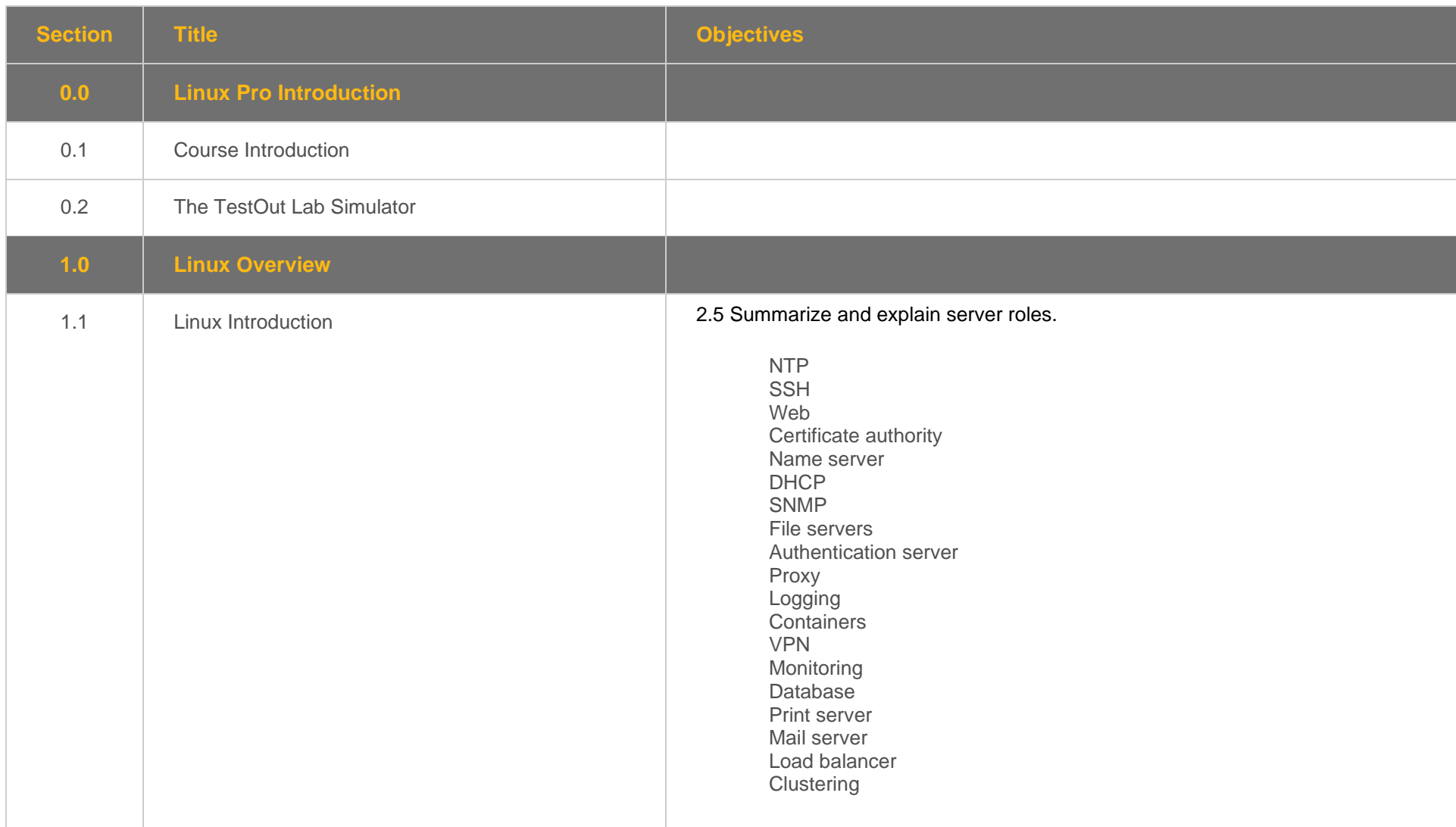

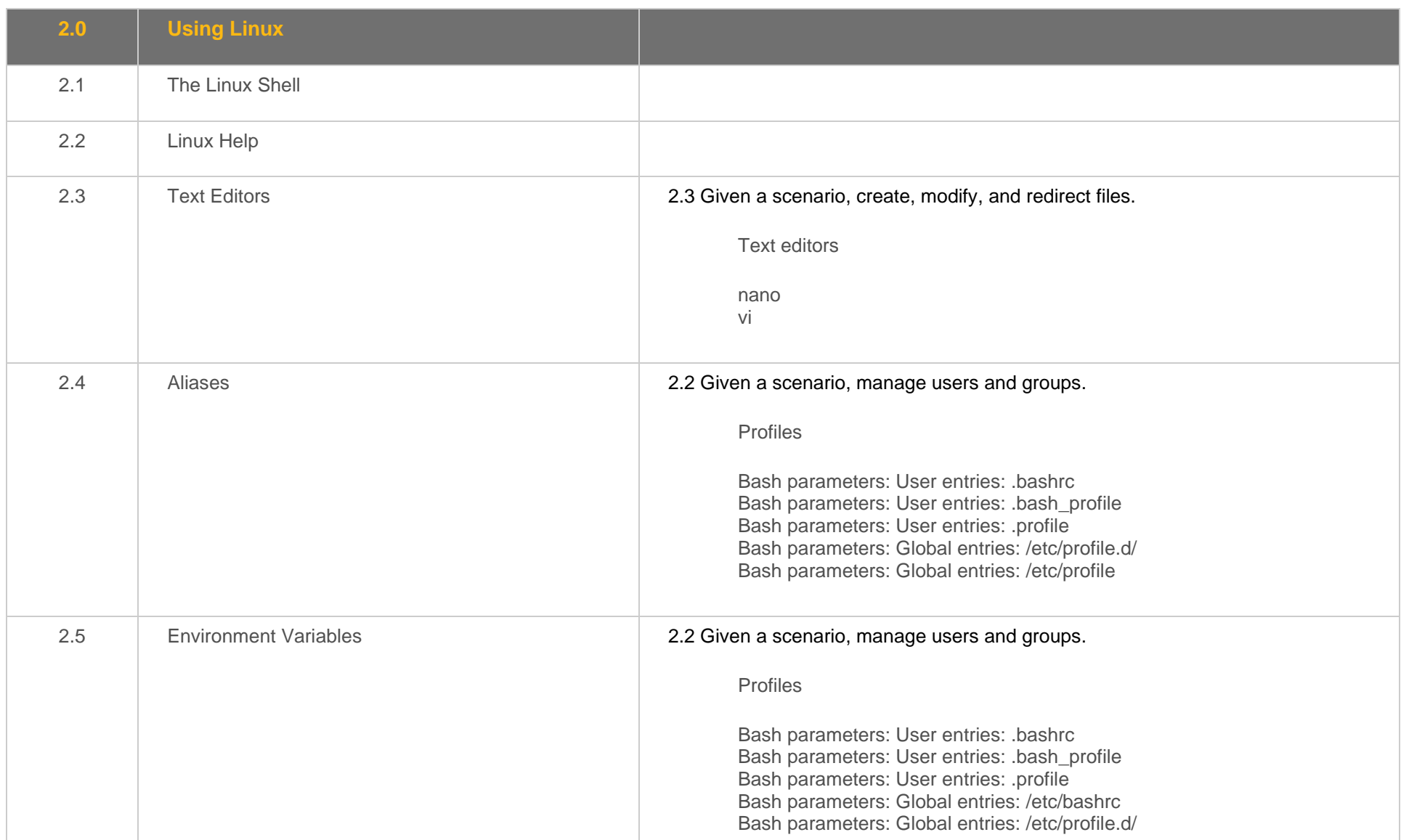

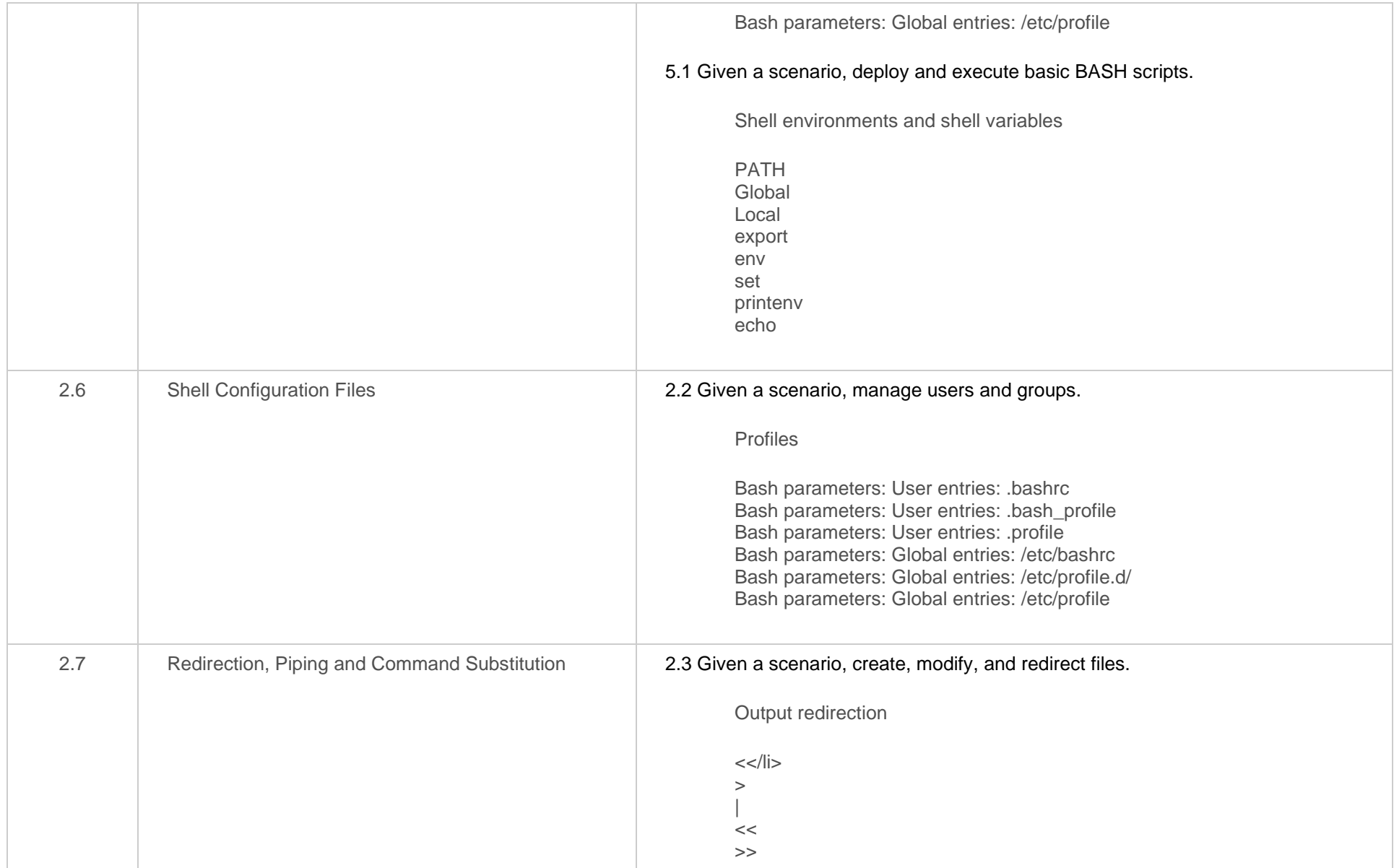

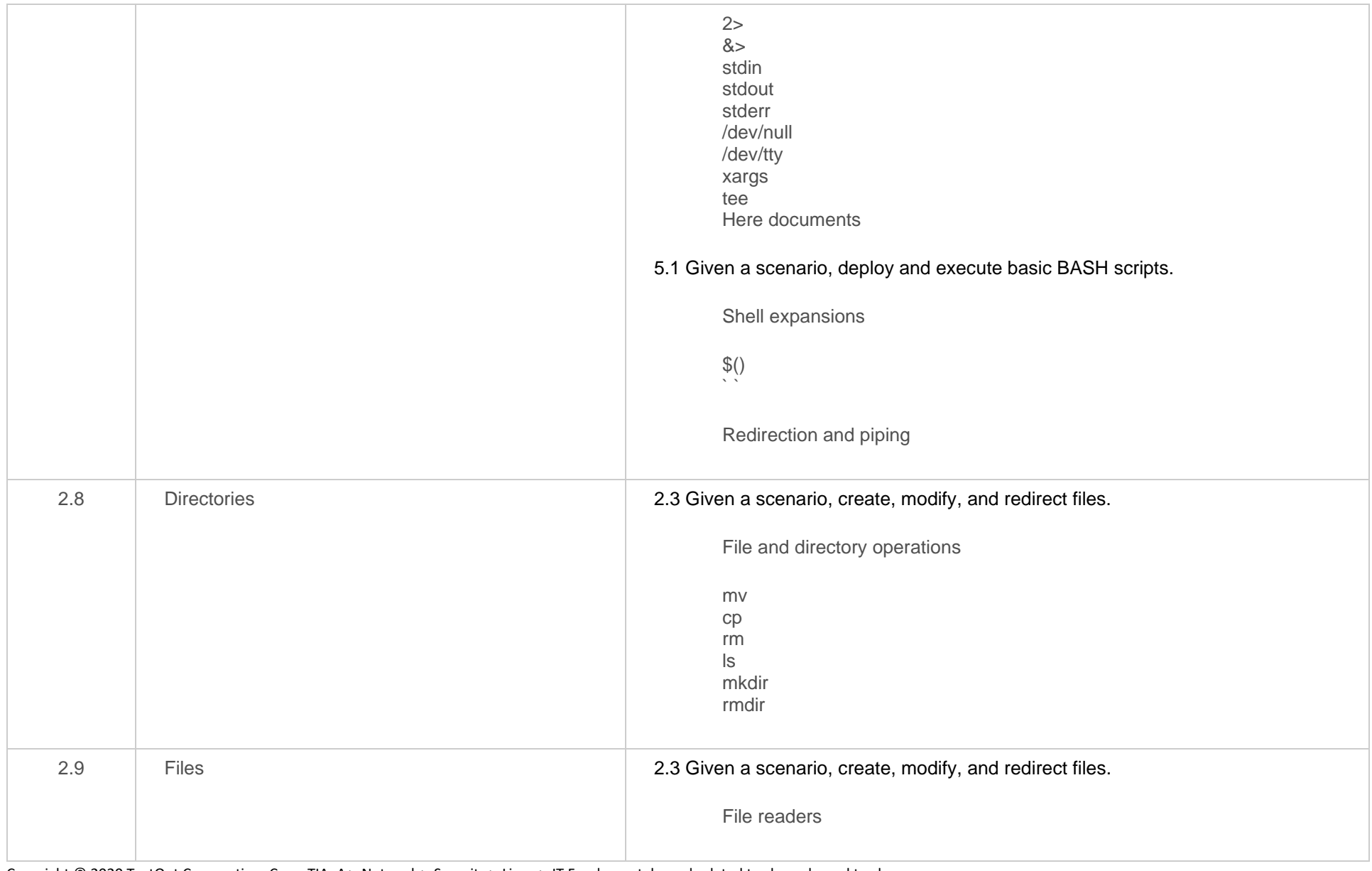

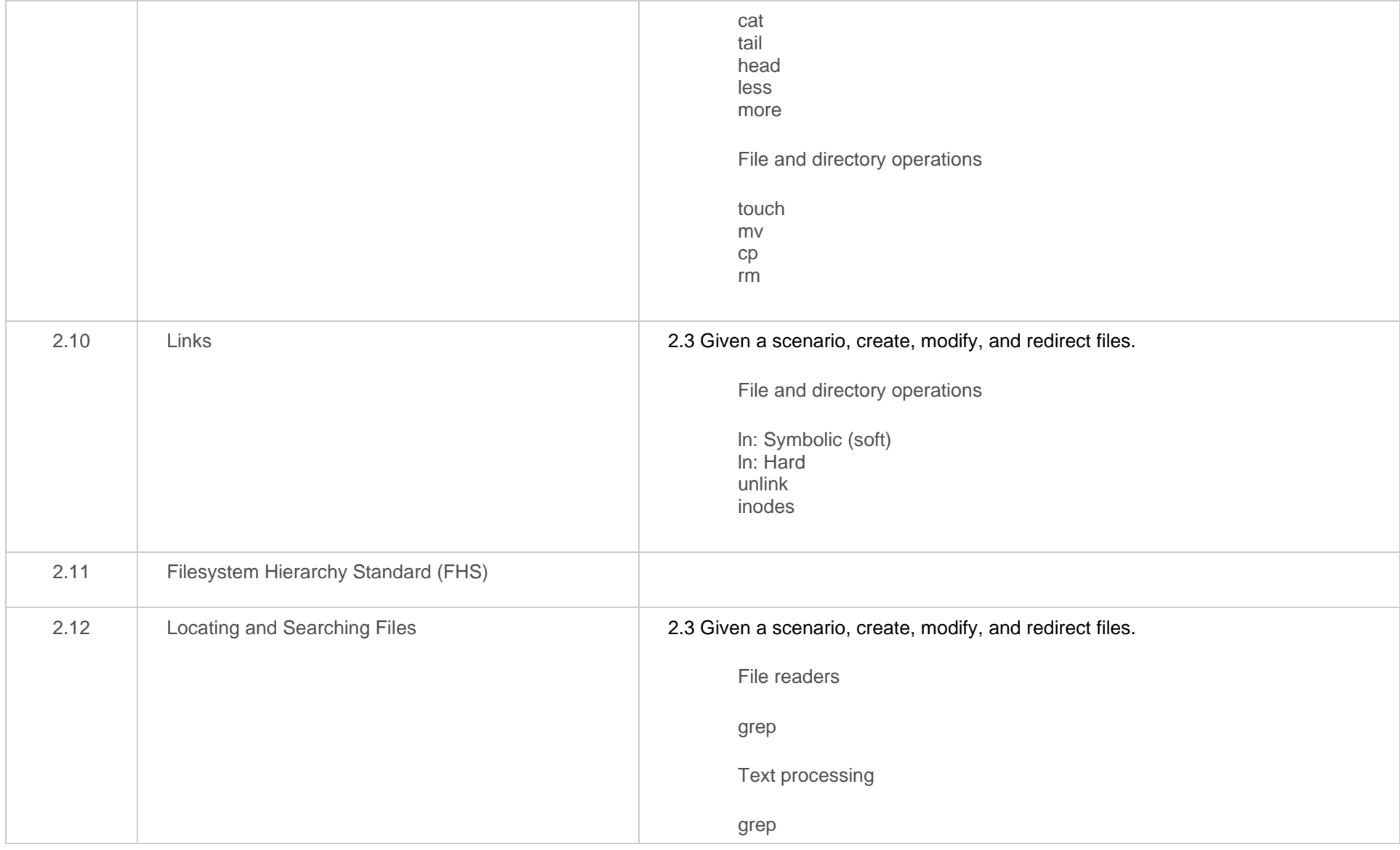

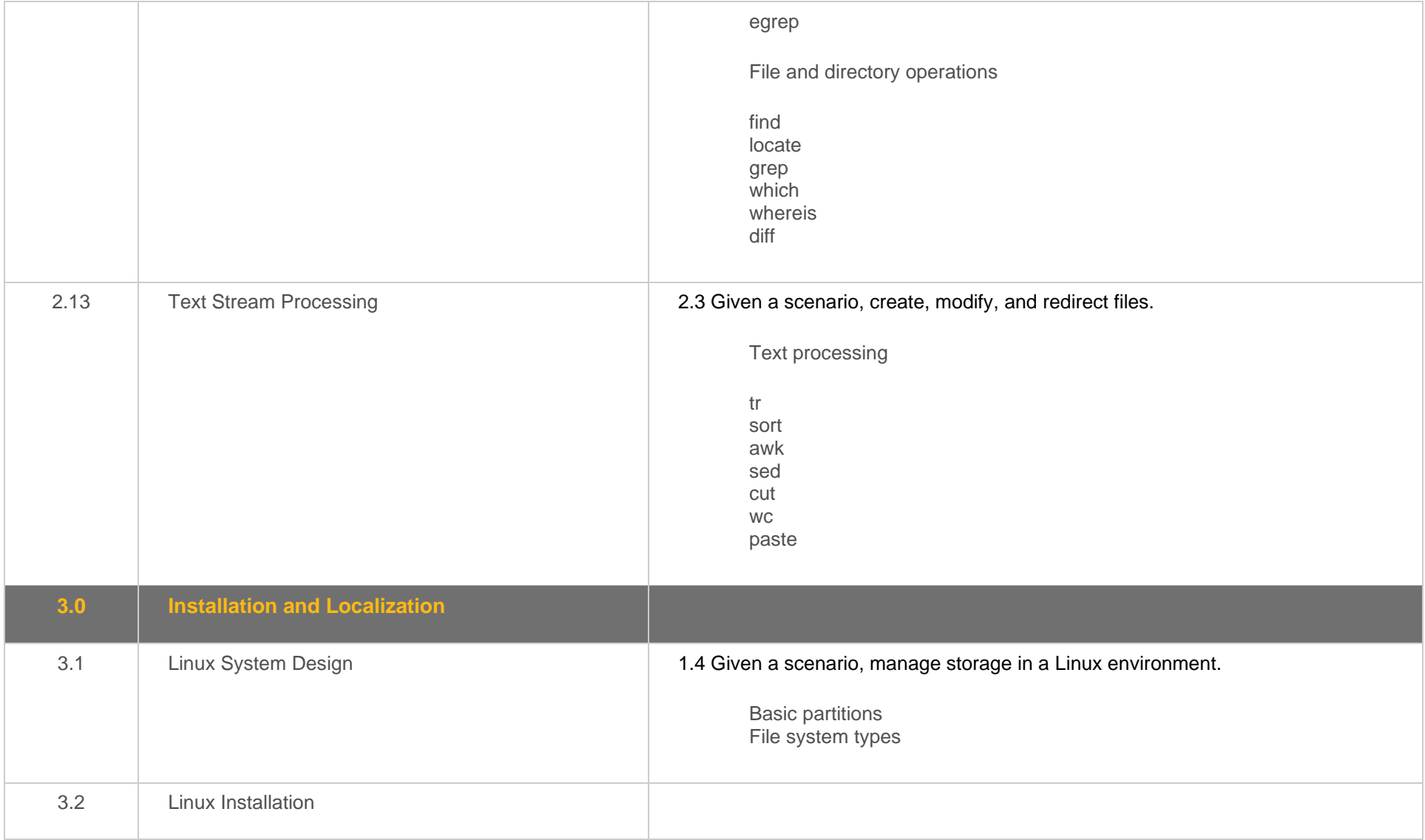

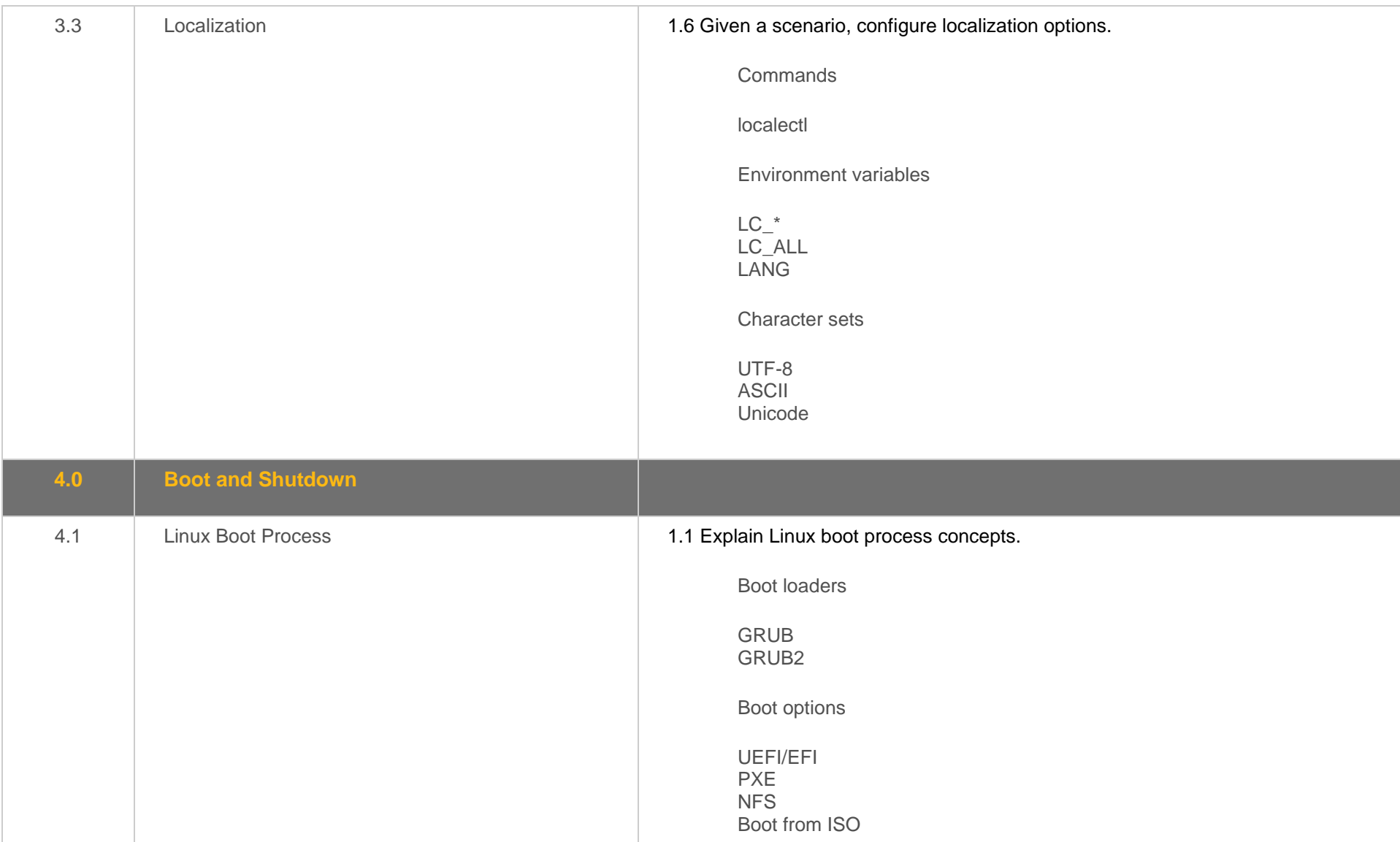

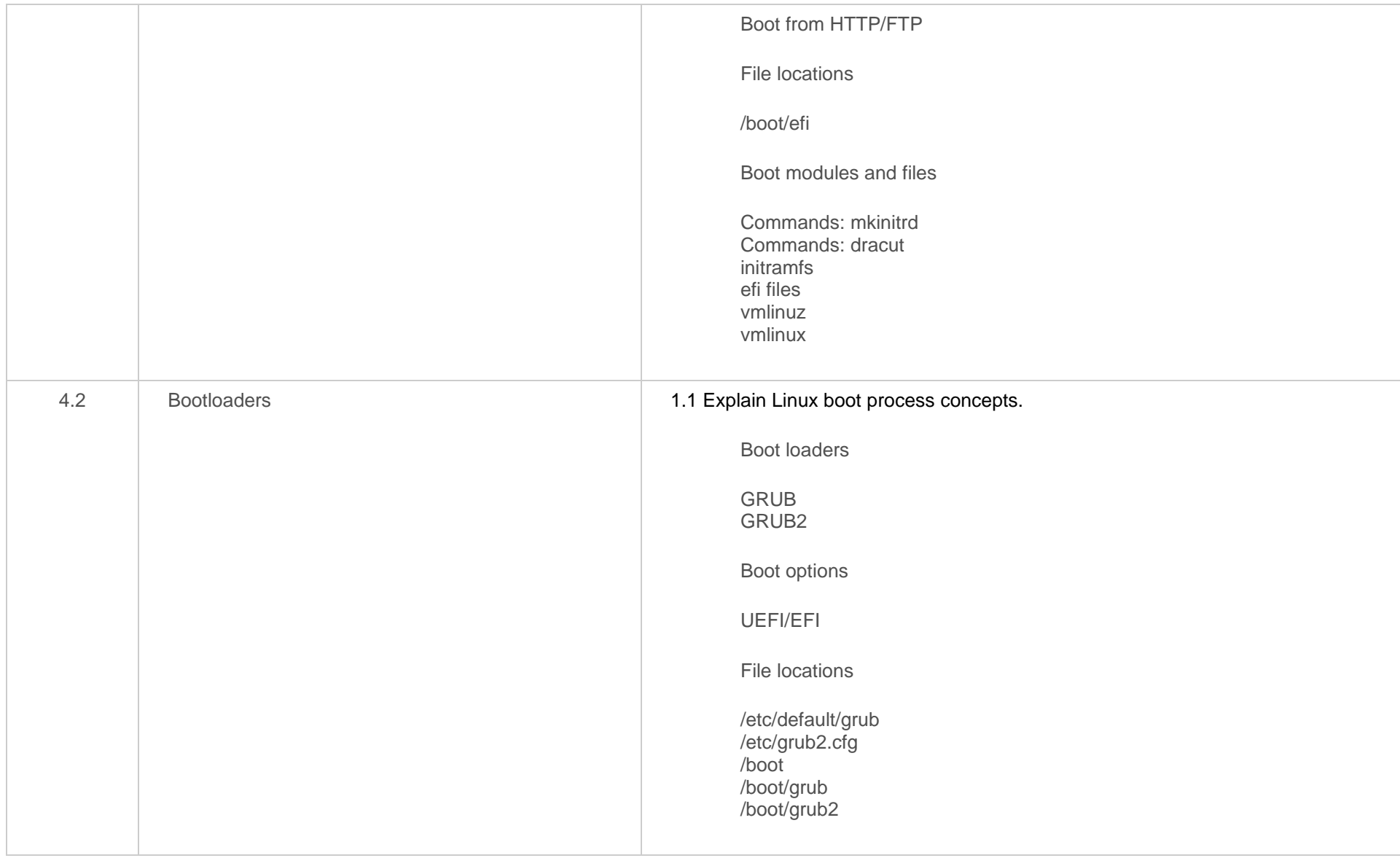

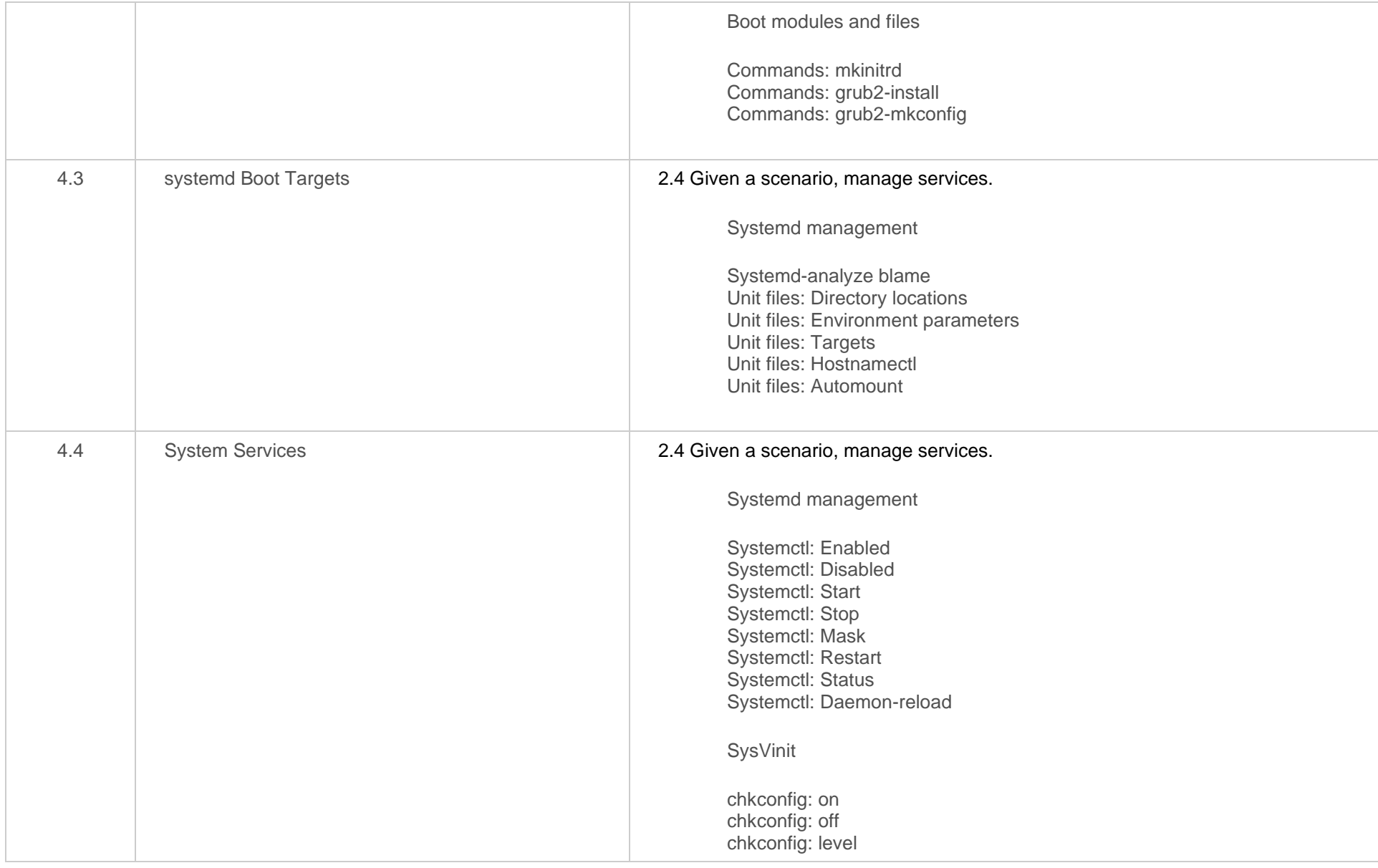

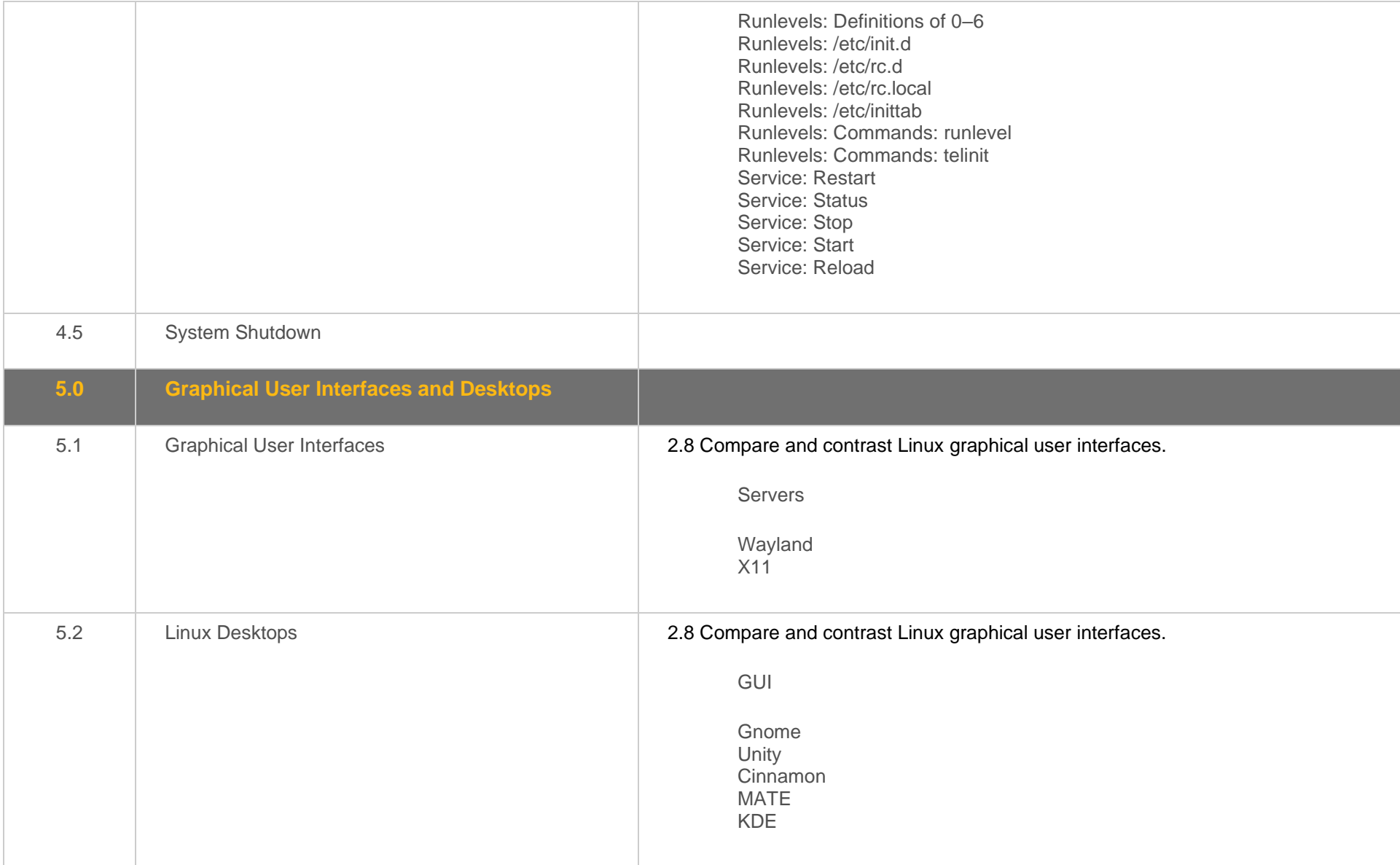

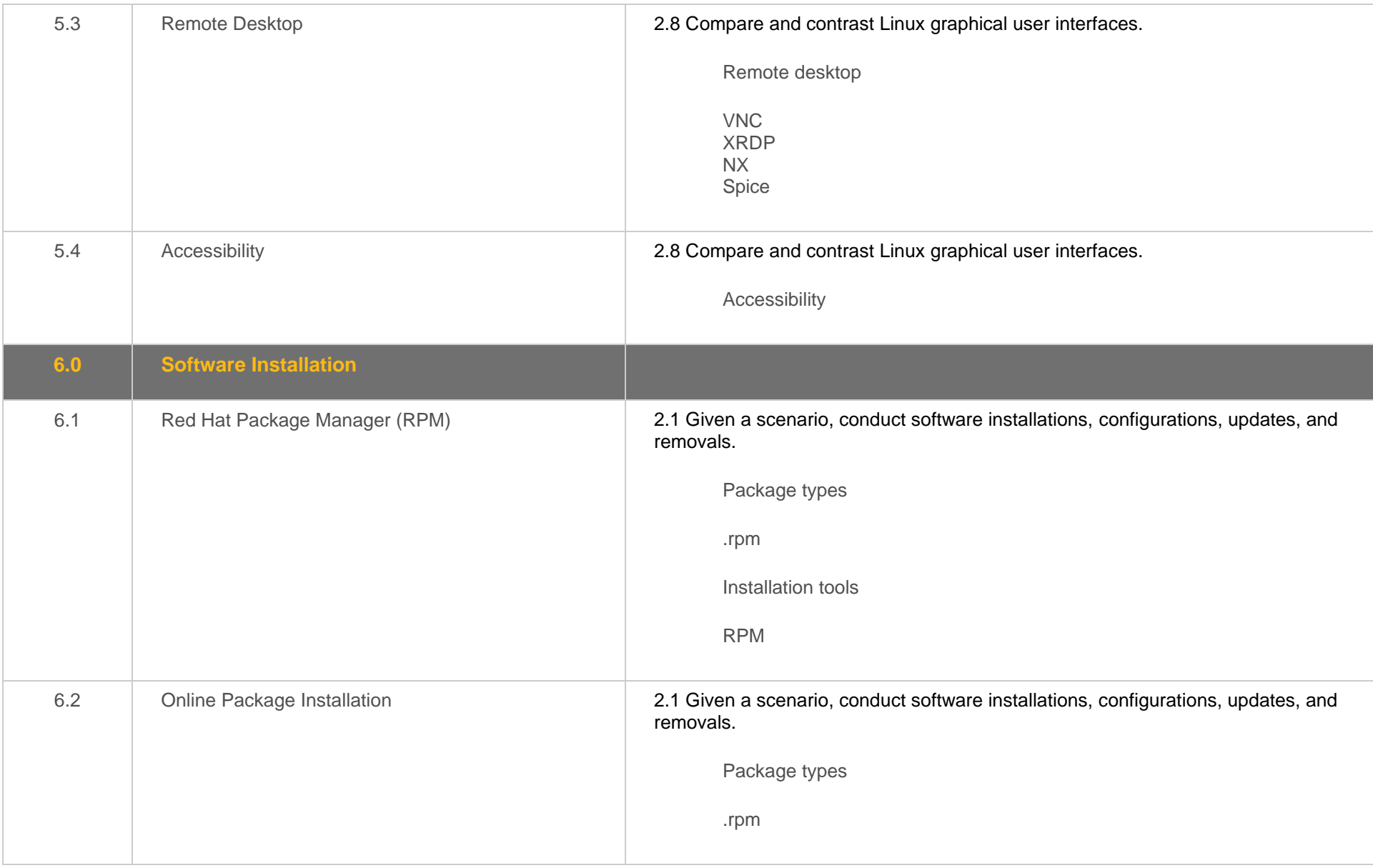

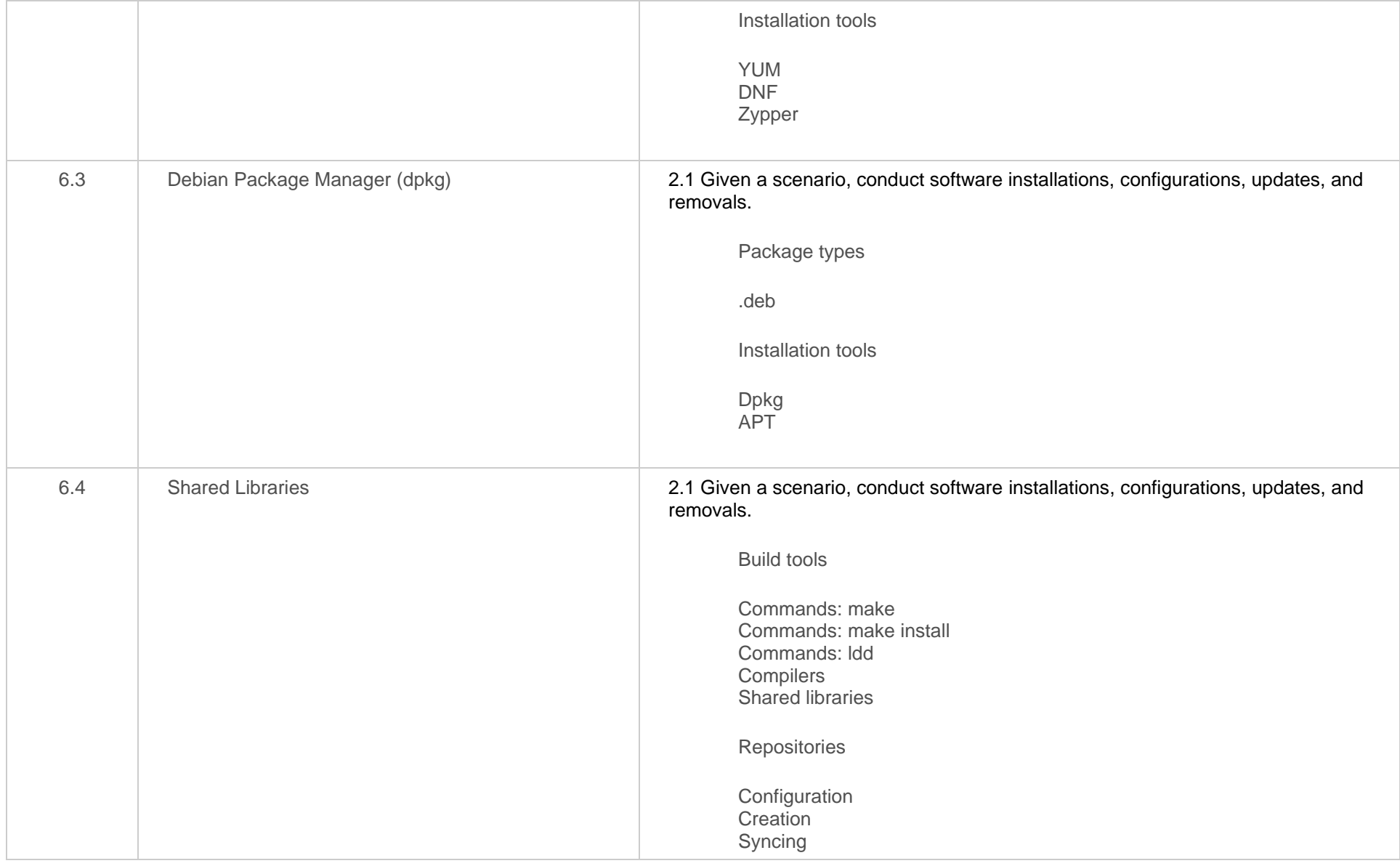

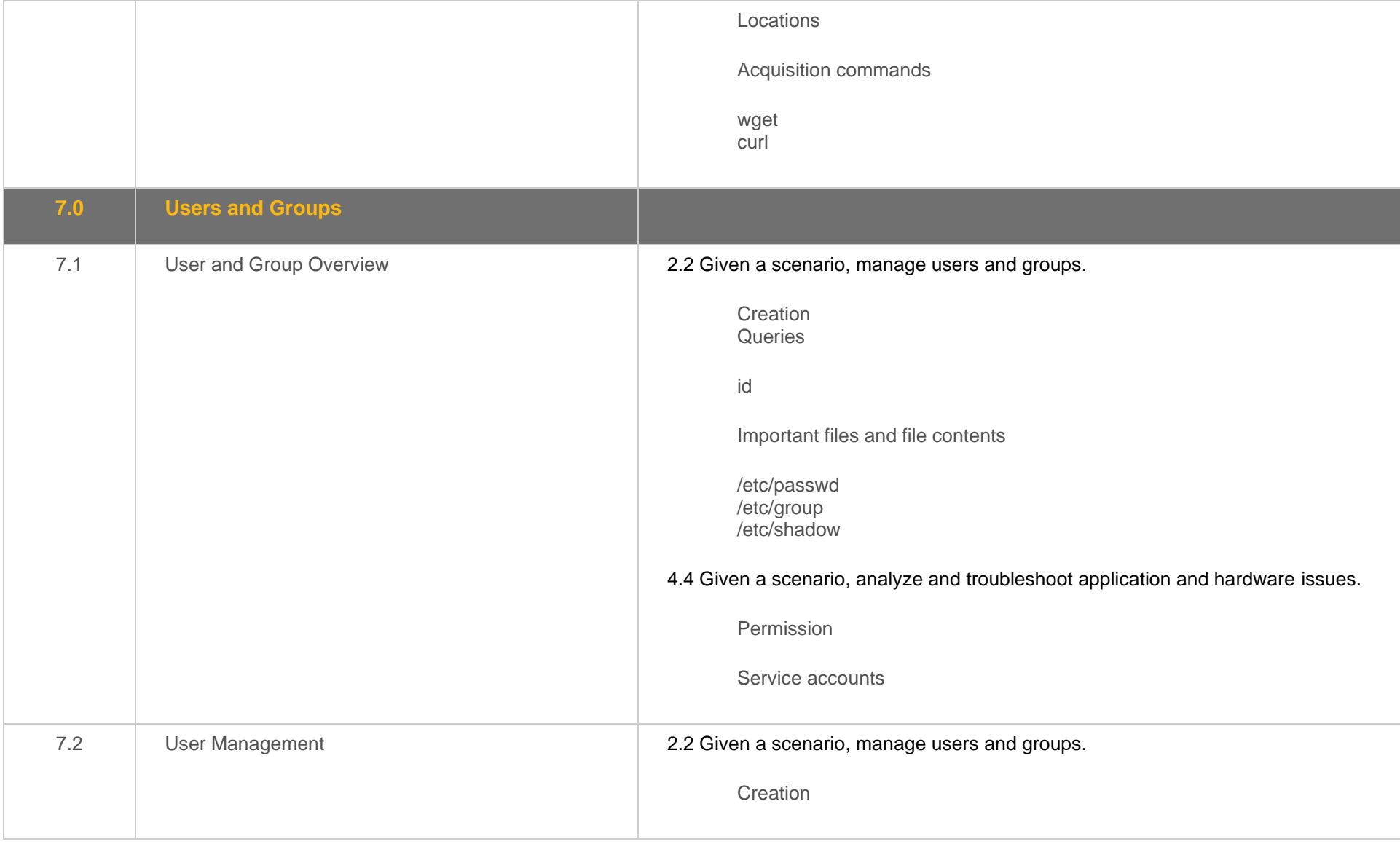

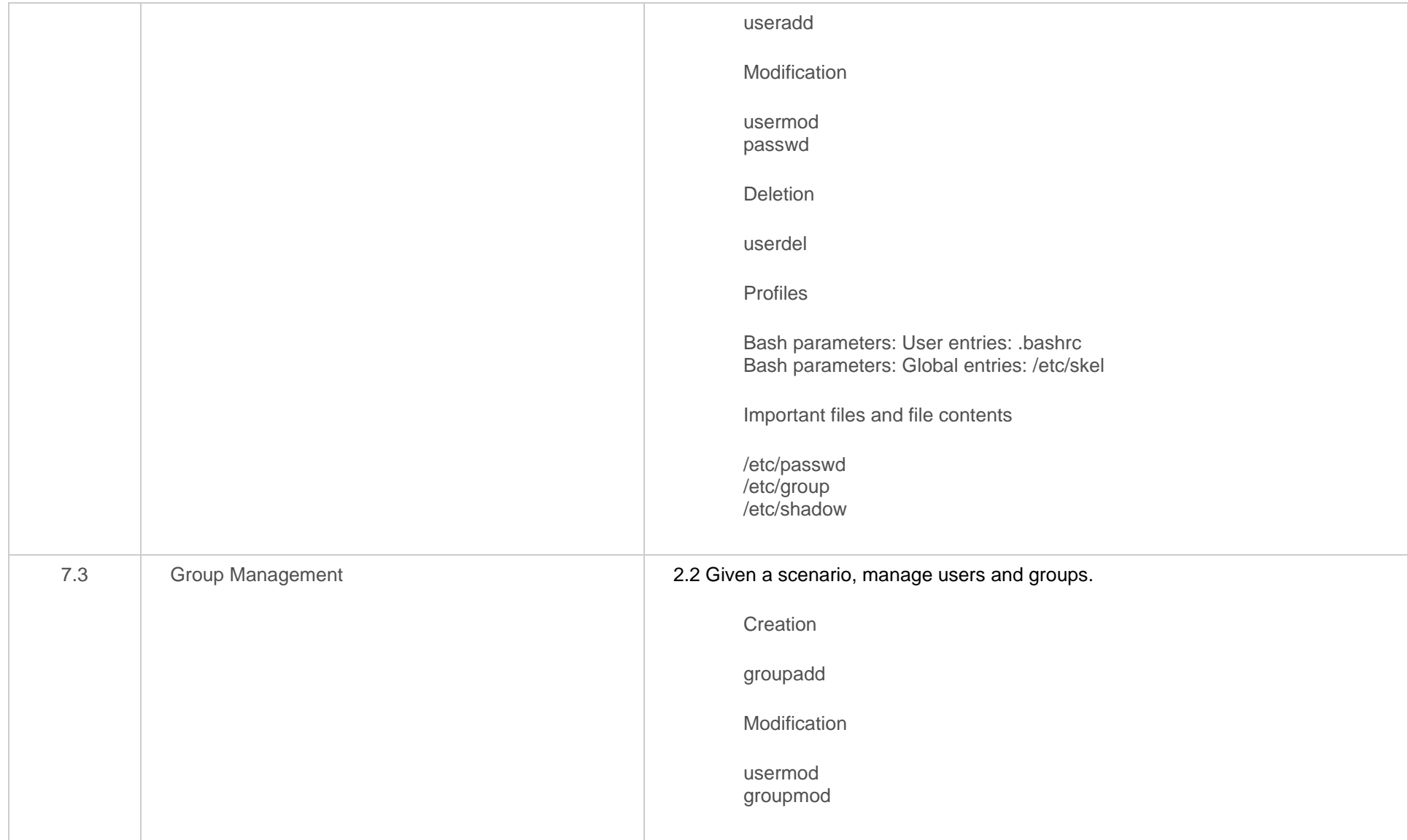

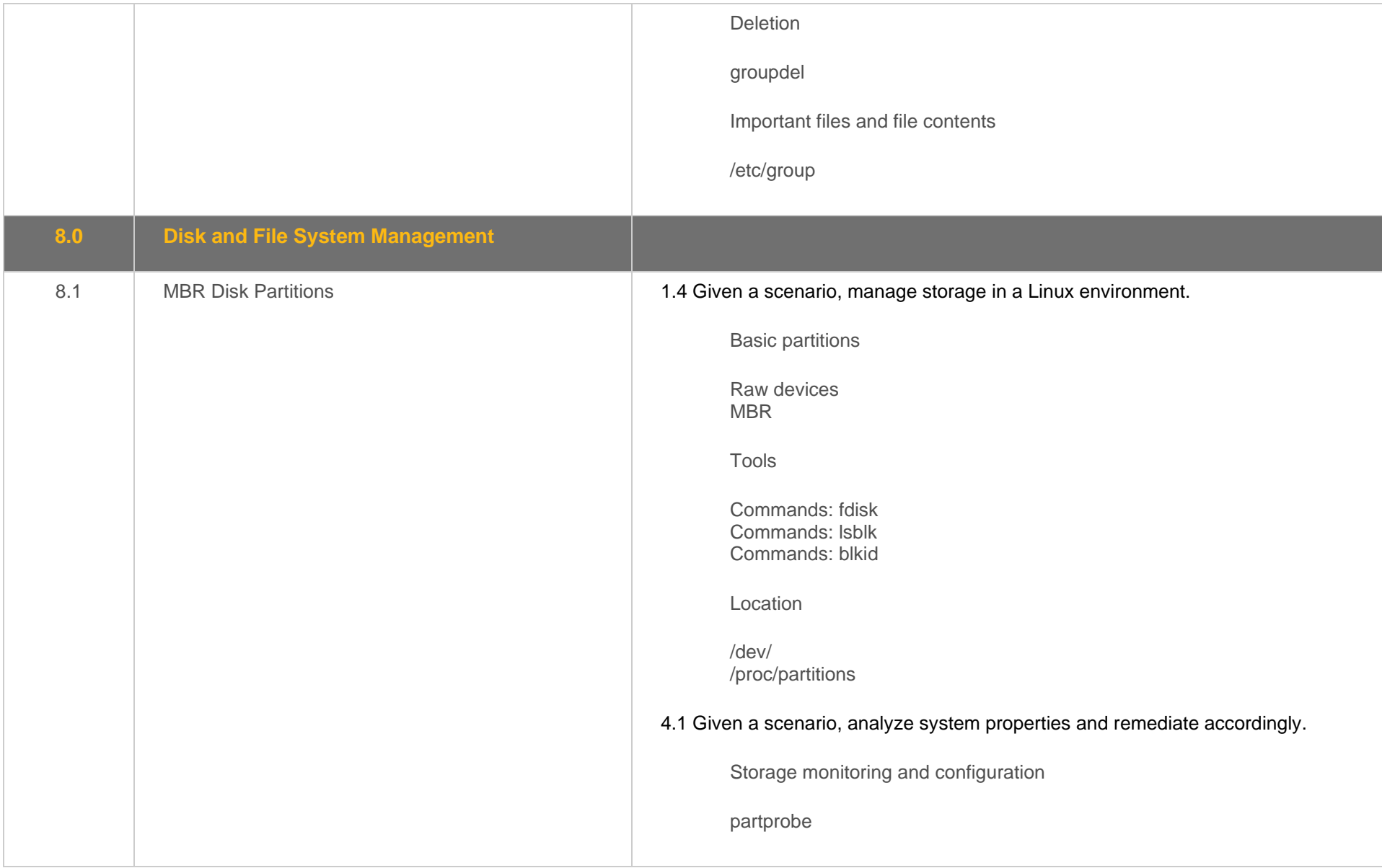

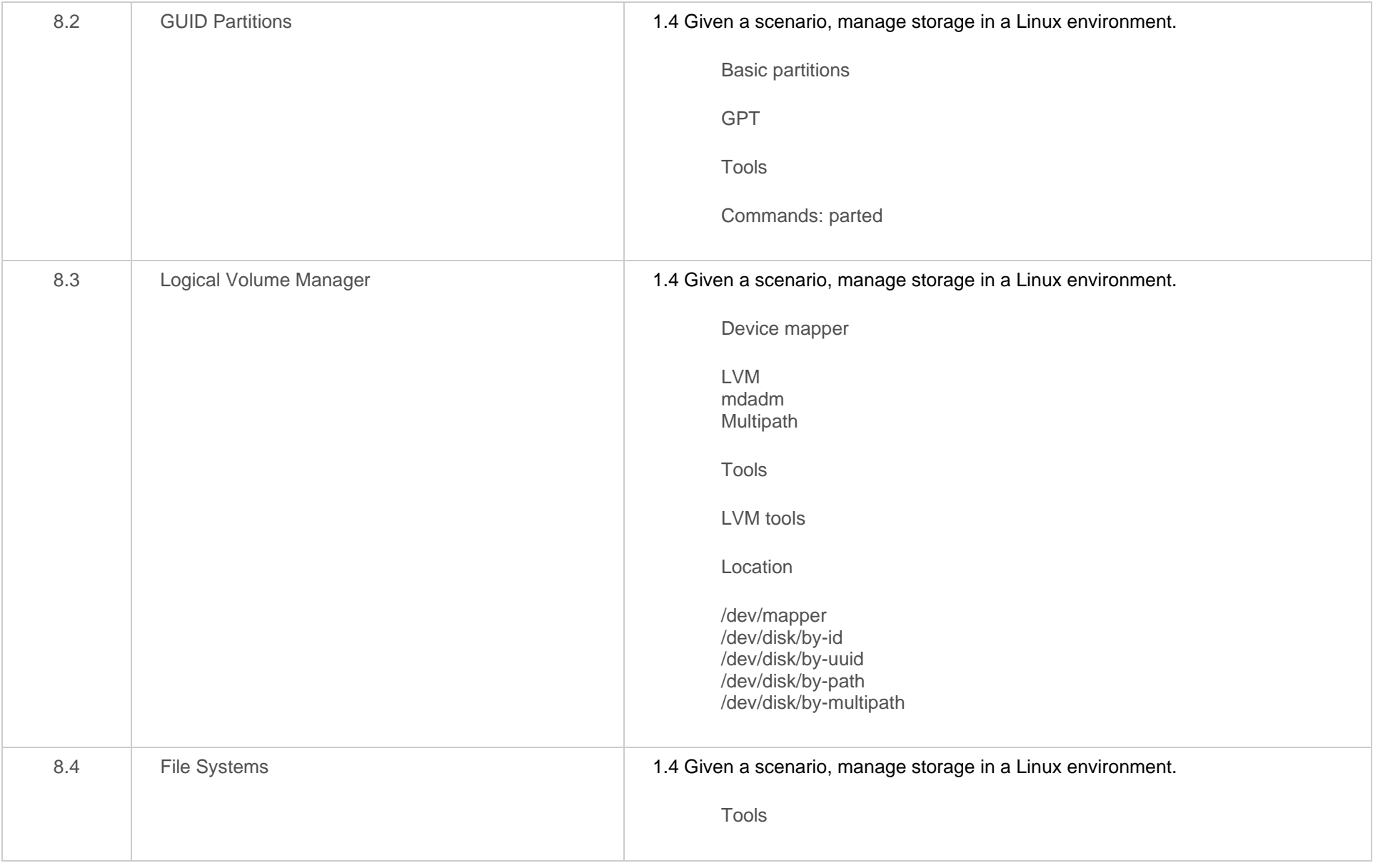

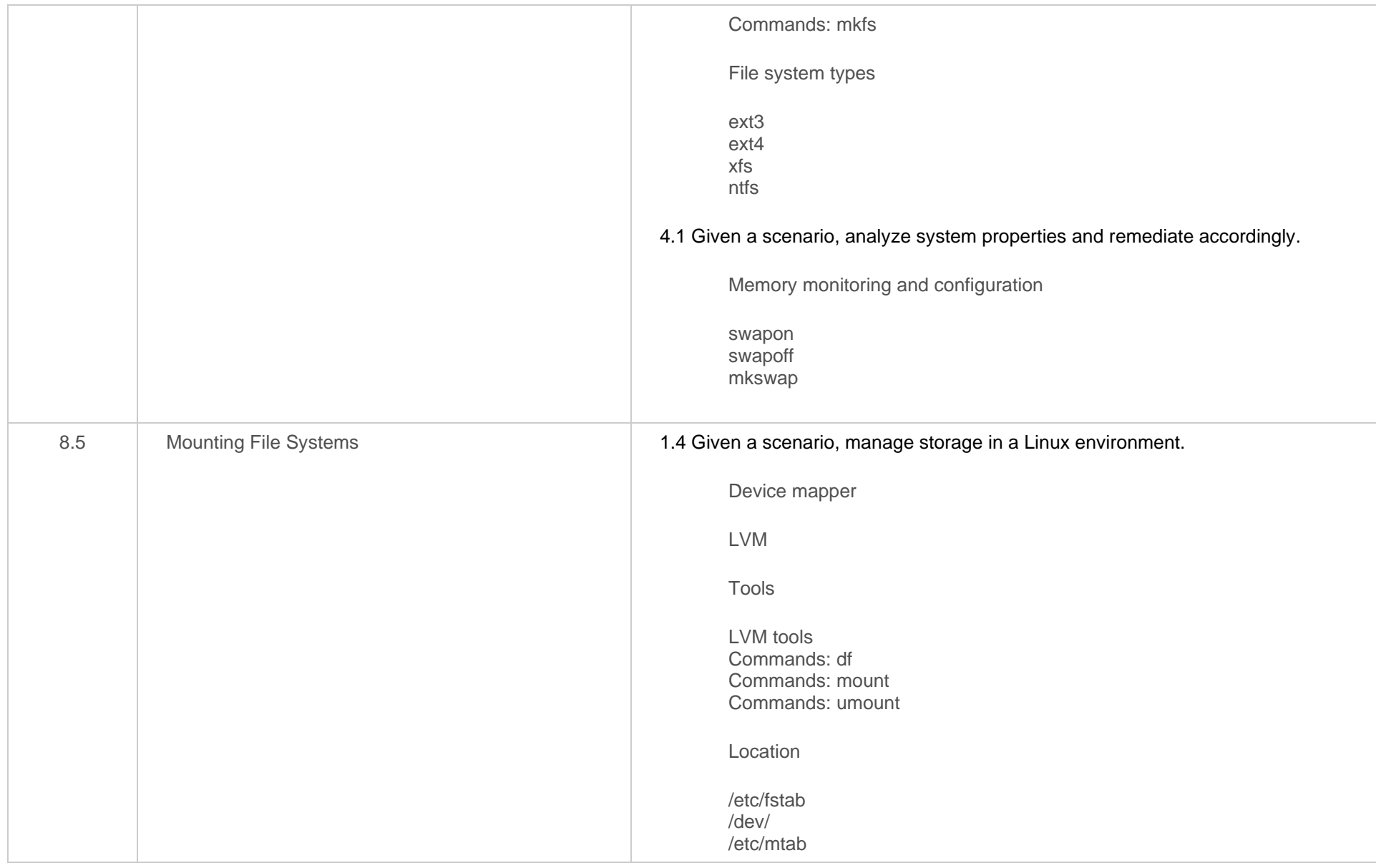

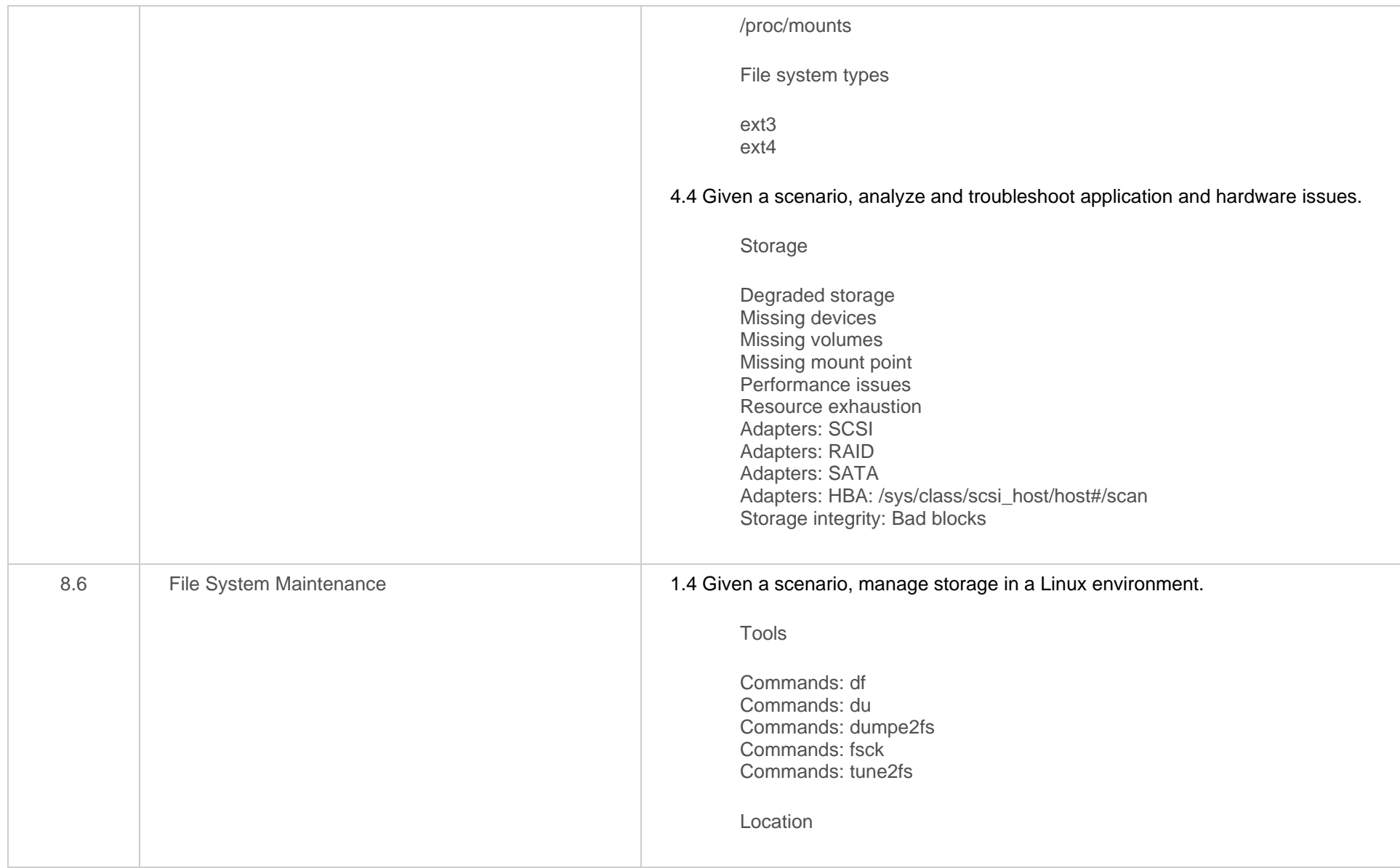

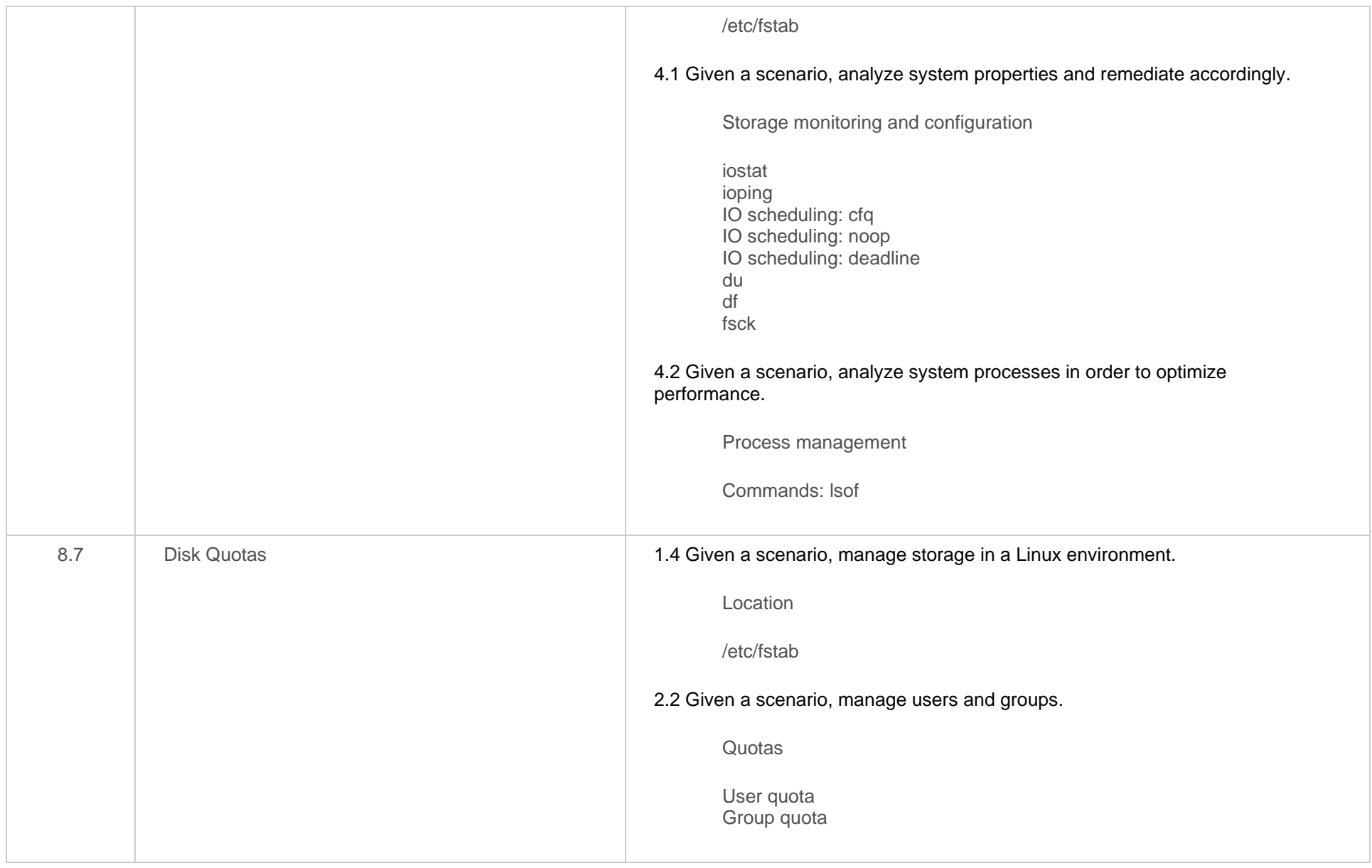

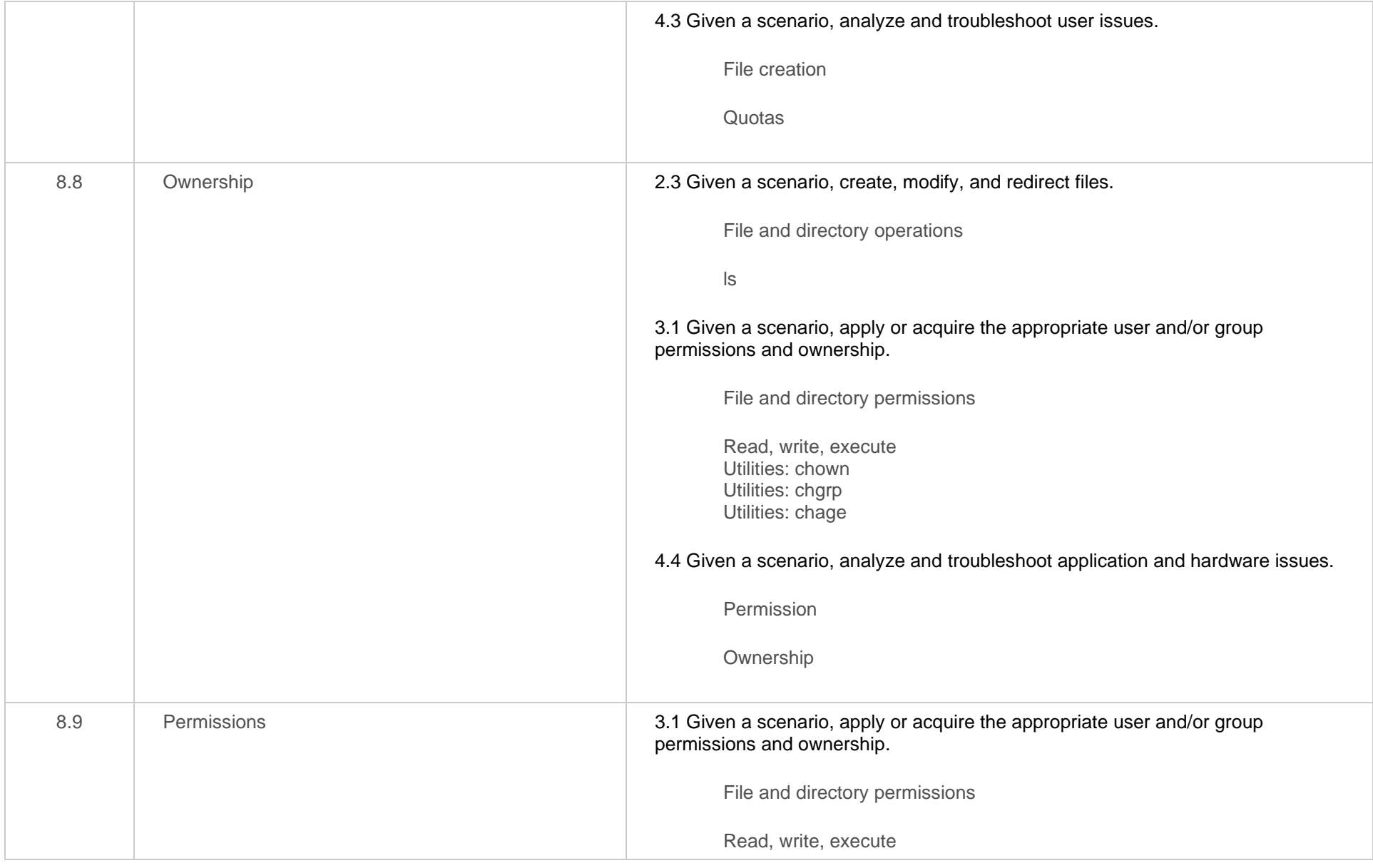

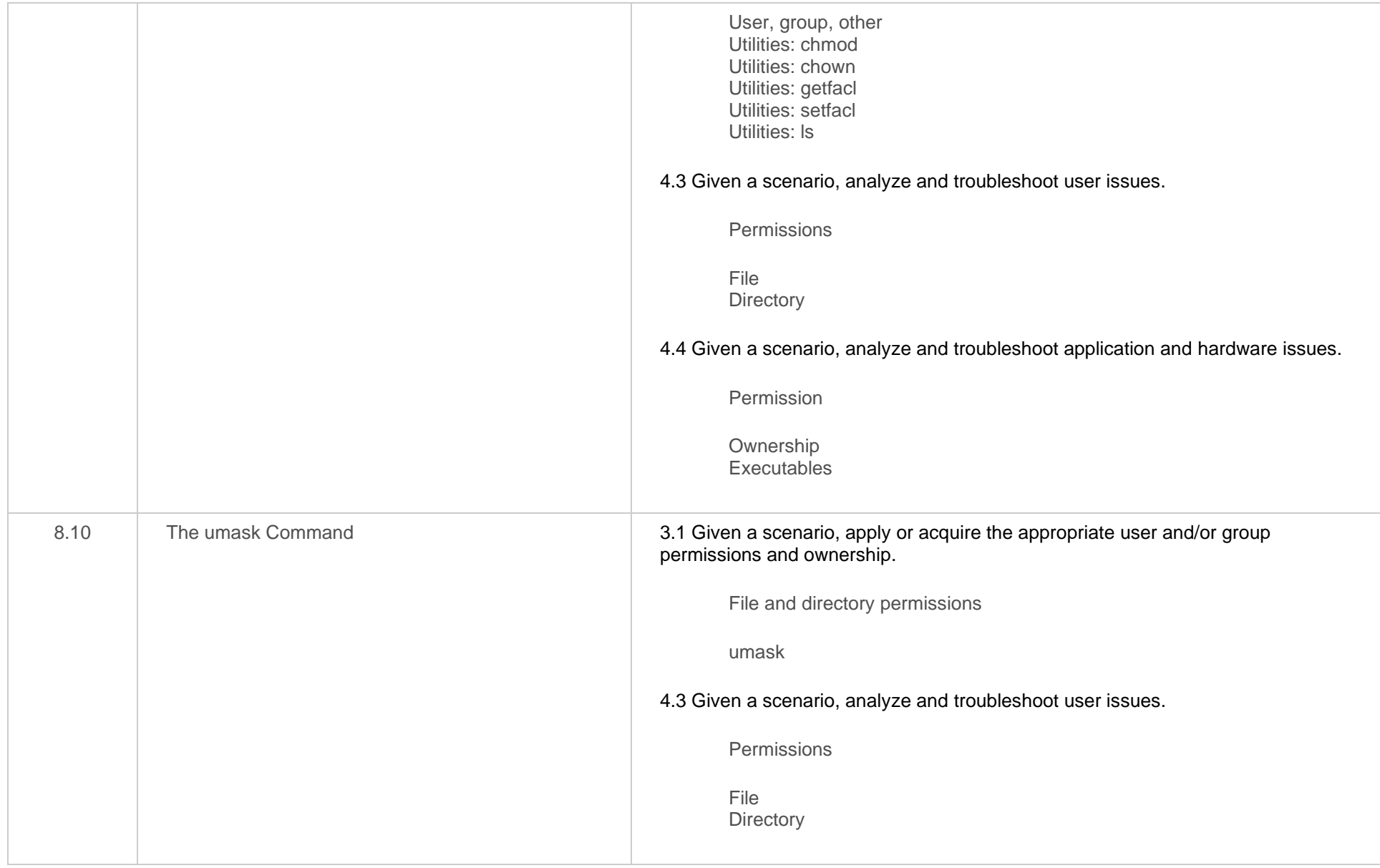
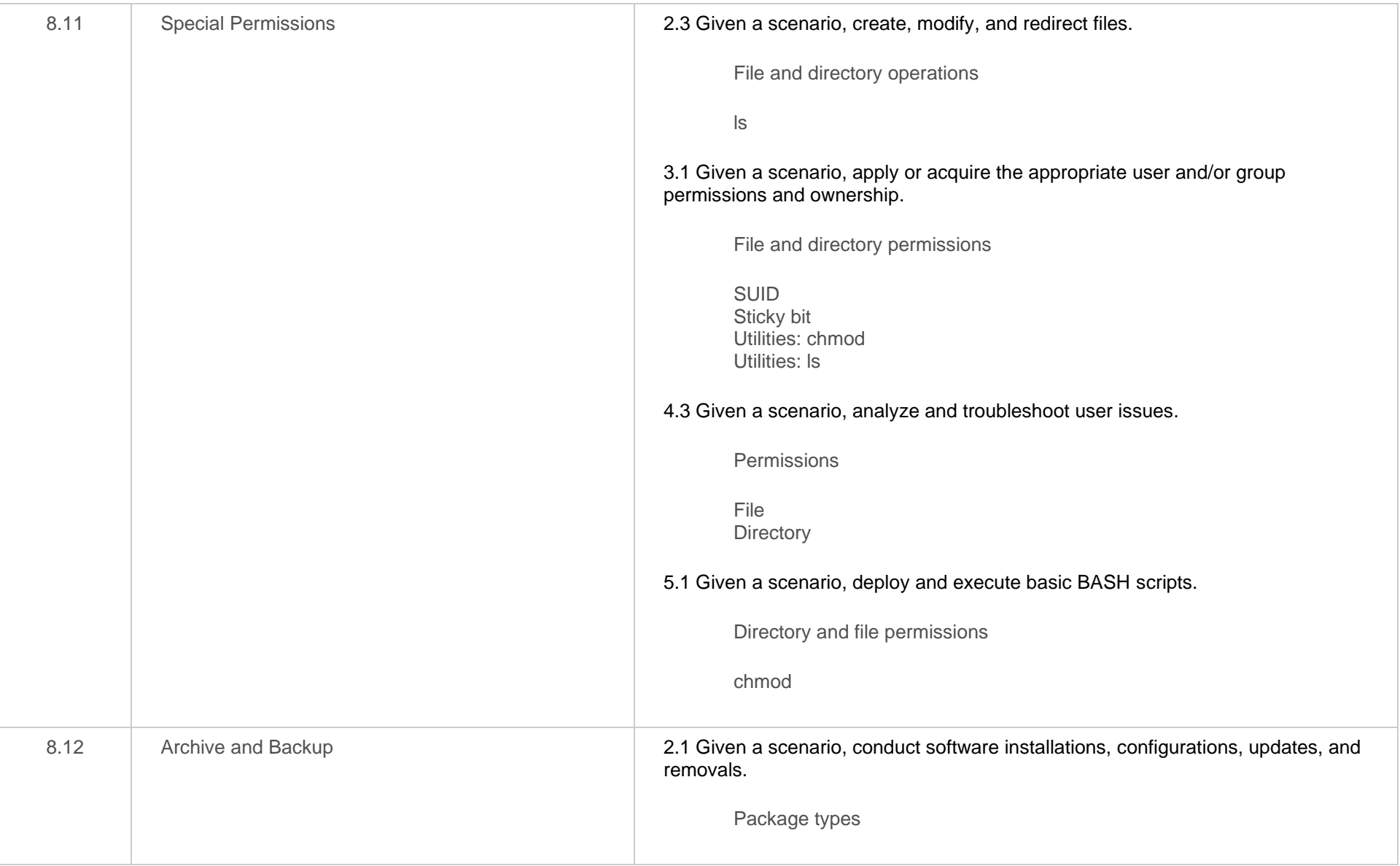

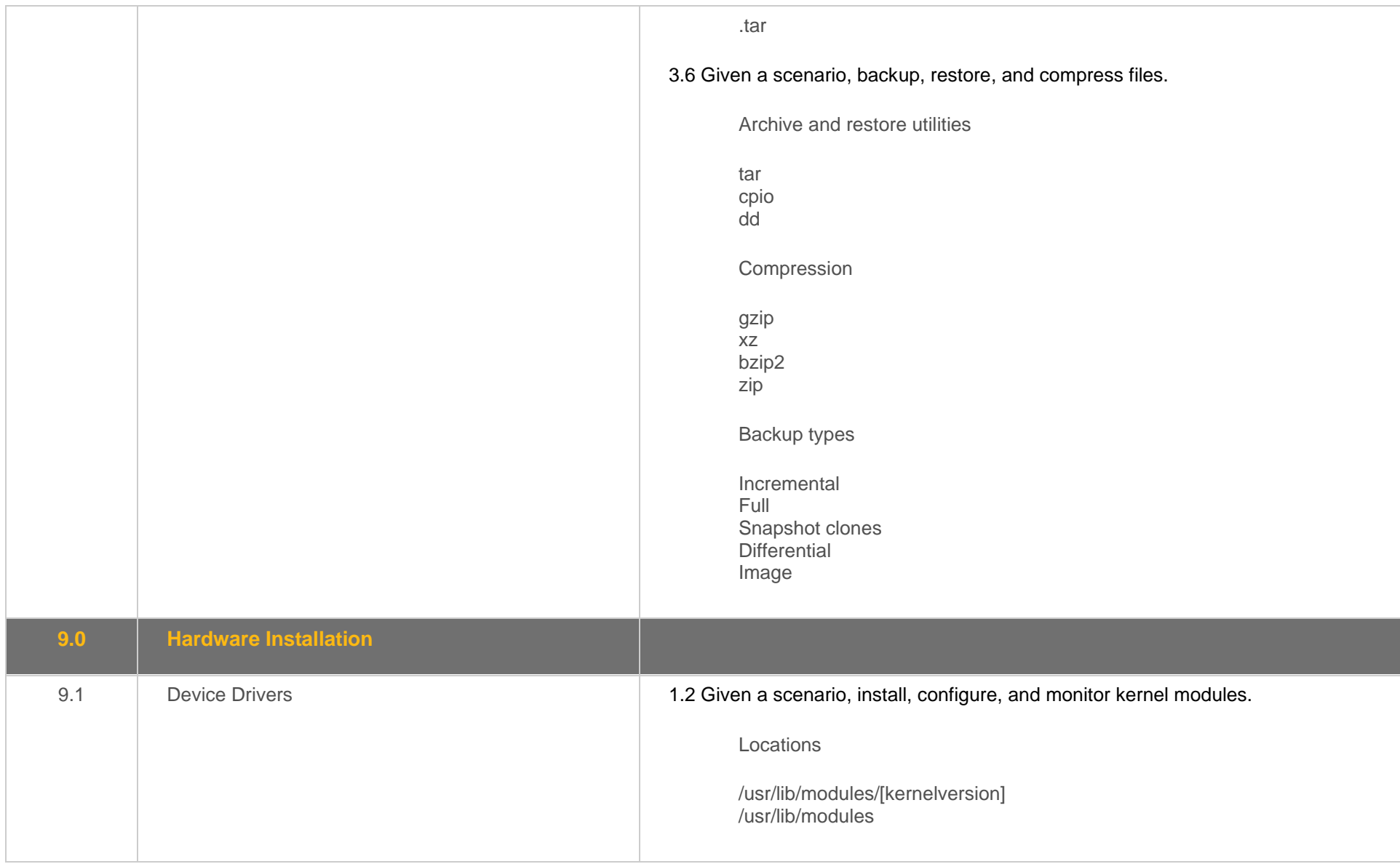

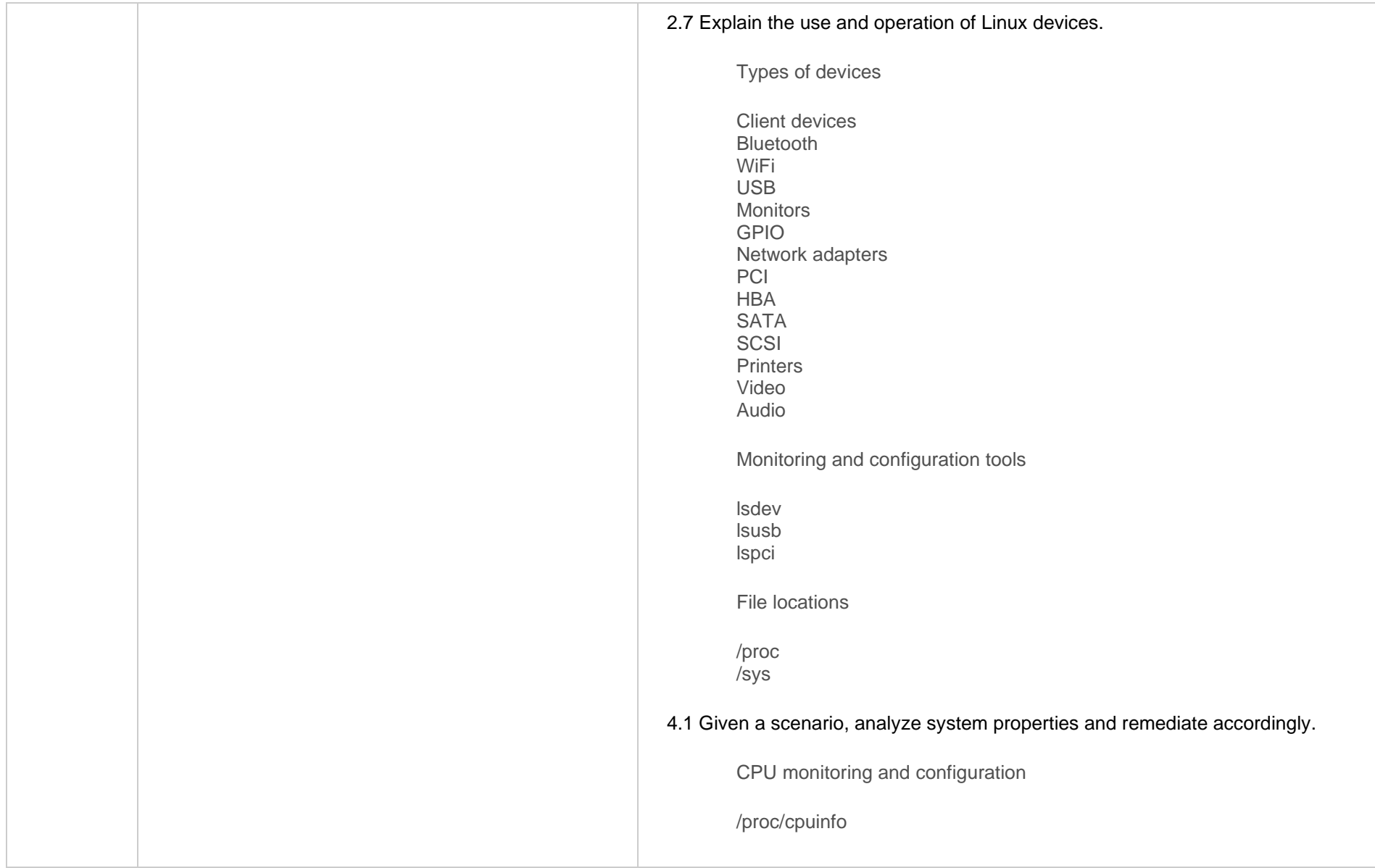

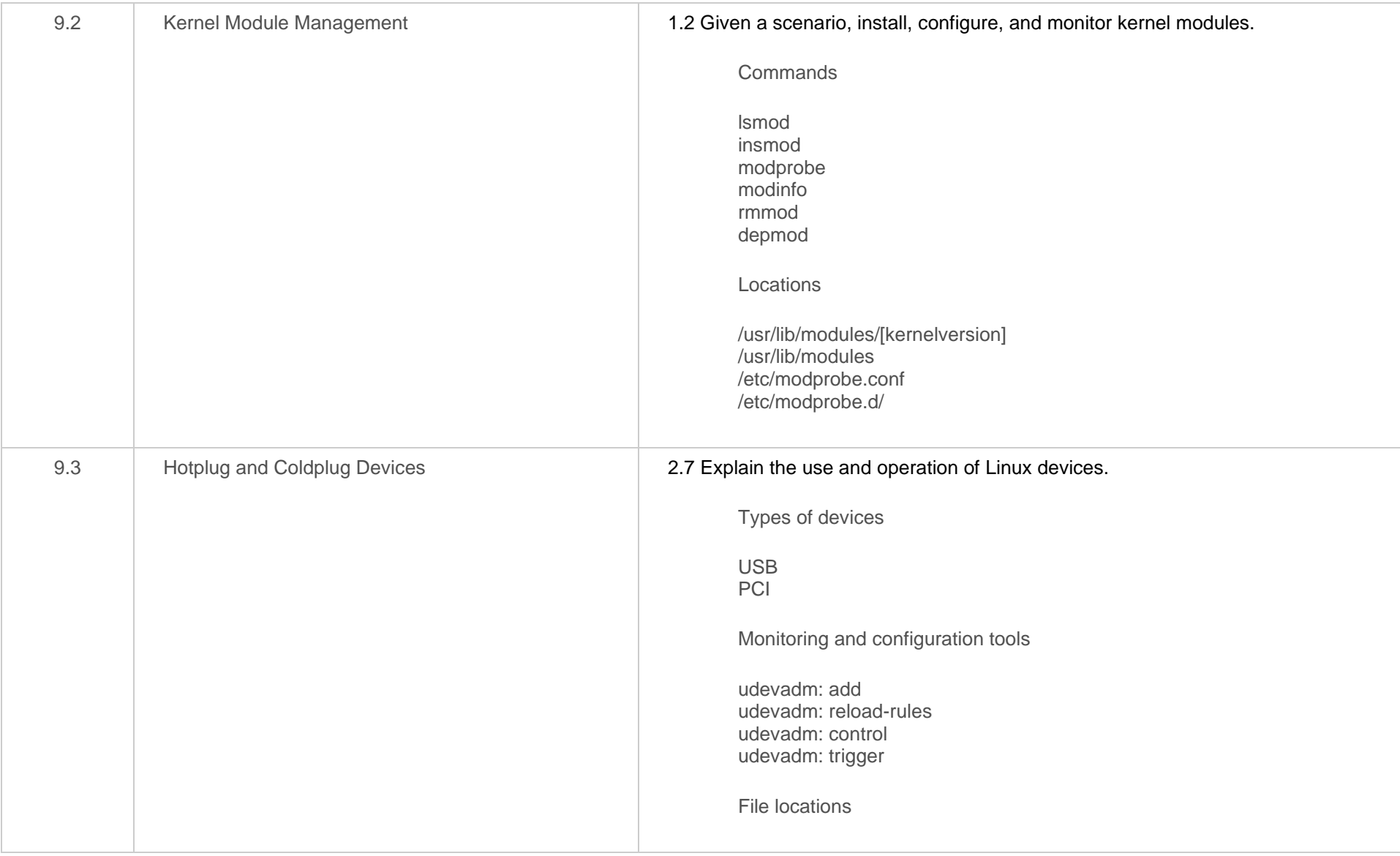

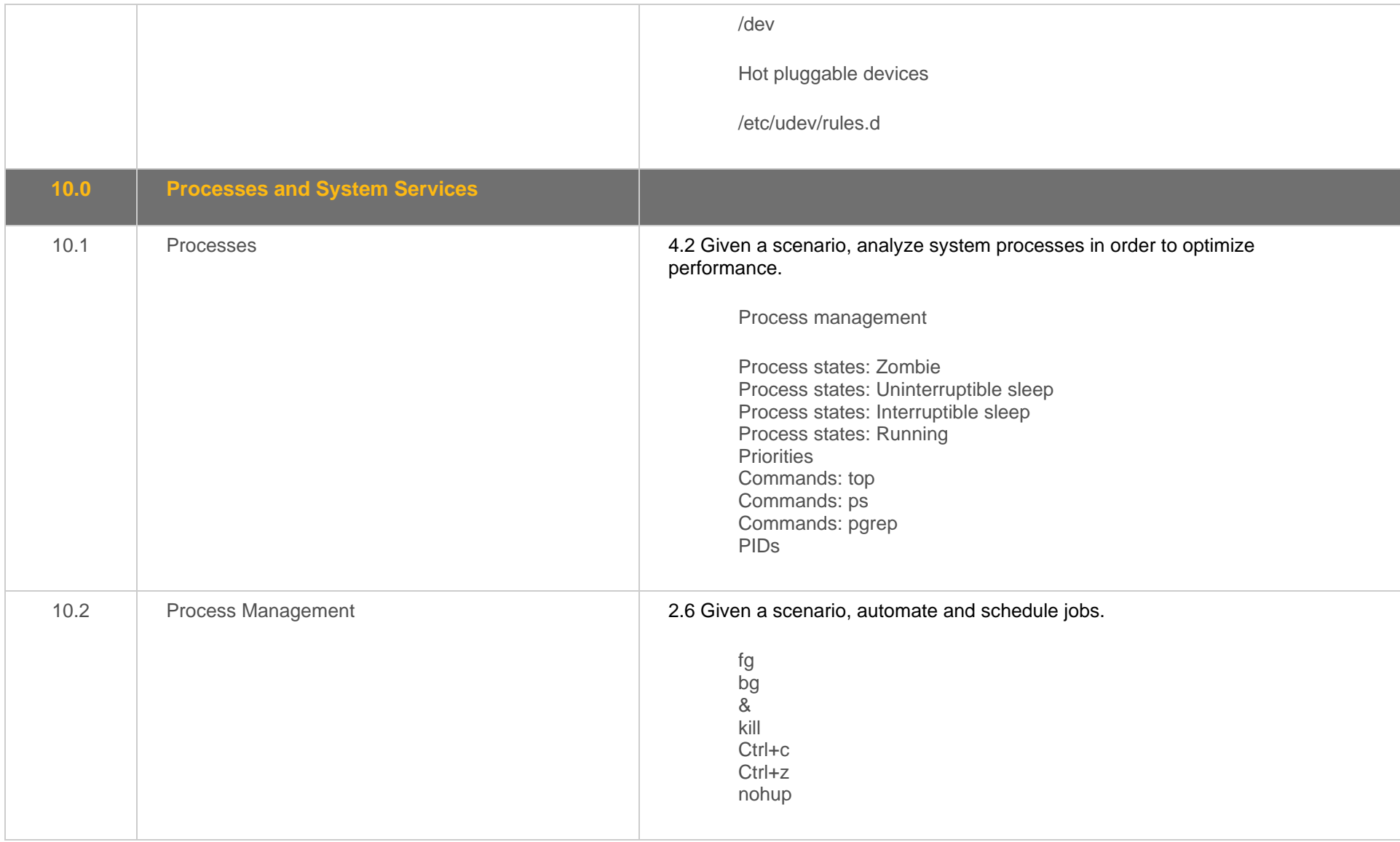

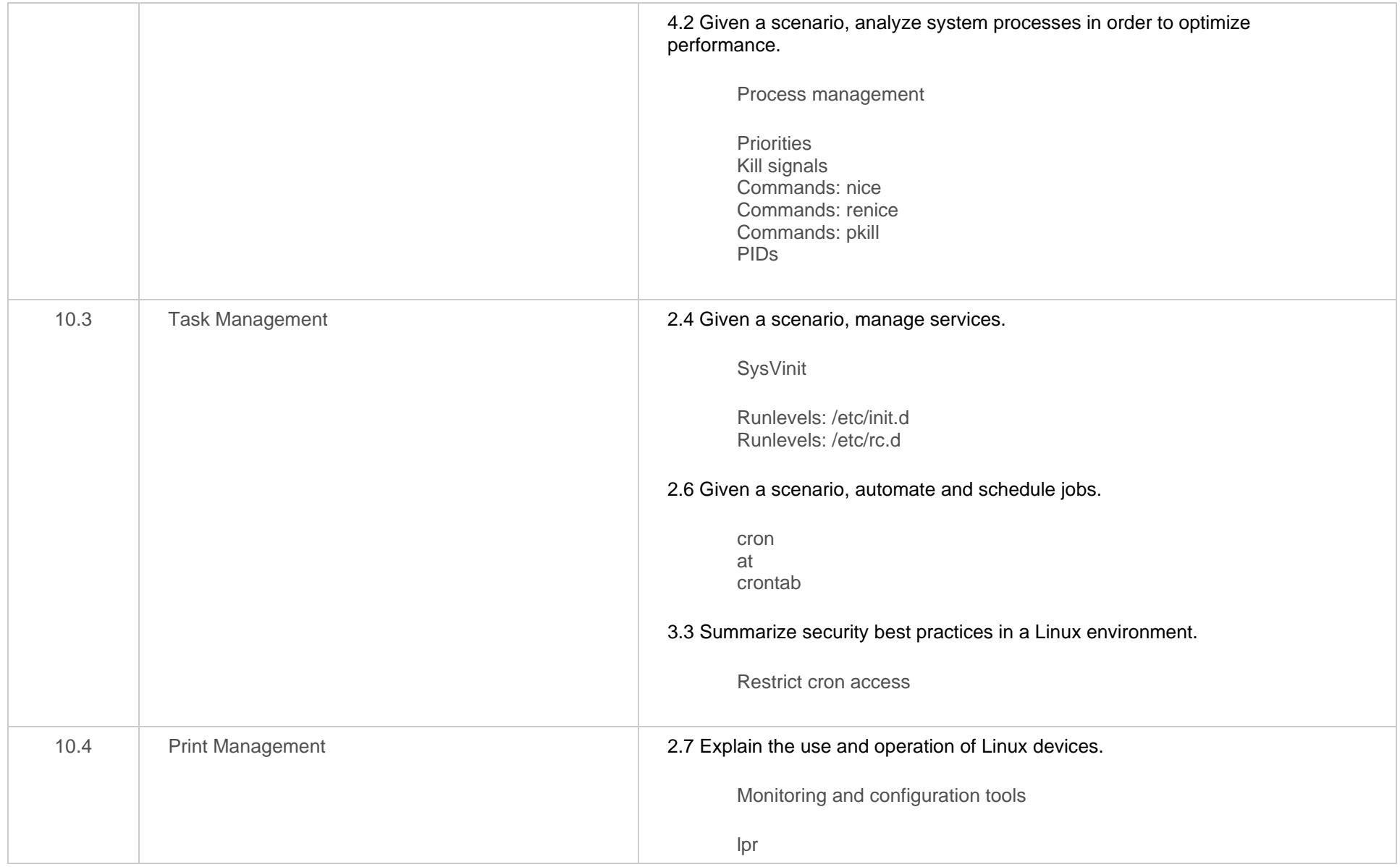

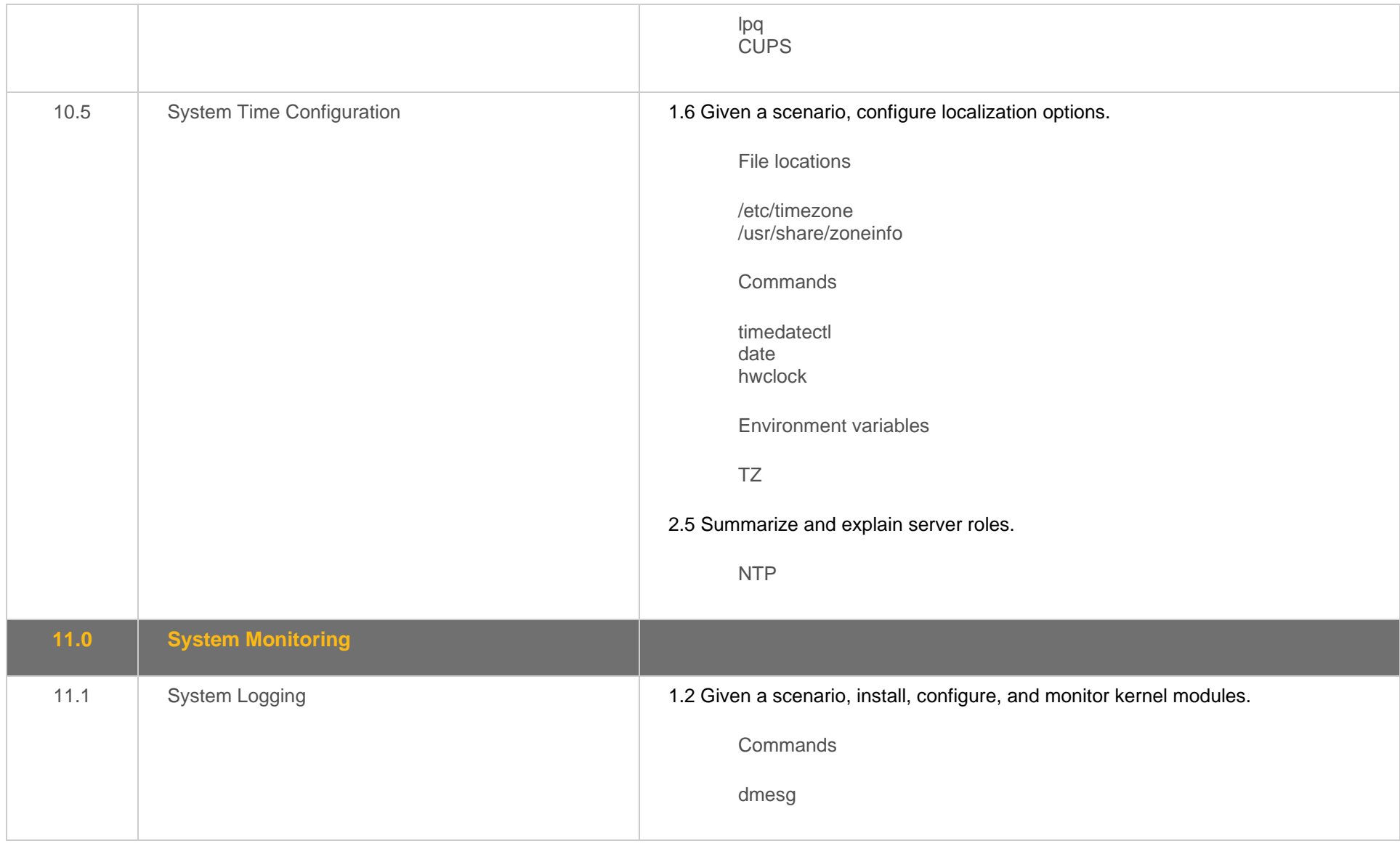

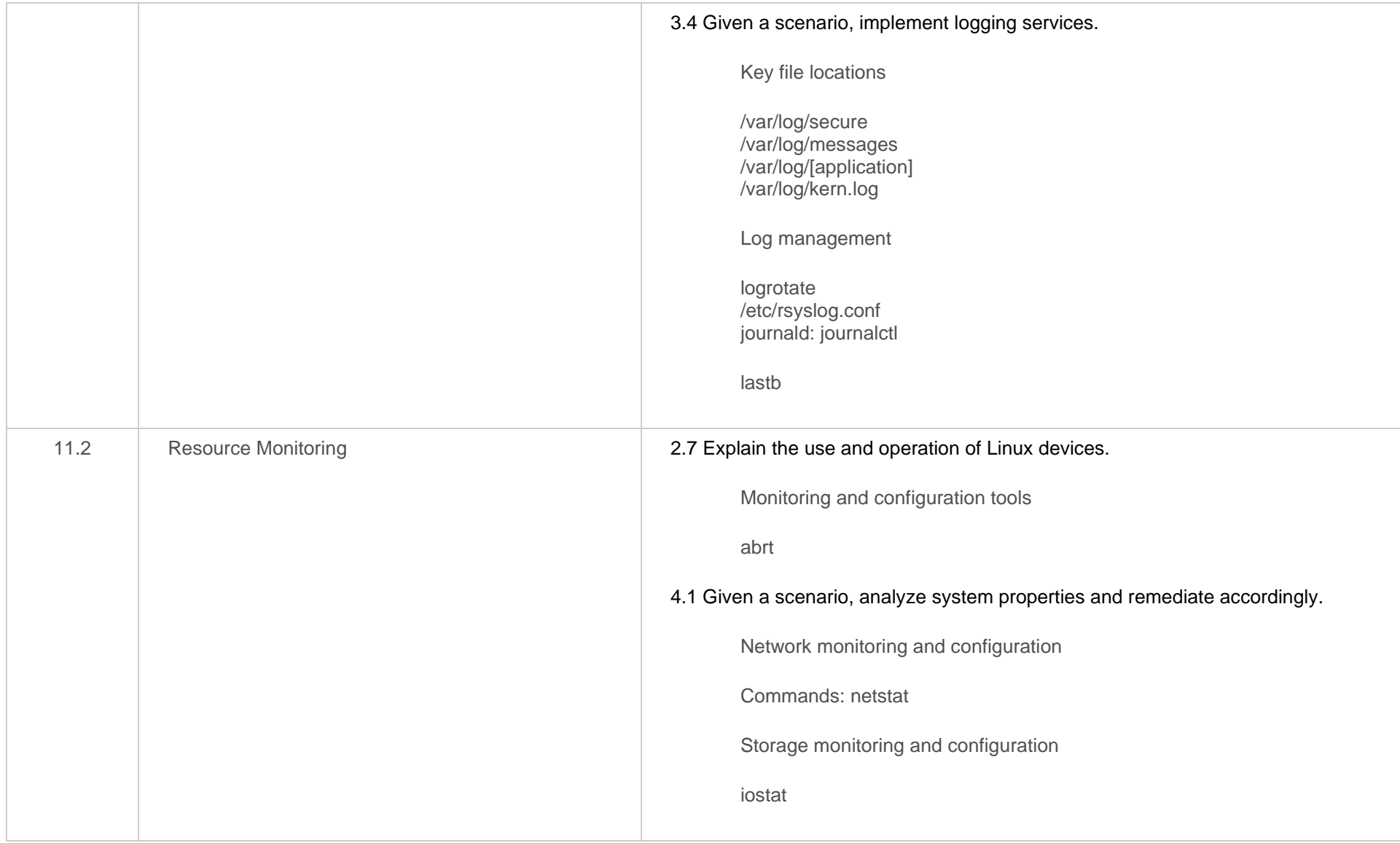

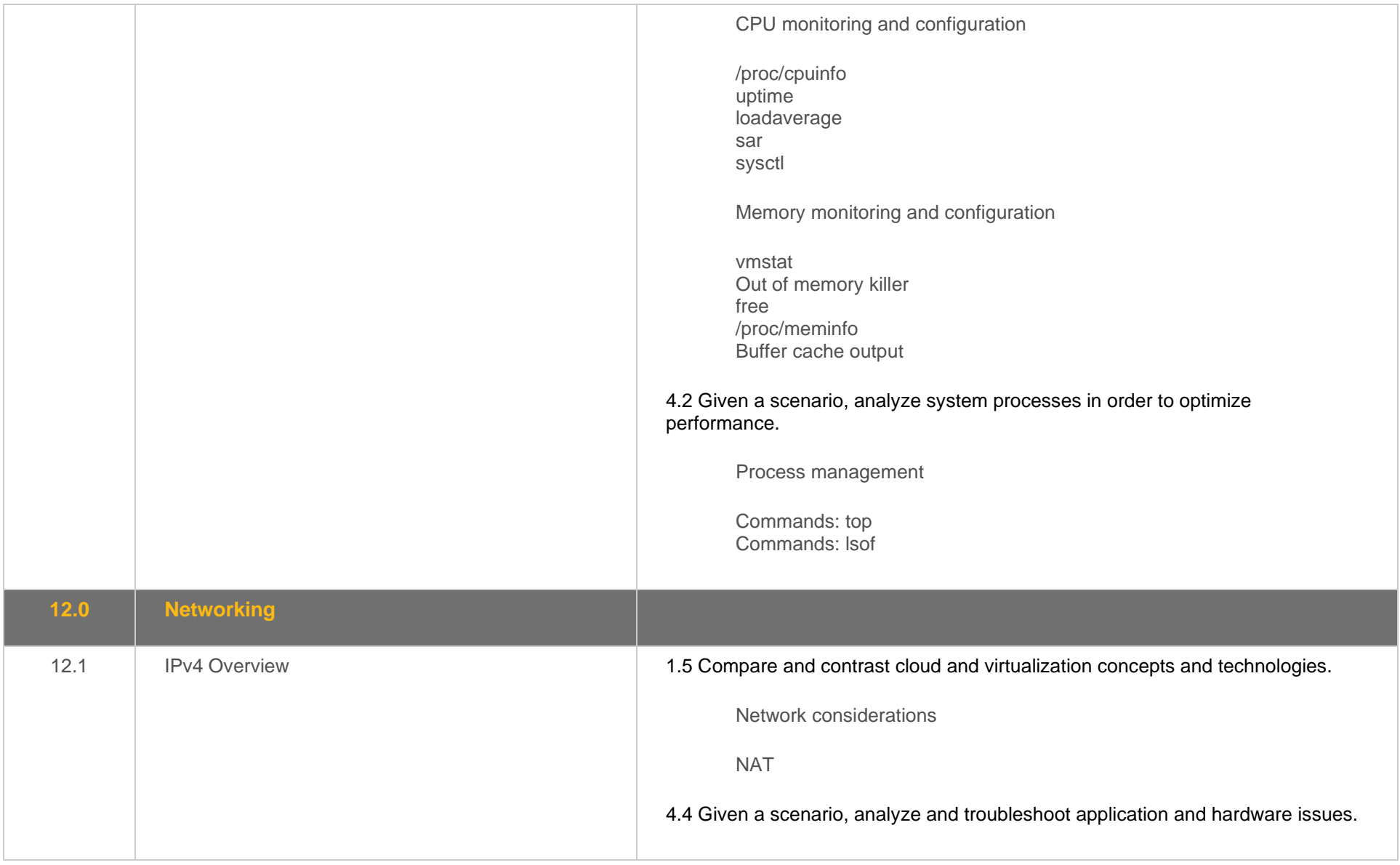

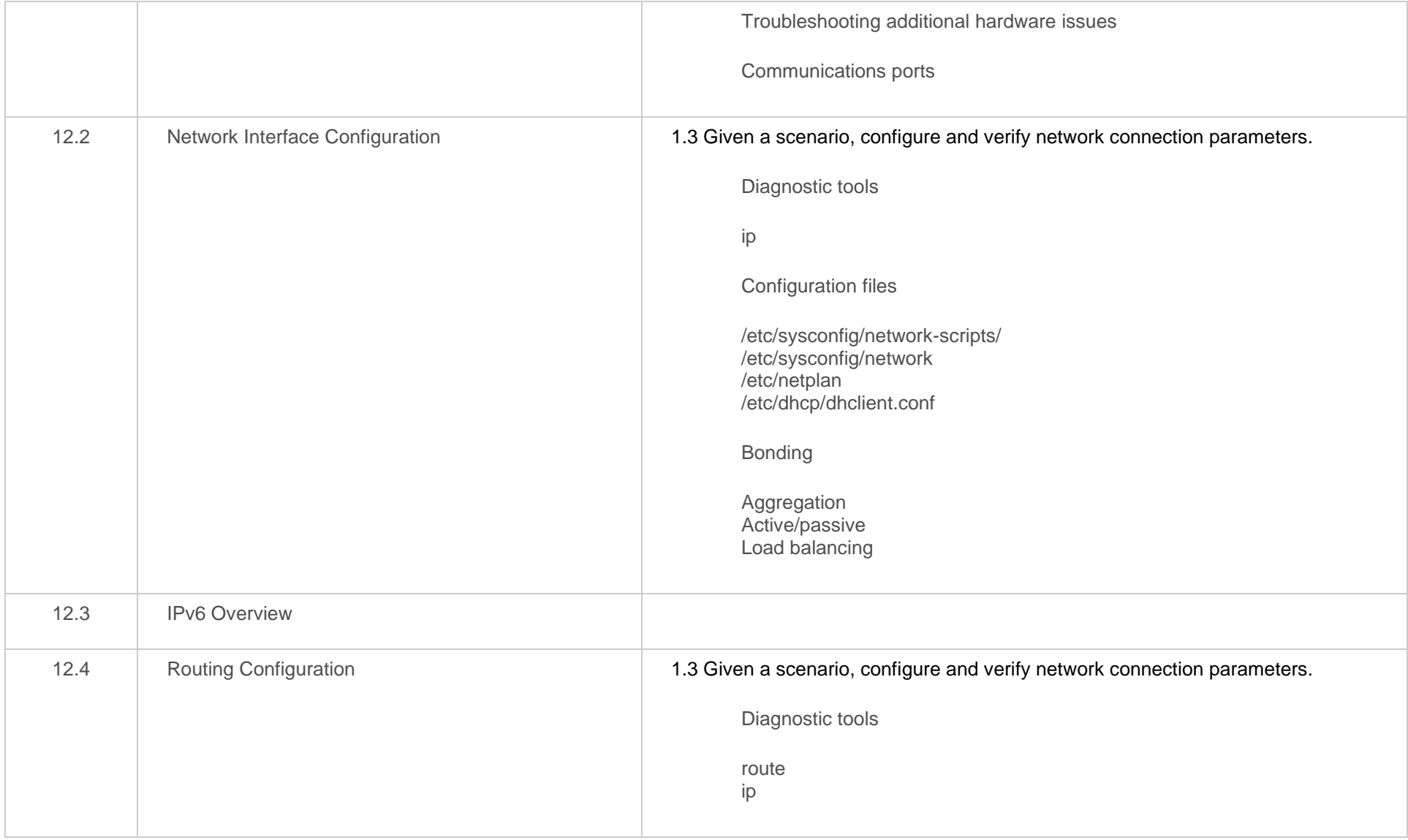

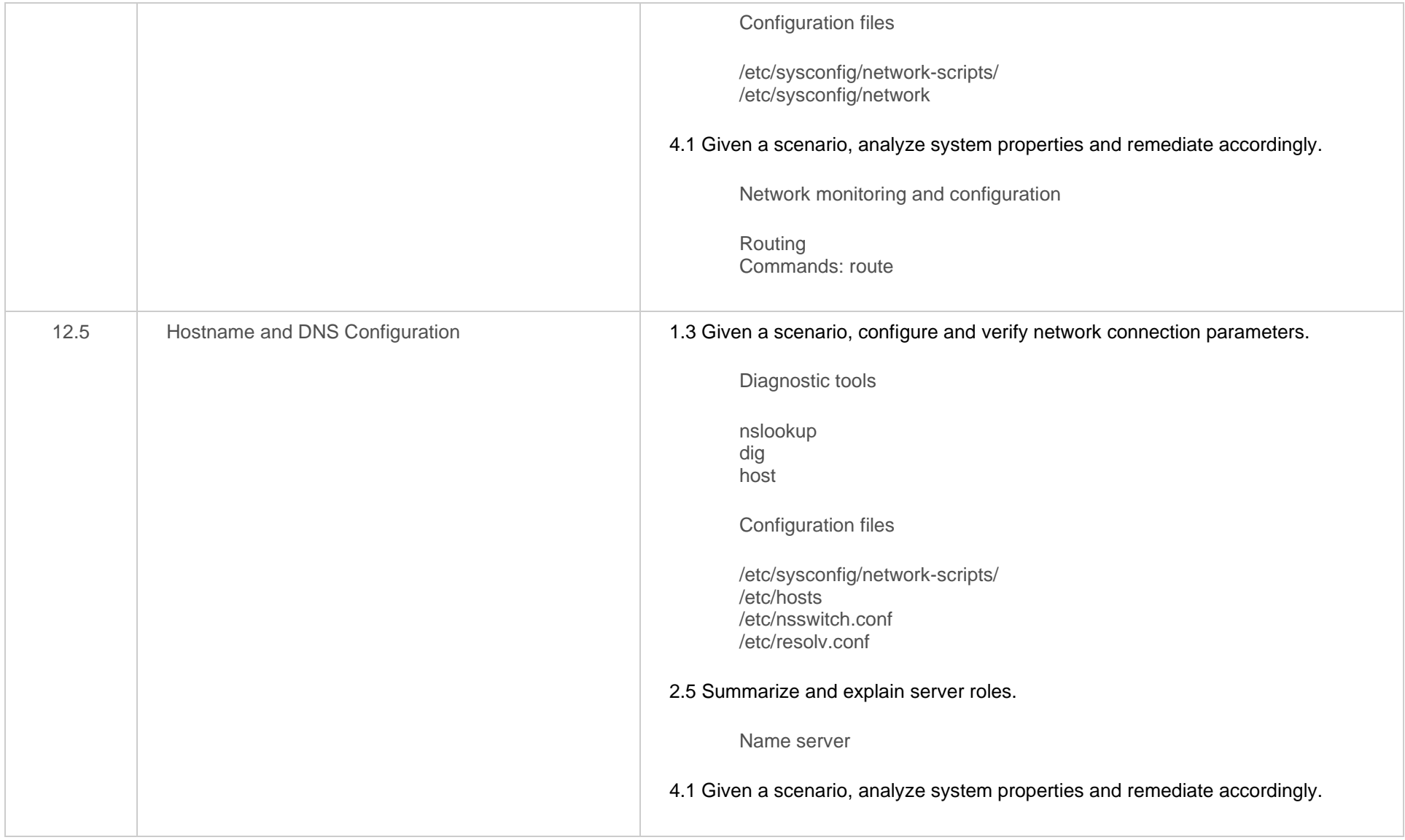

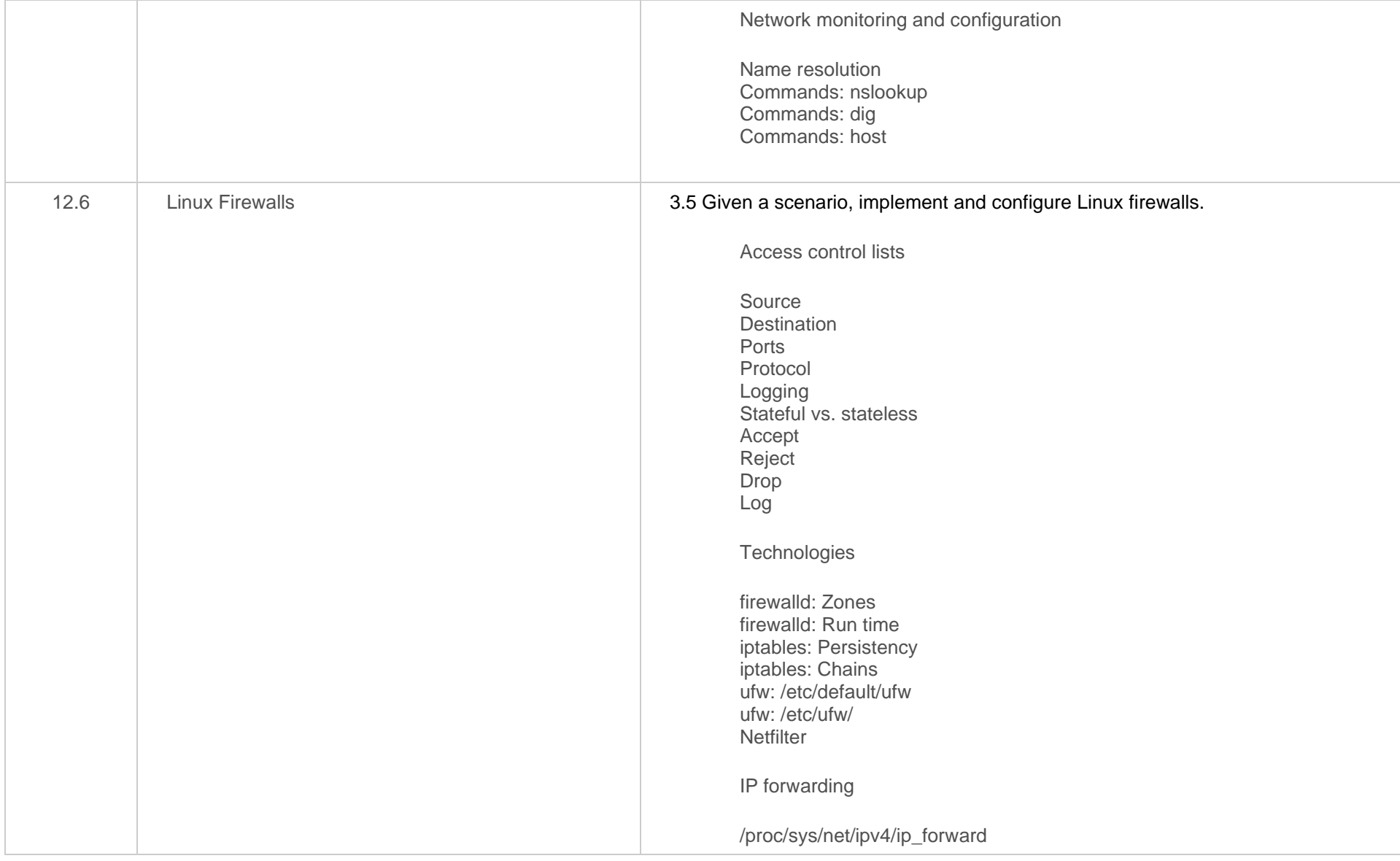

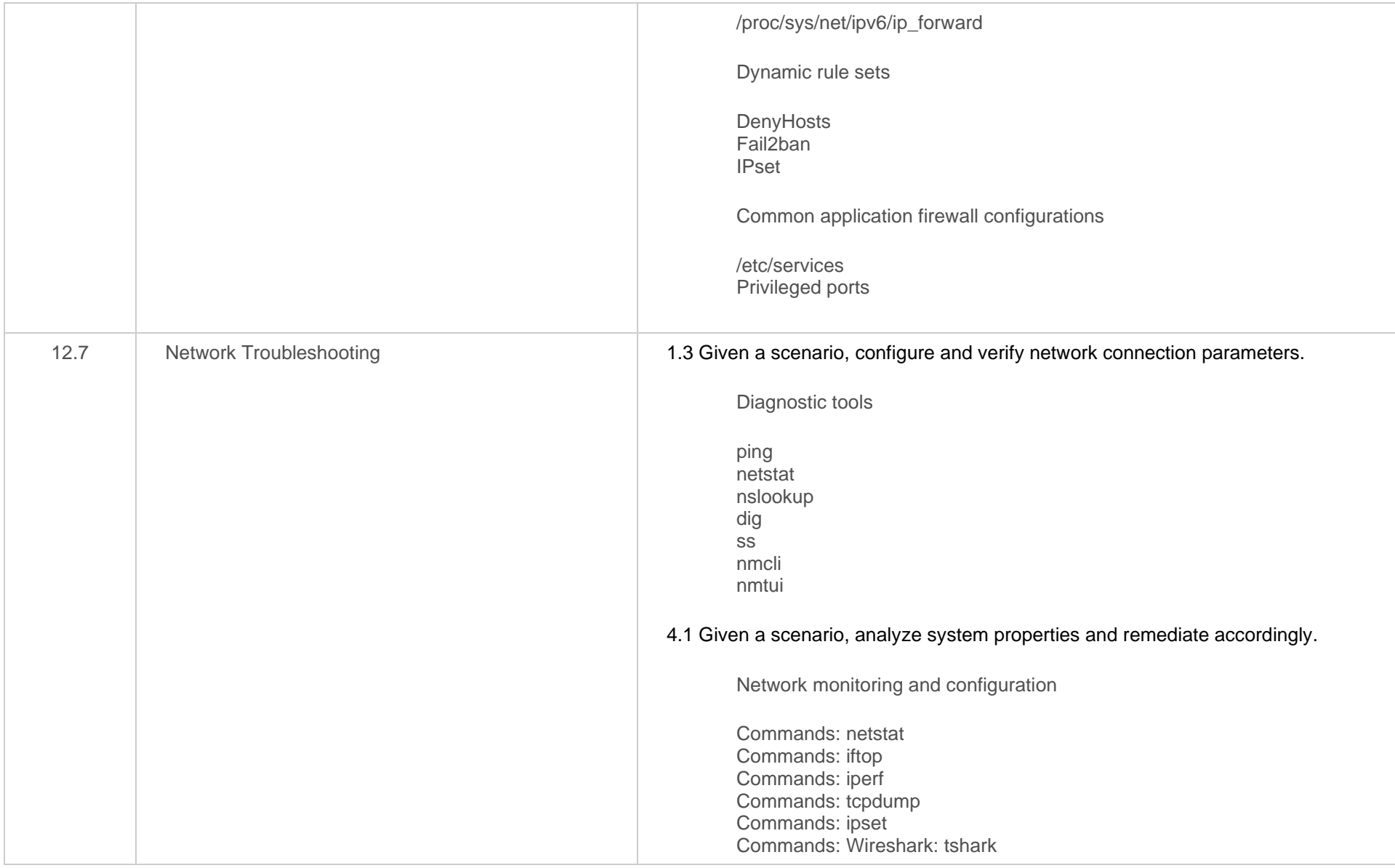

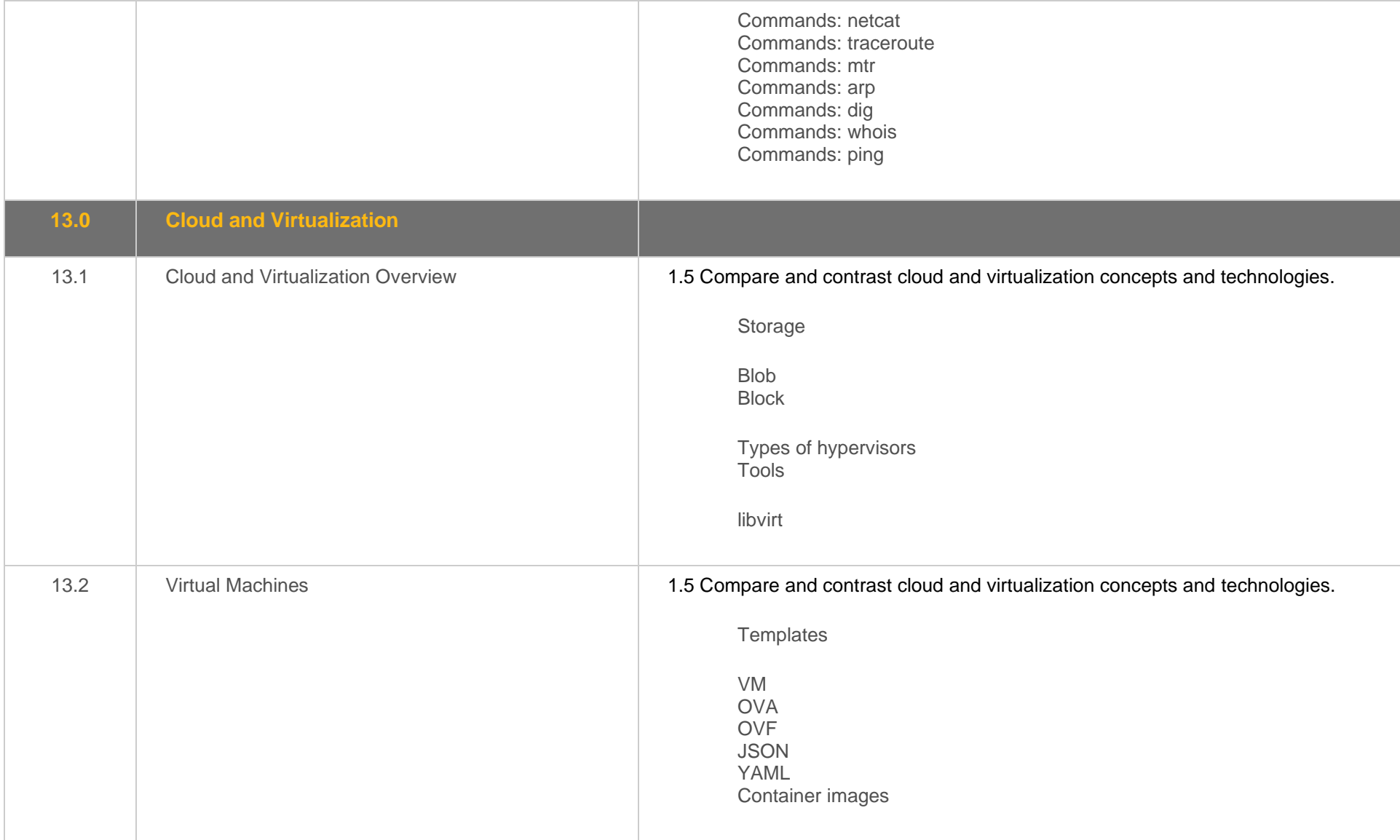

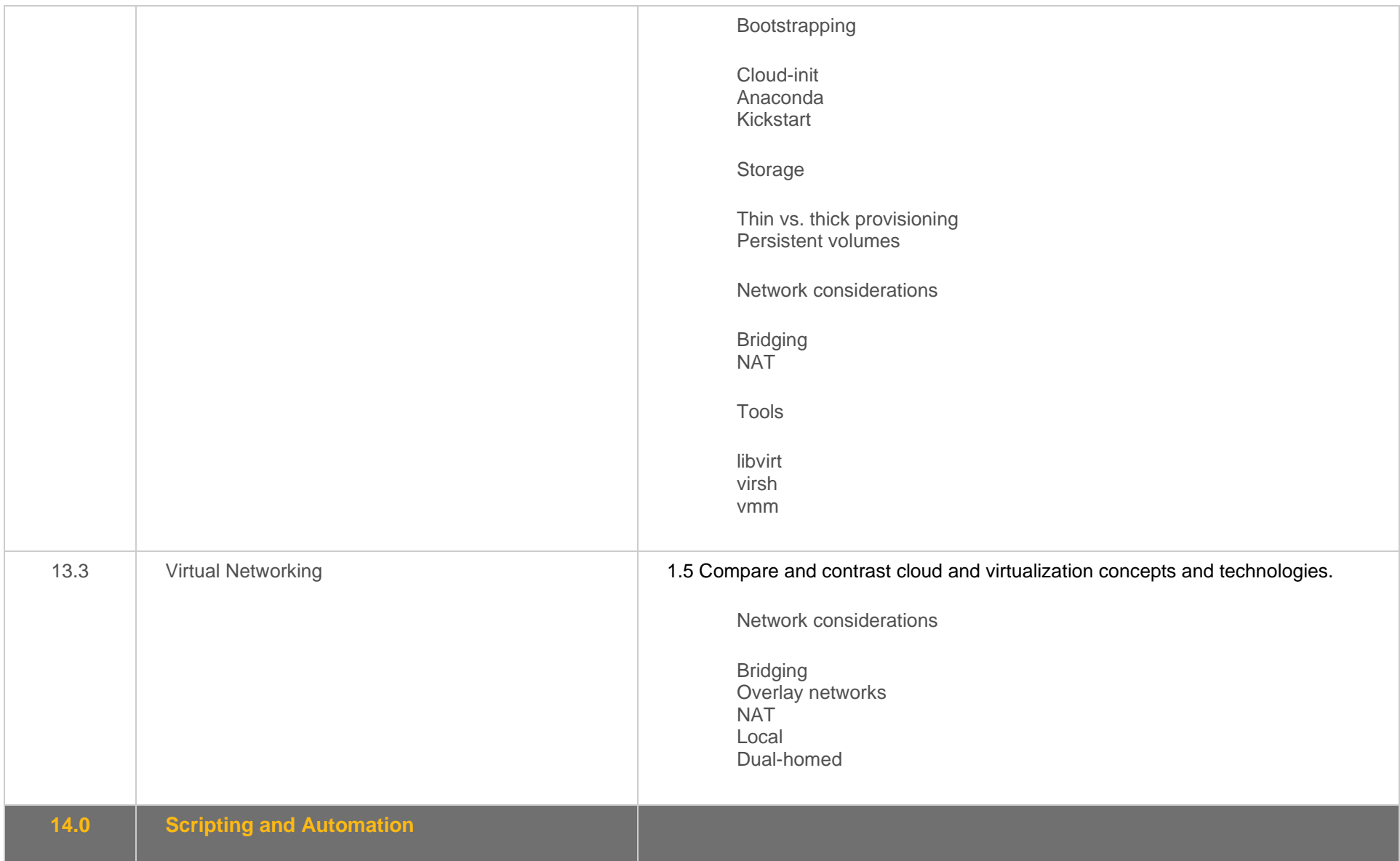

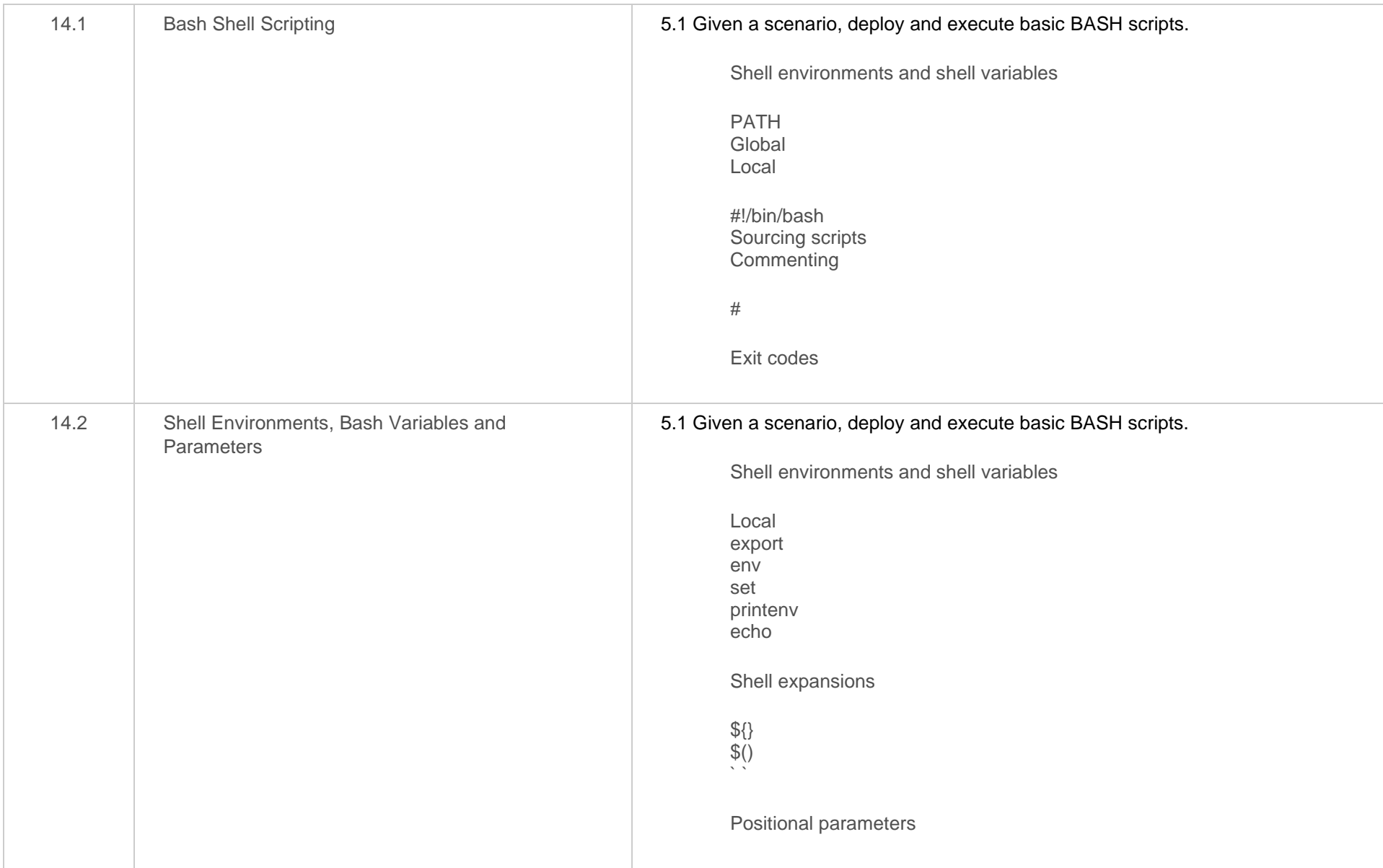

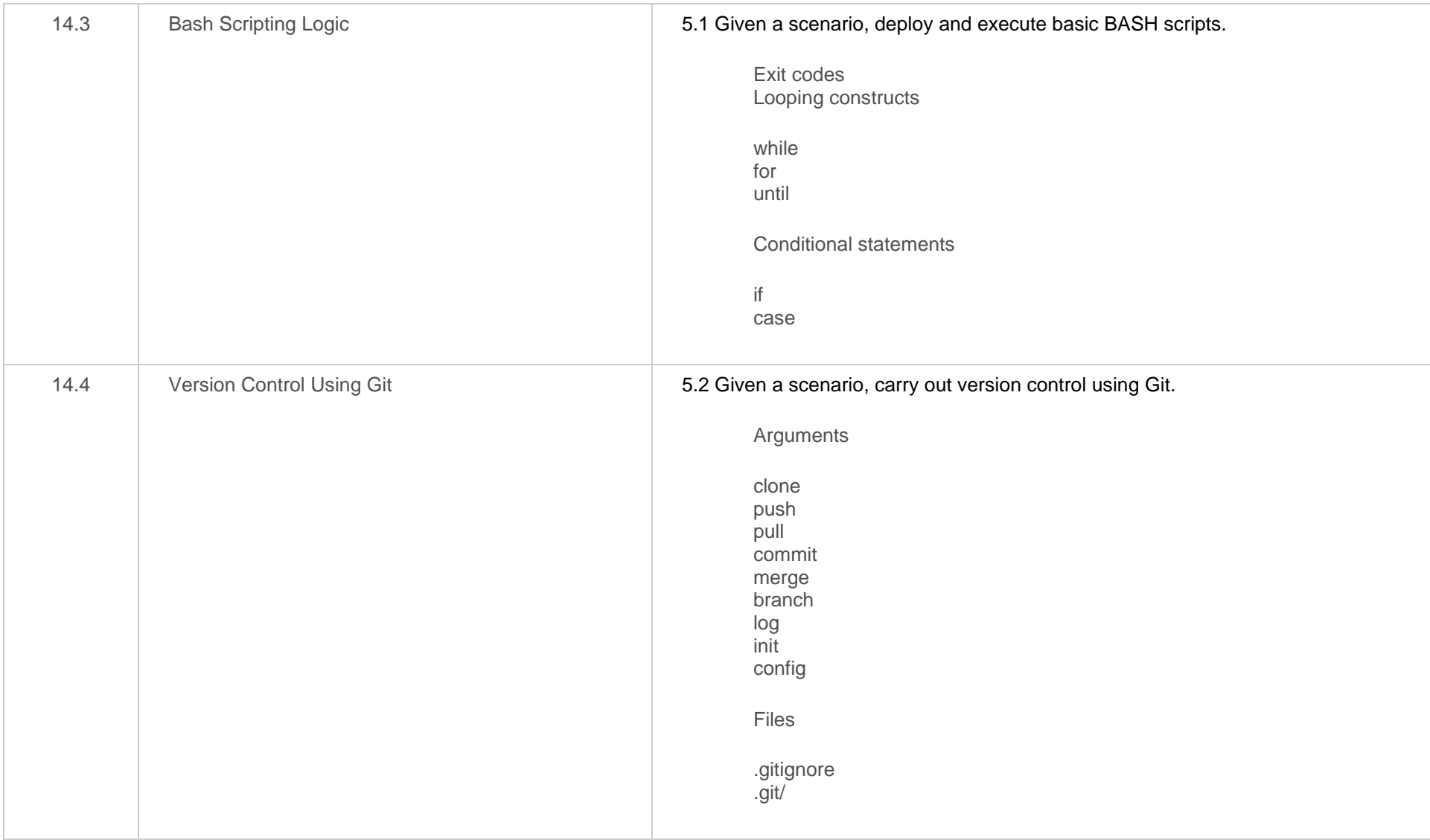

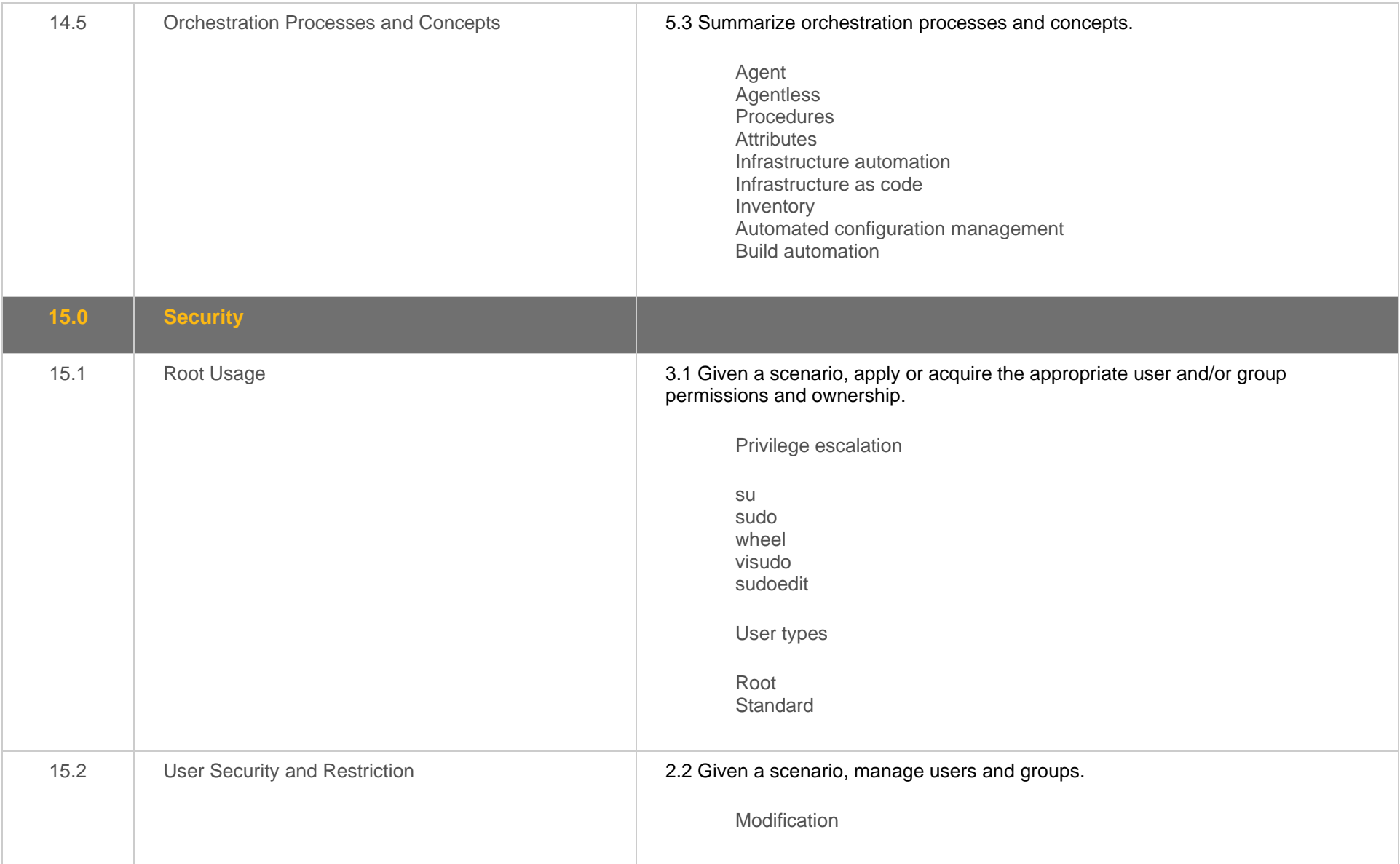

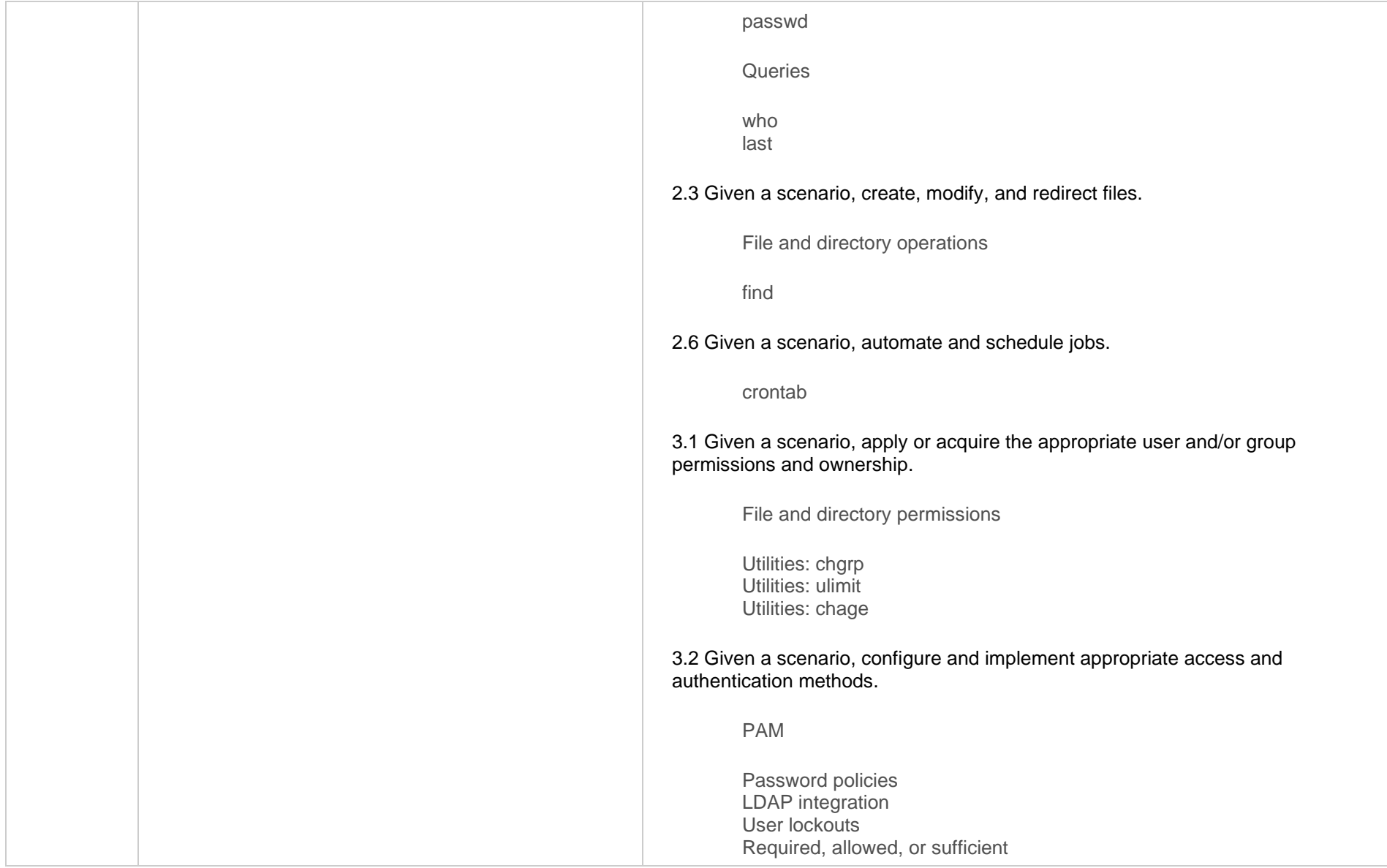

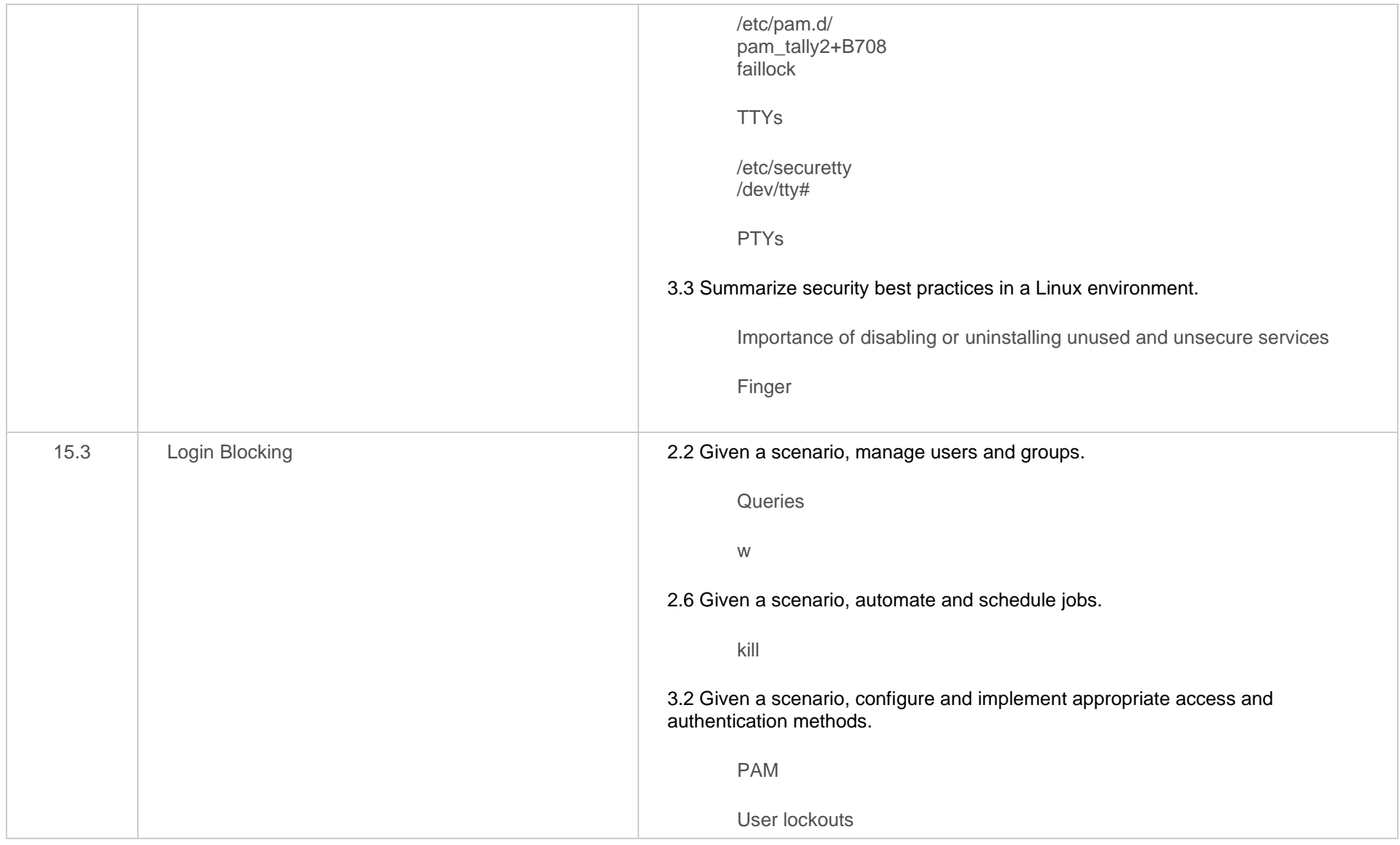

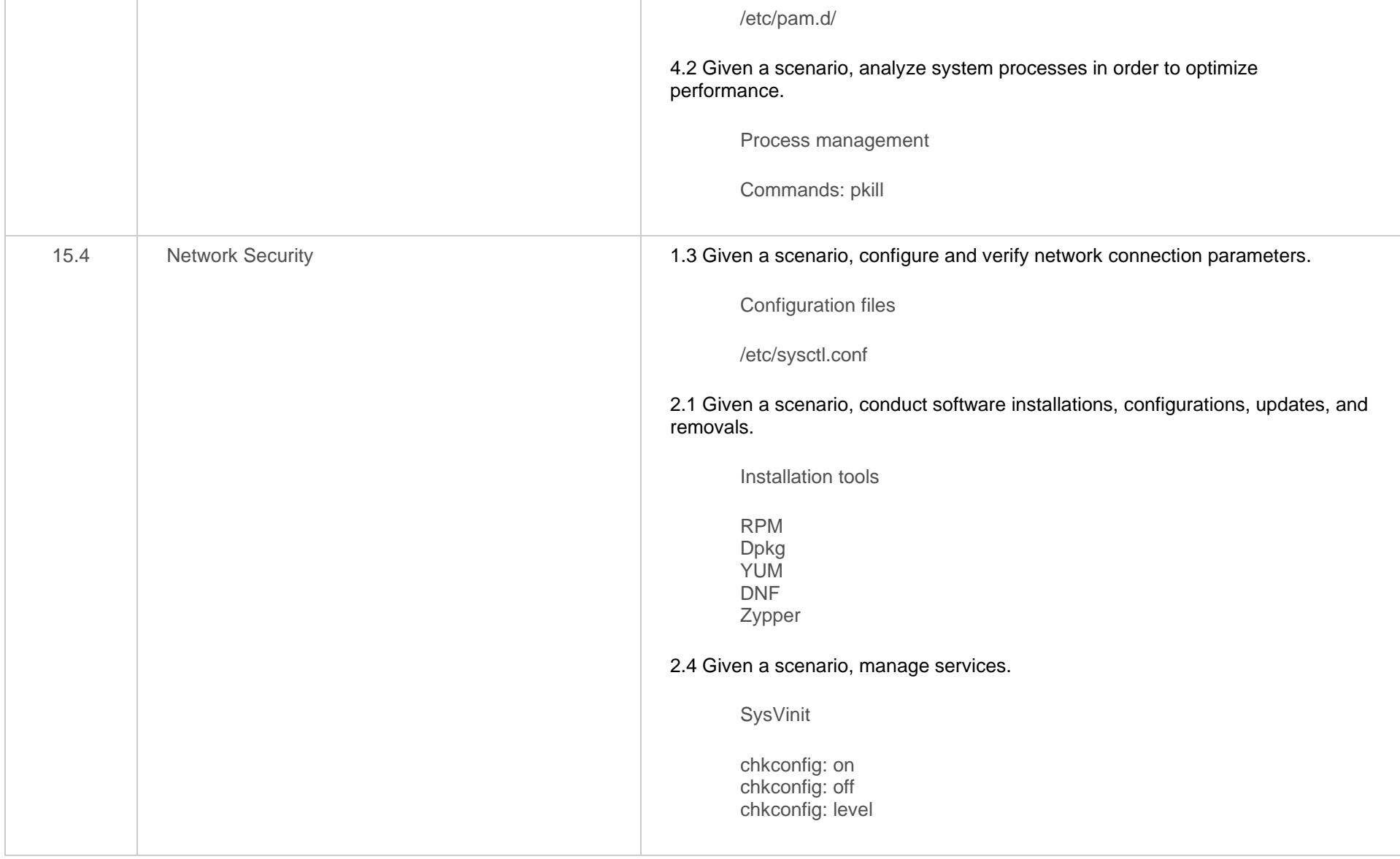

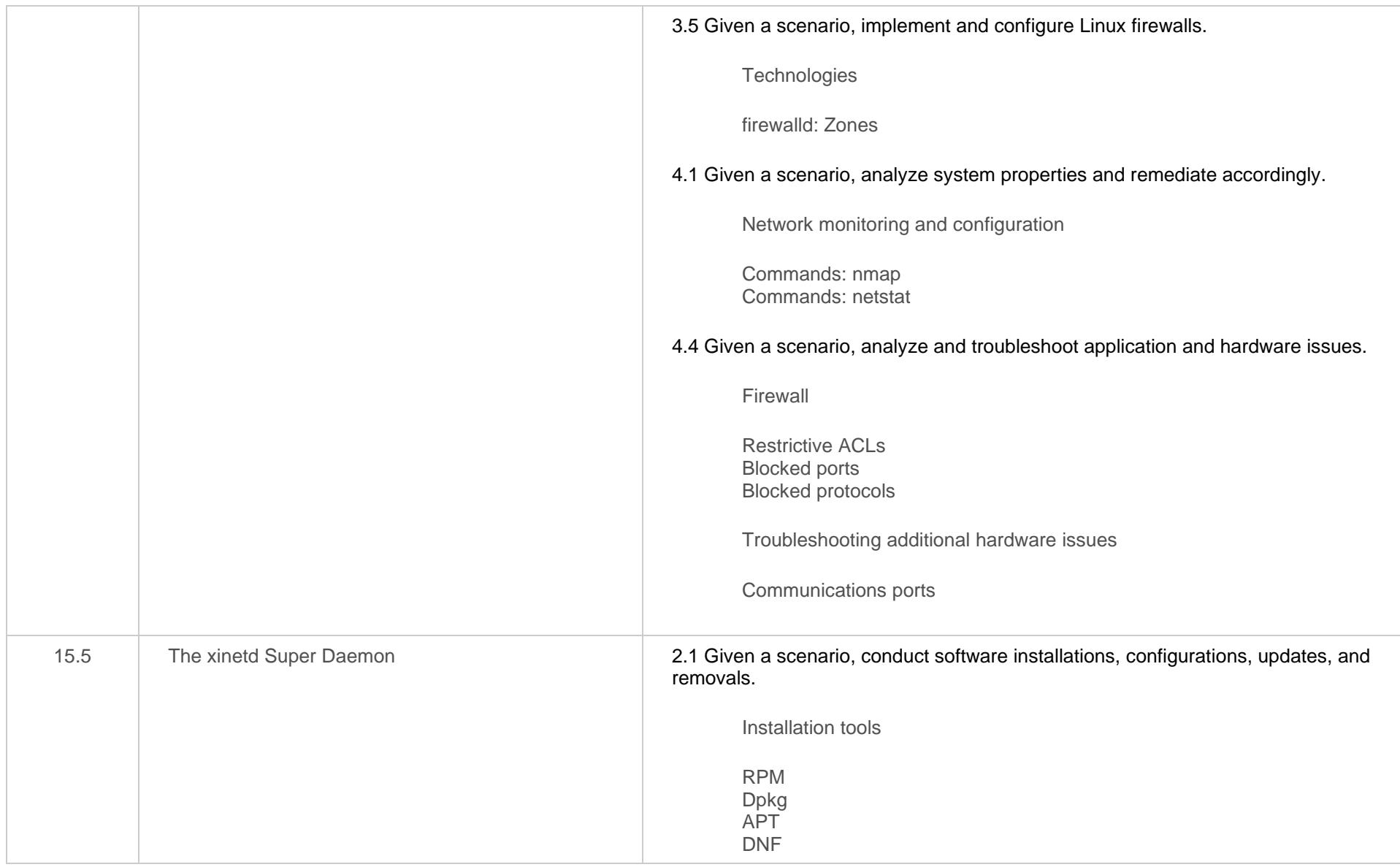

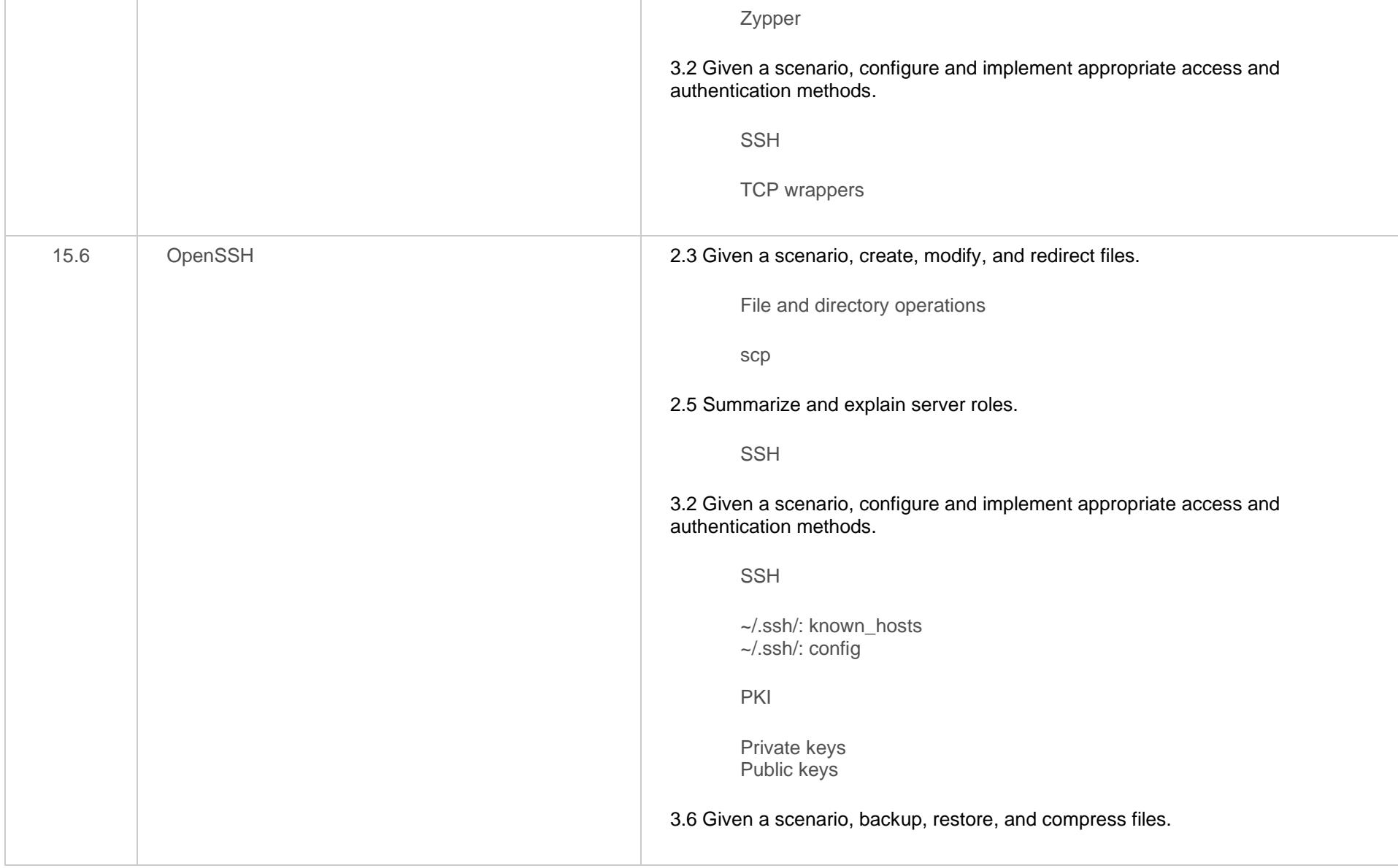

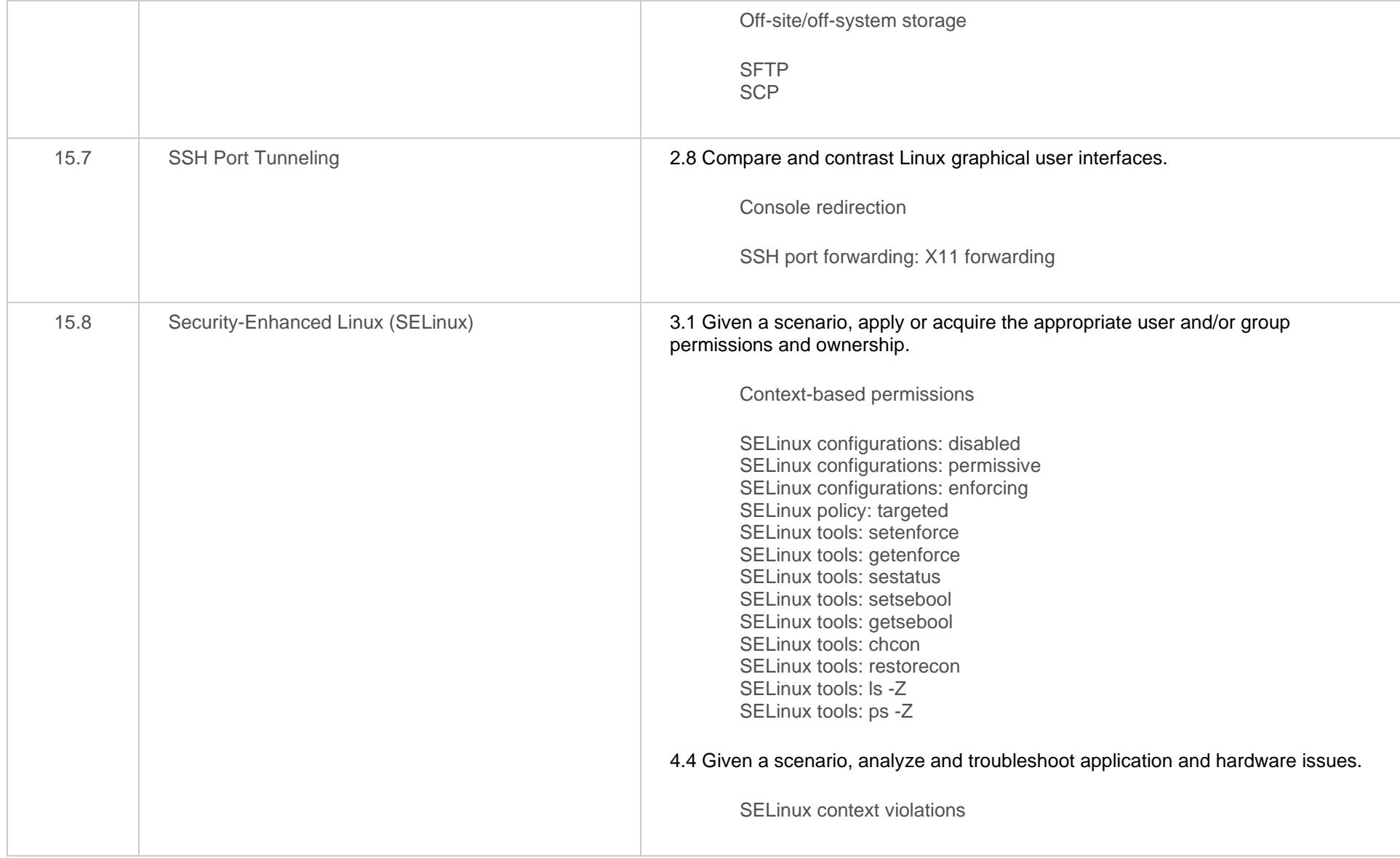

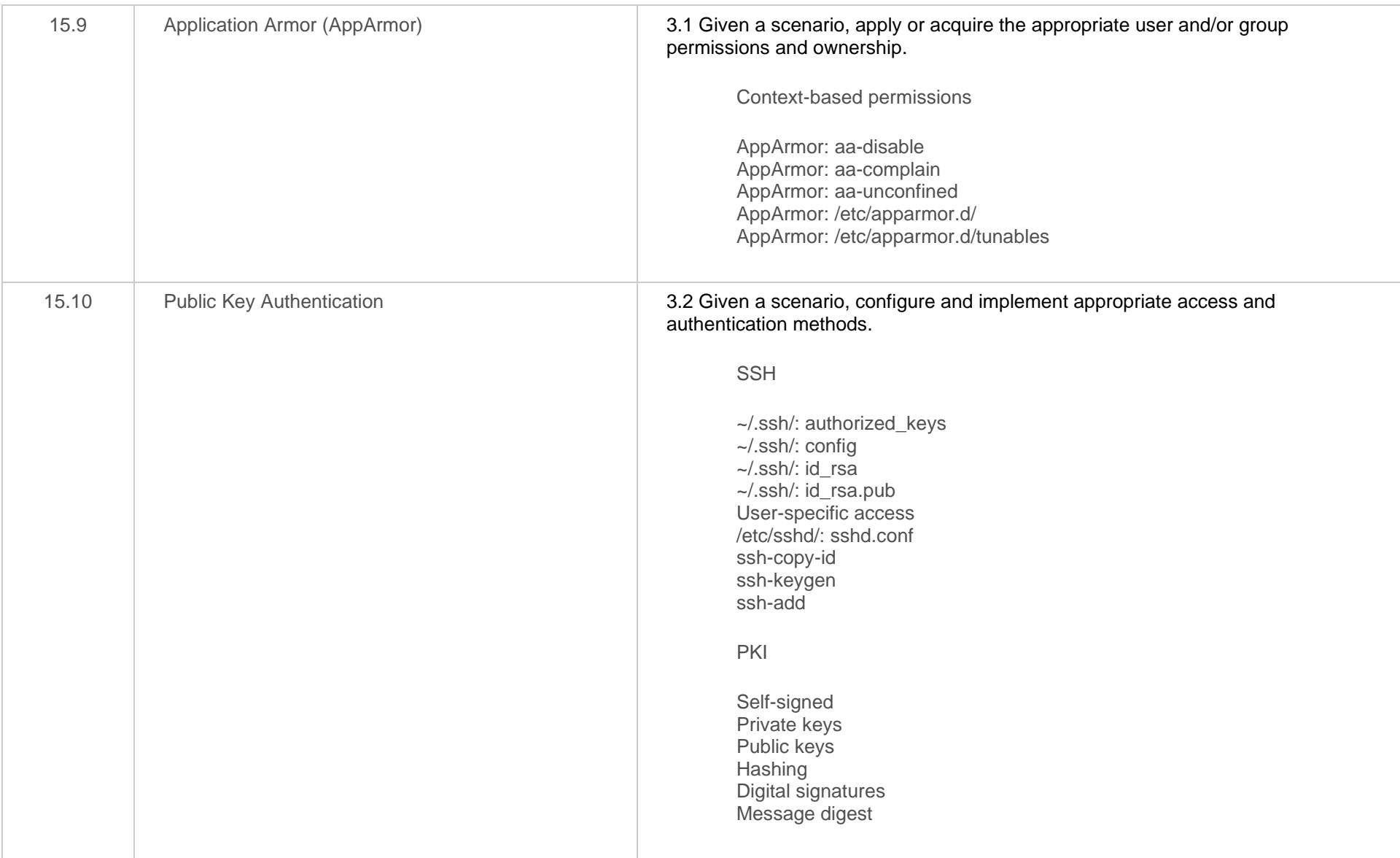

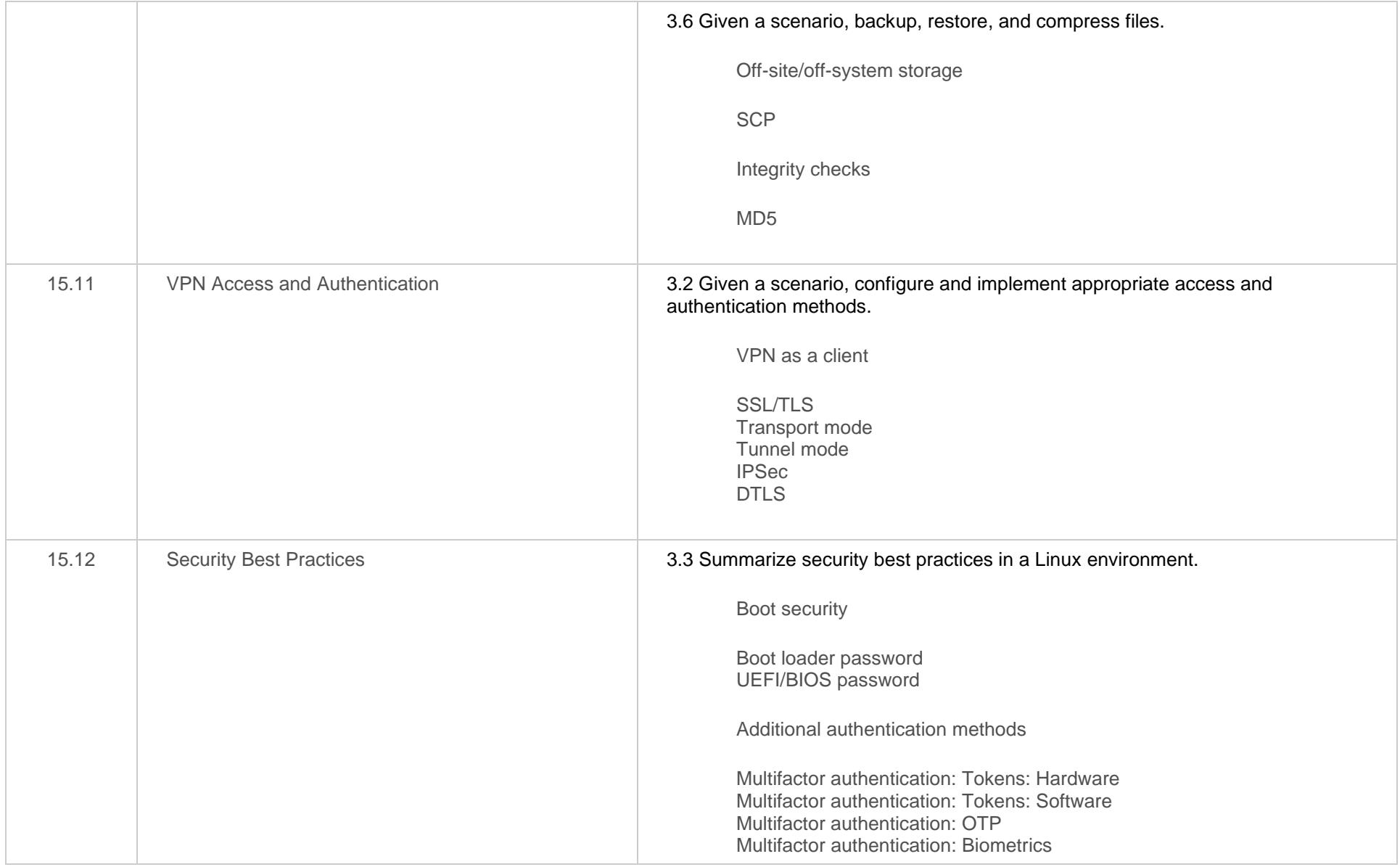

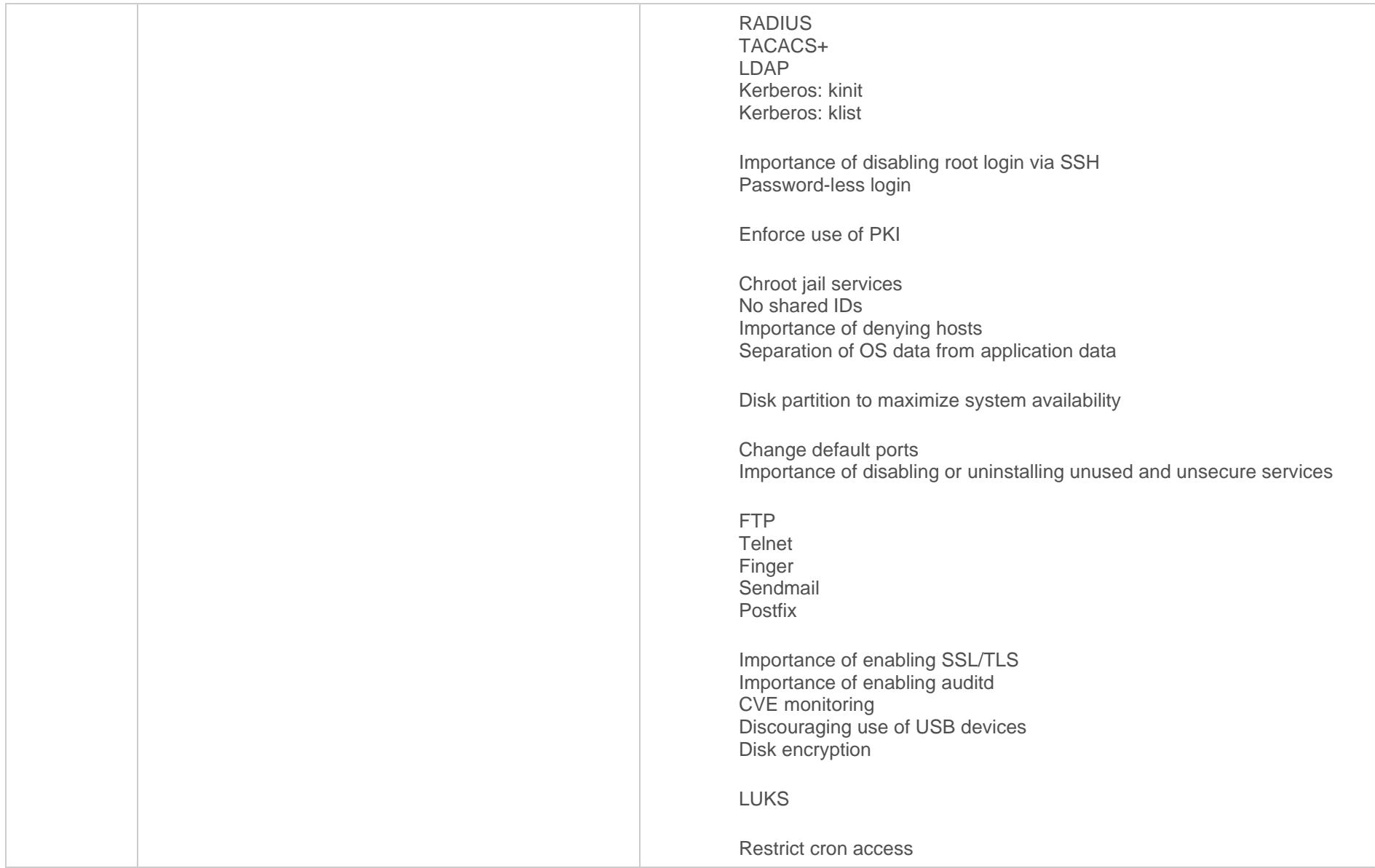

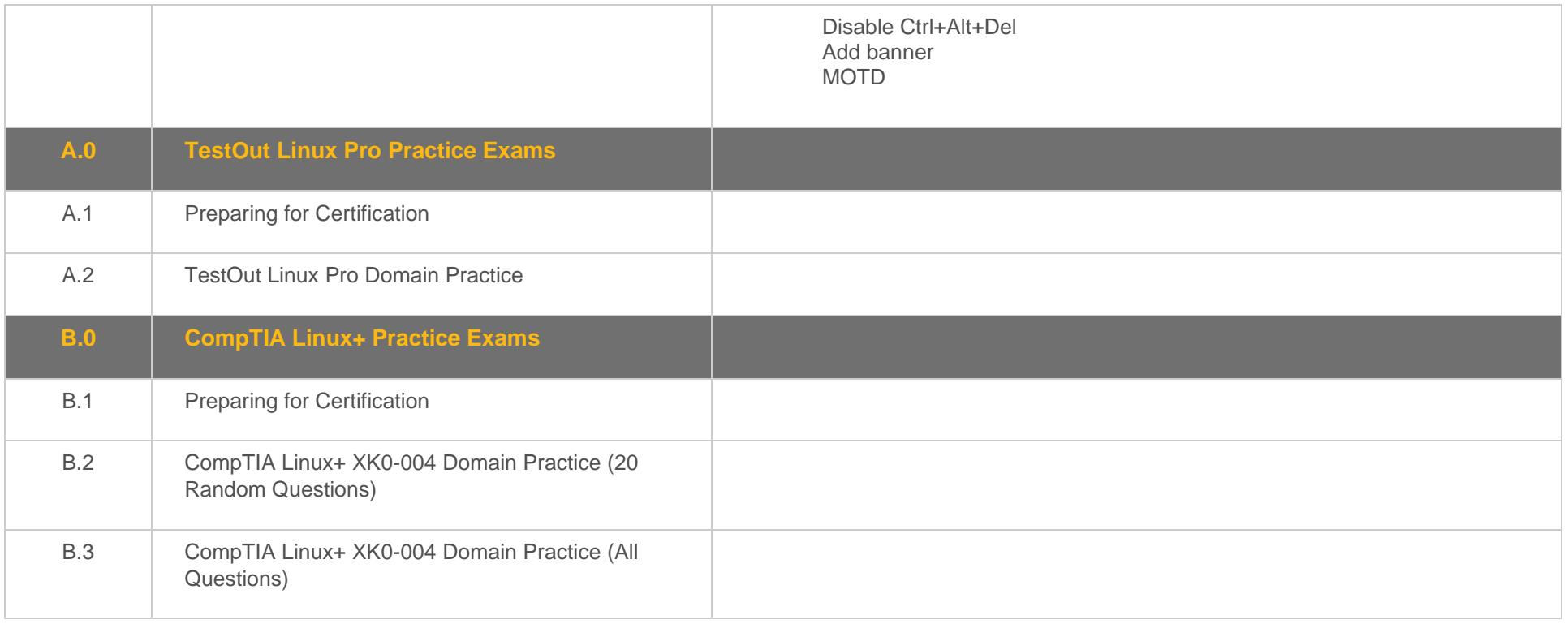

# **XK0-004 Objectives to LabSim Section**

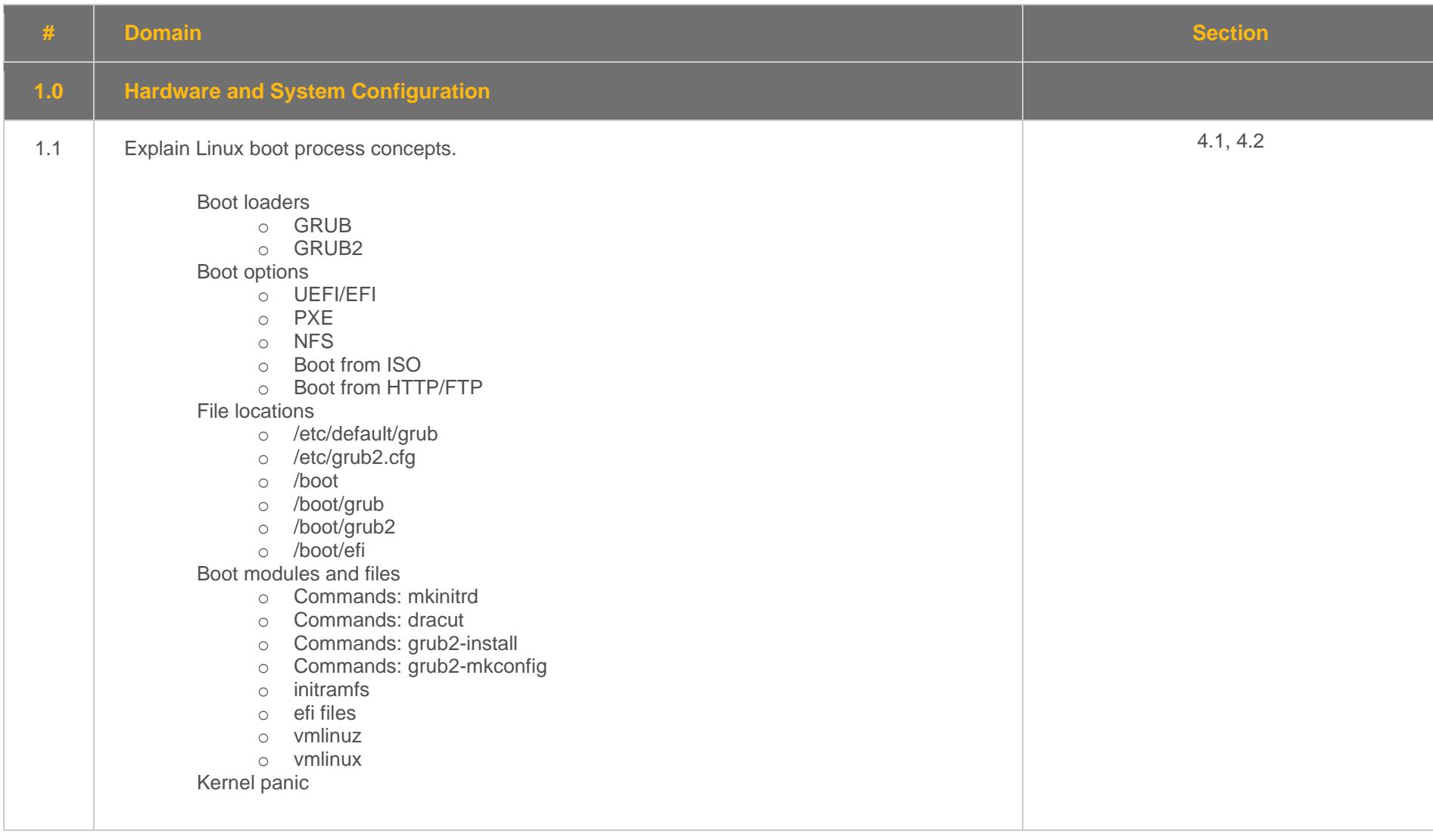

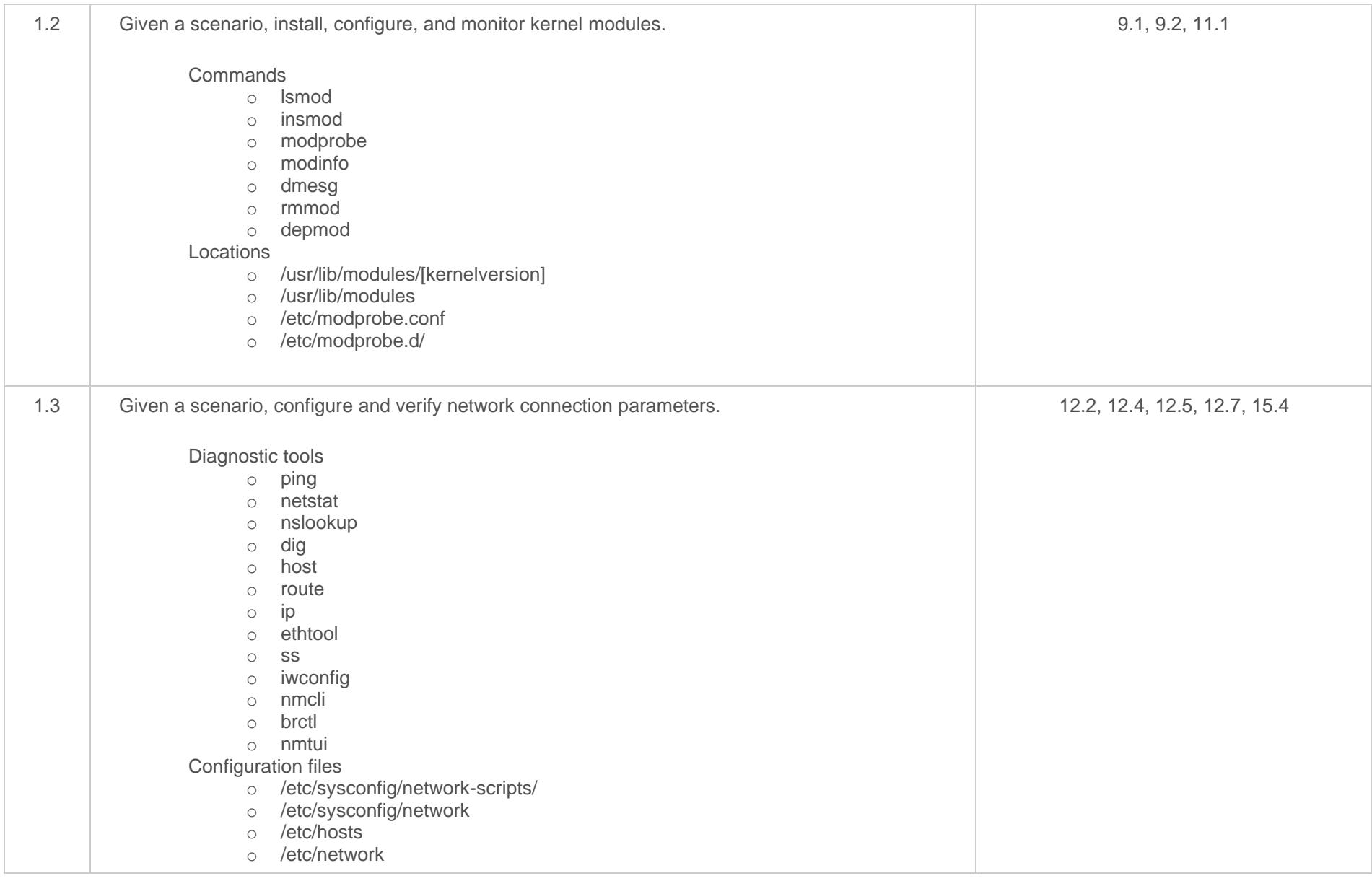

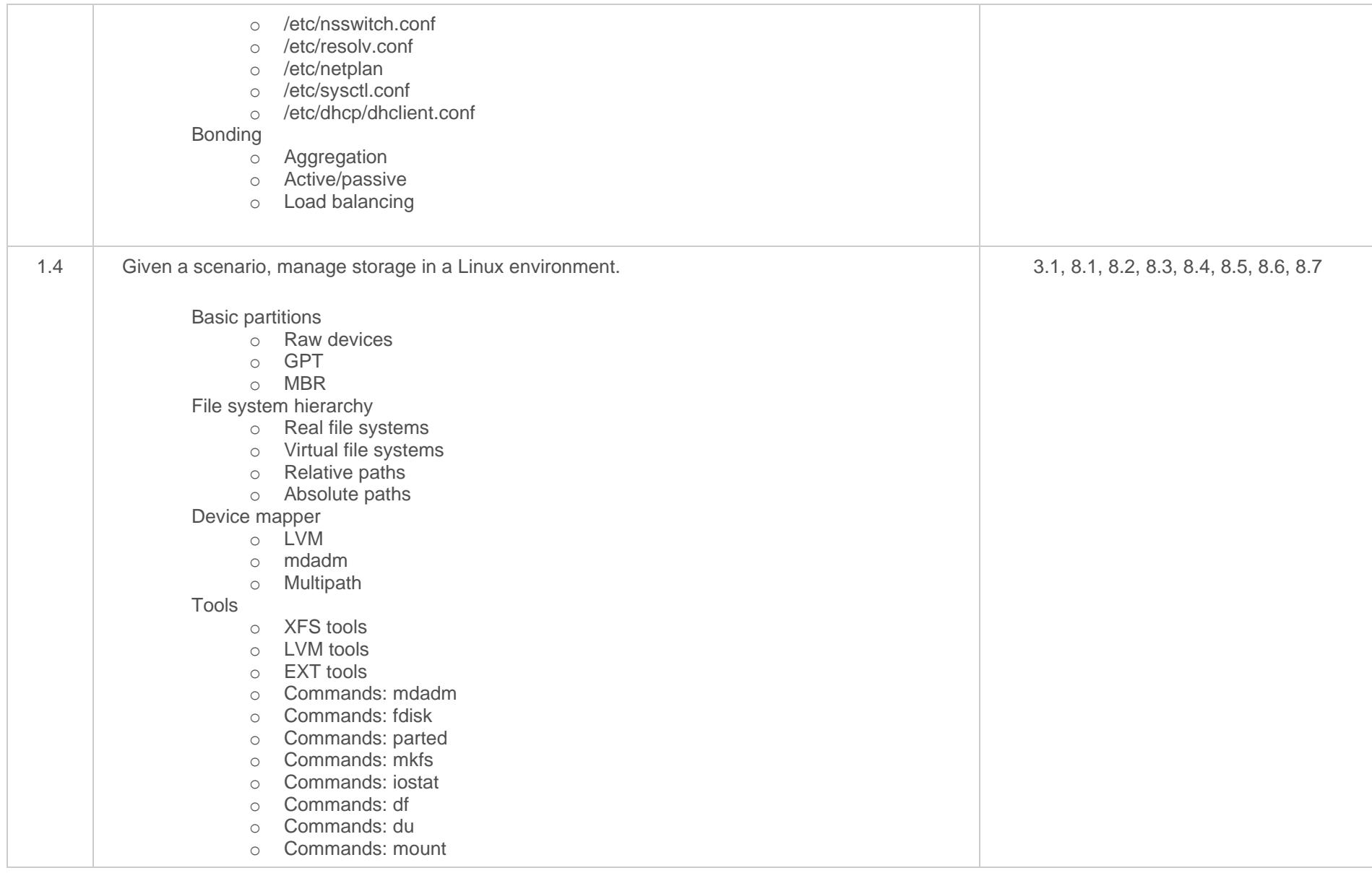

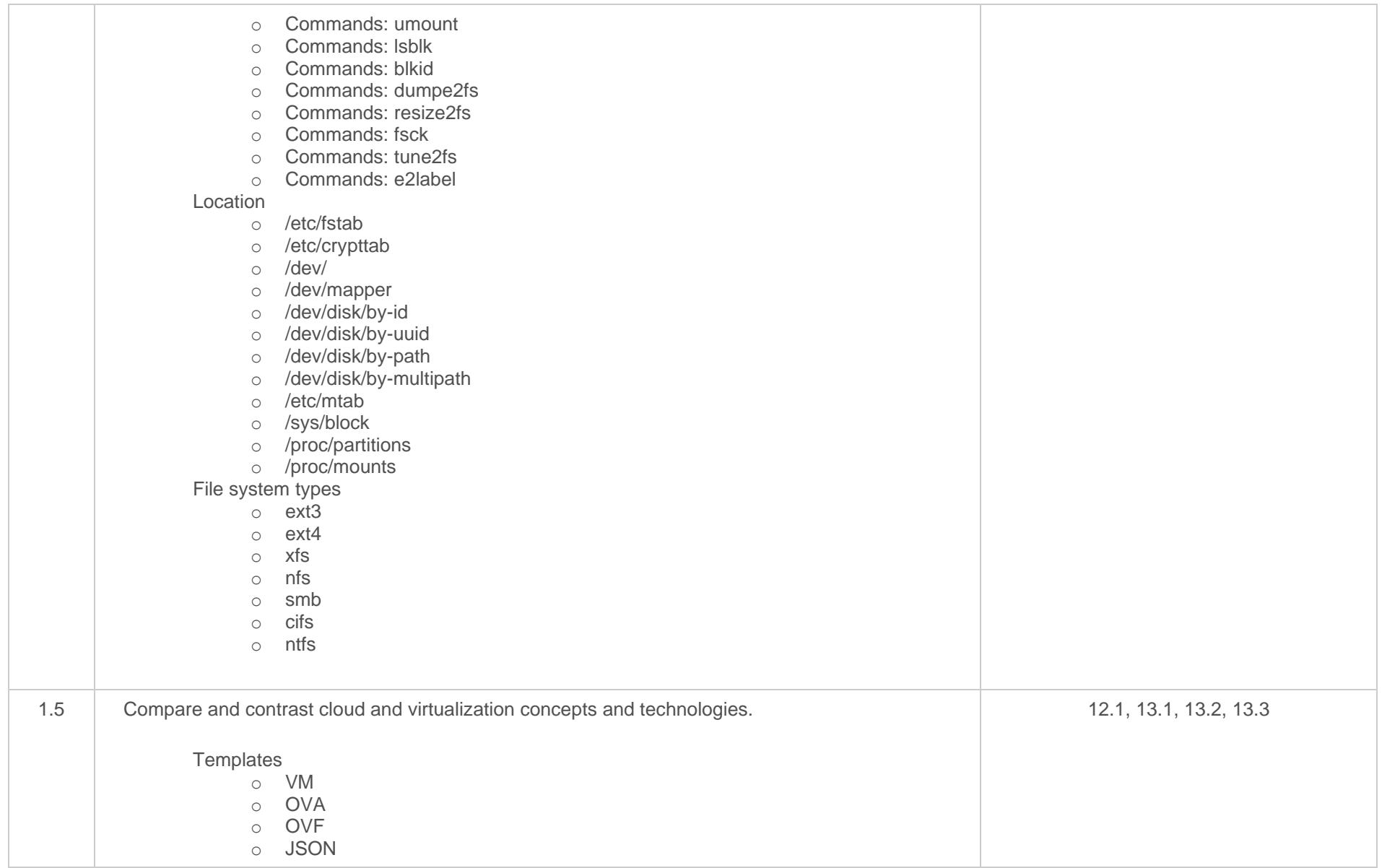

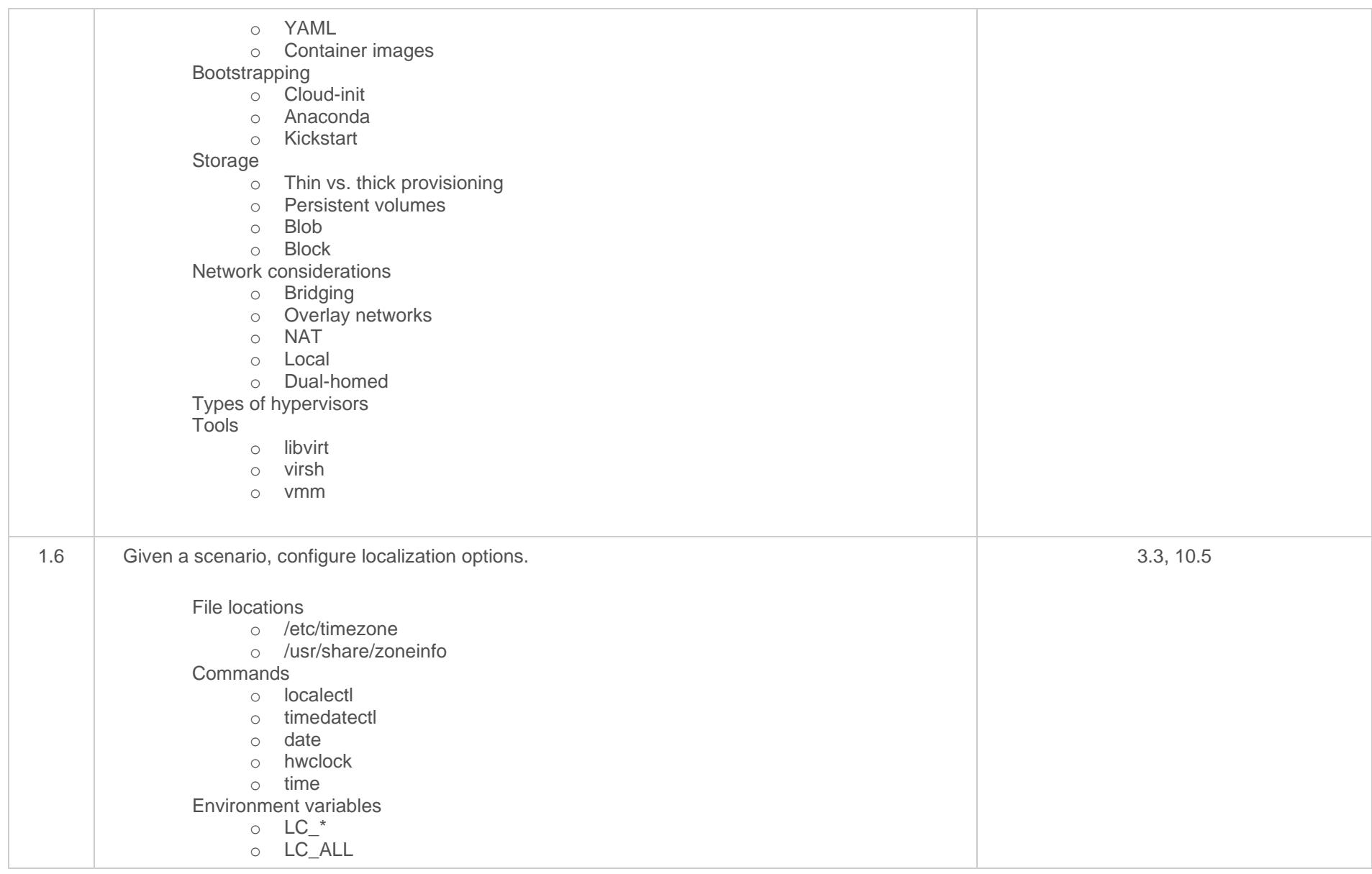

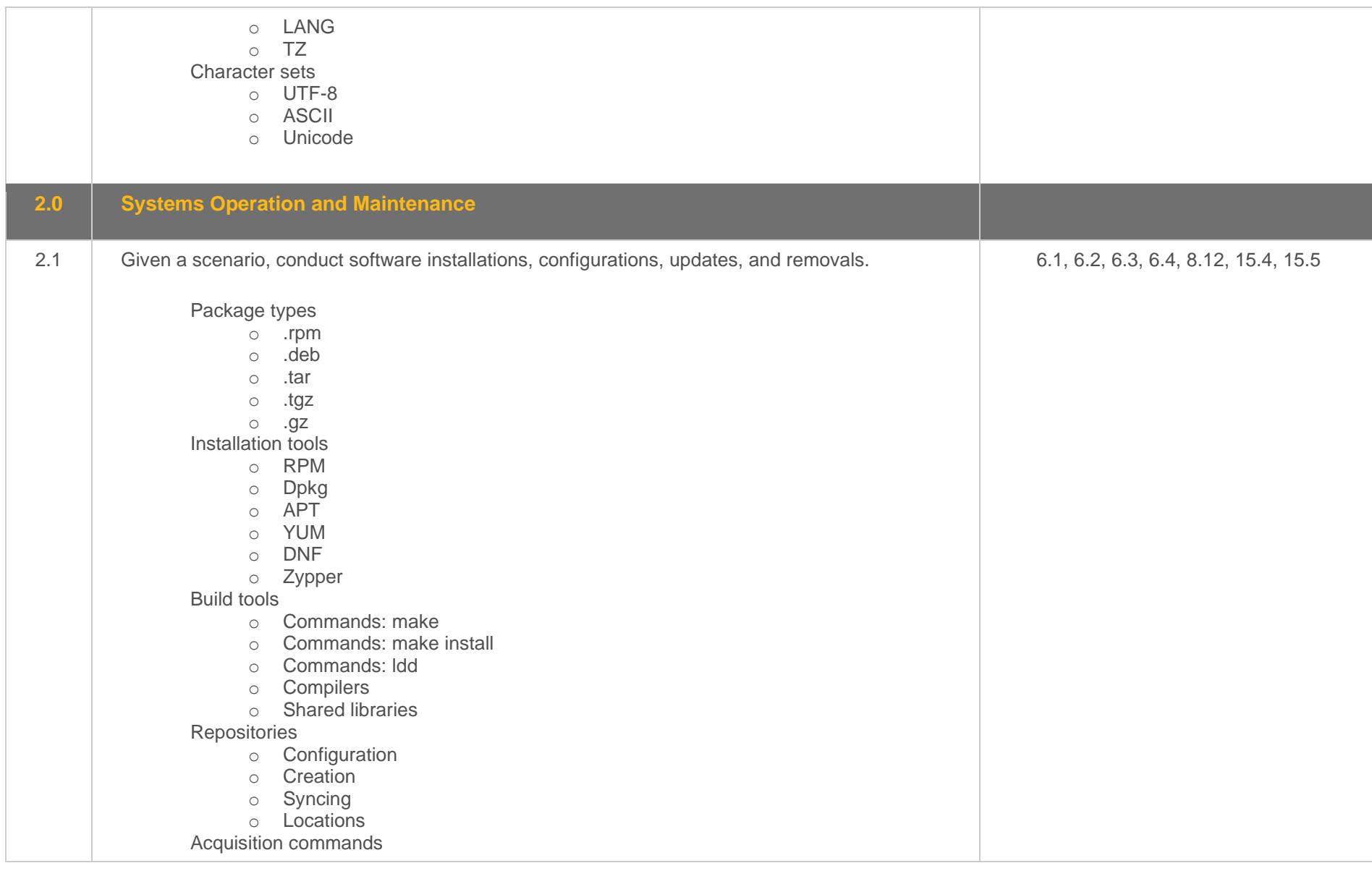

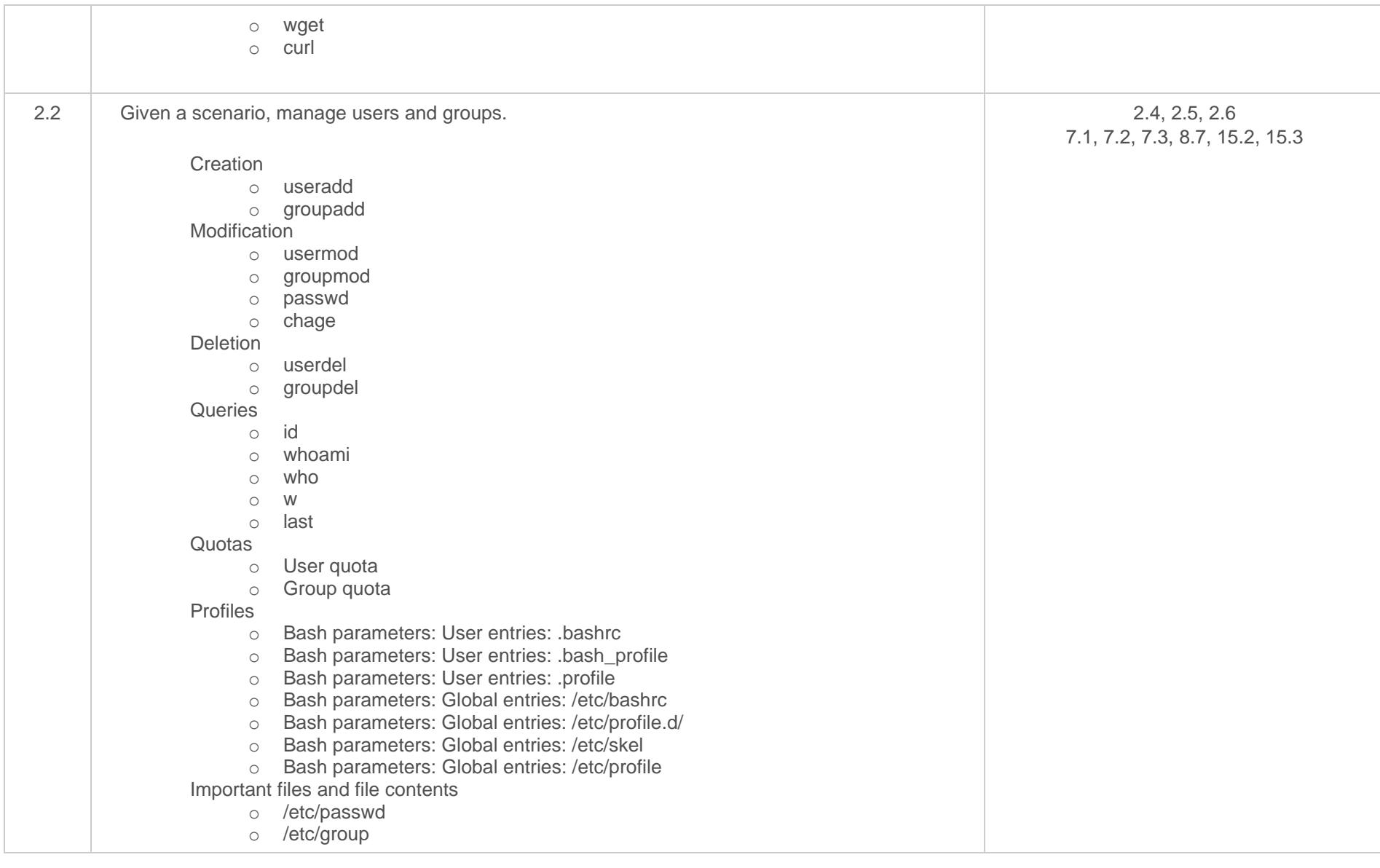

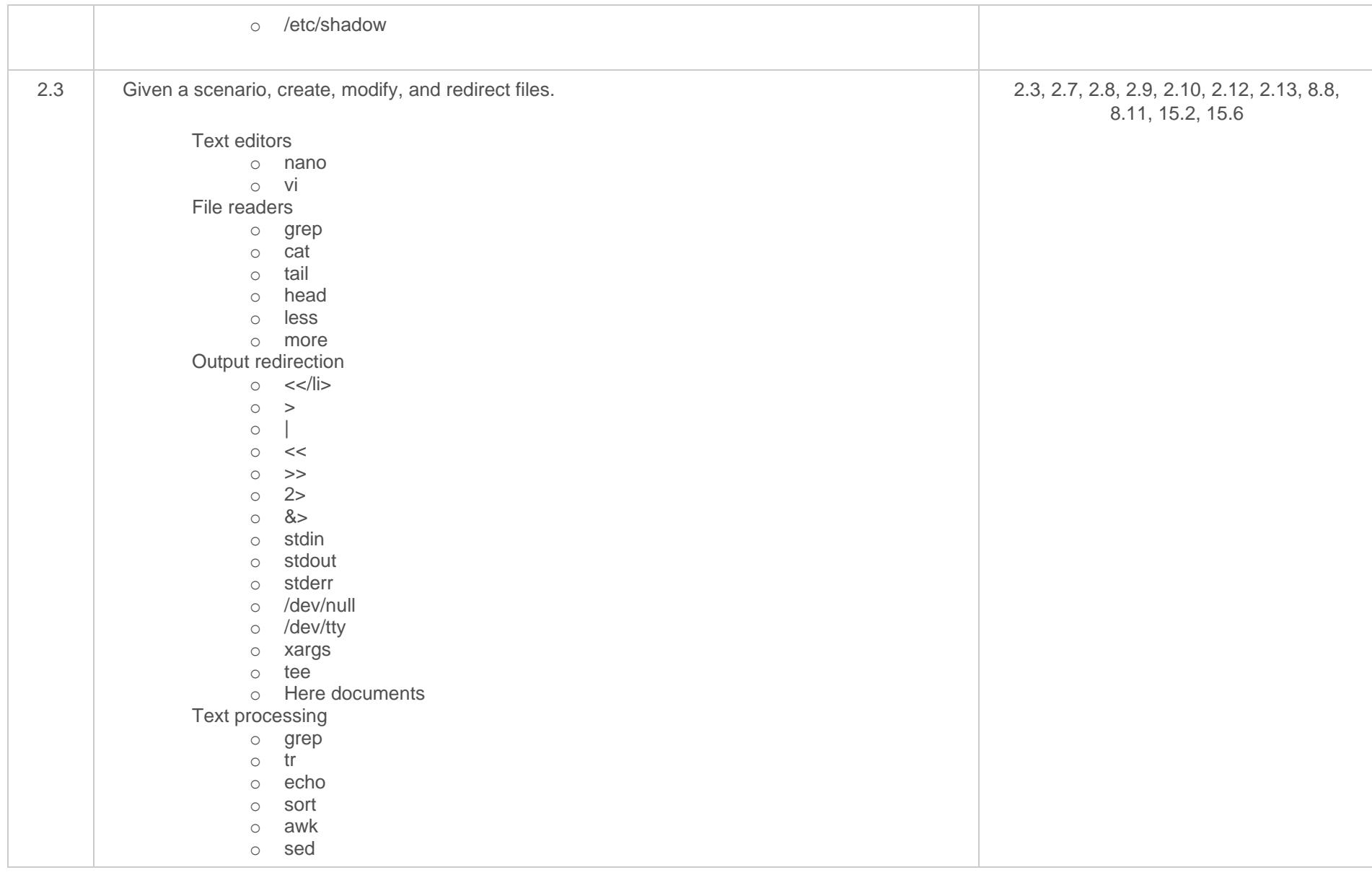
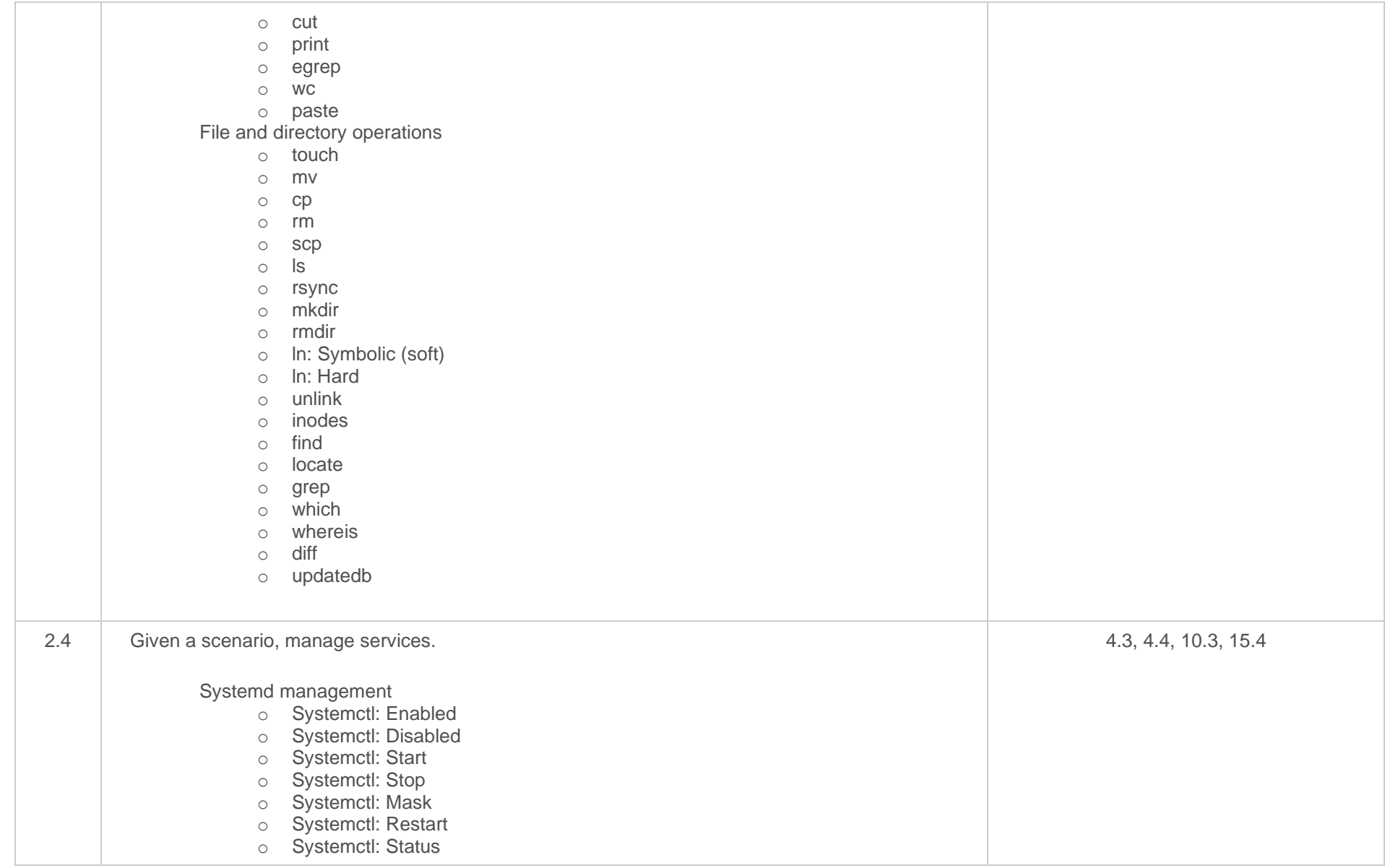

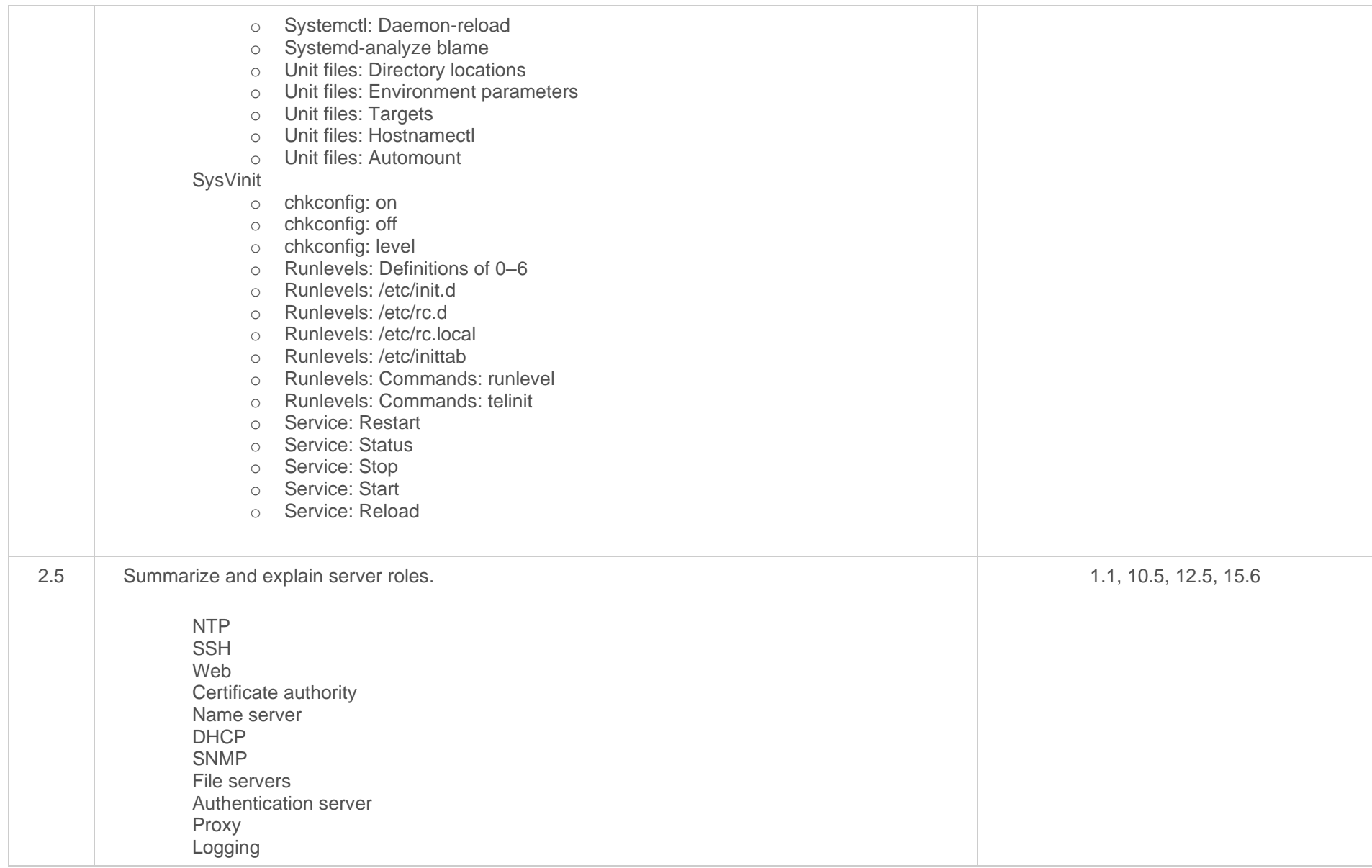

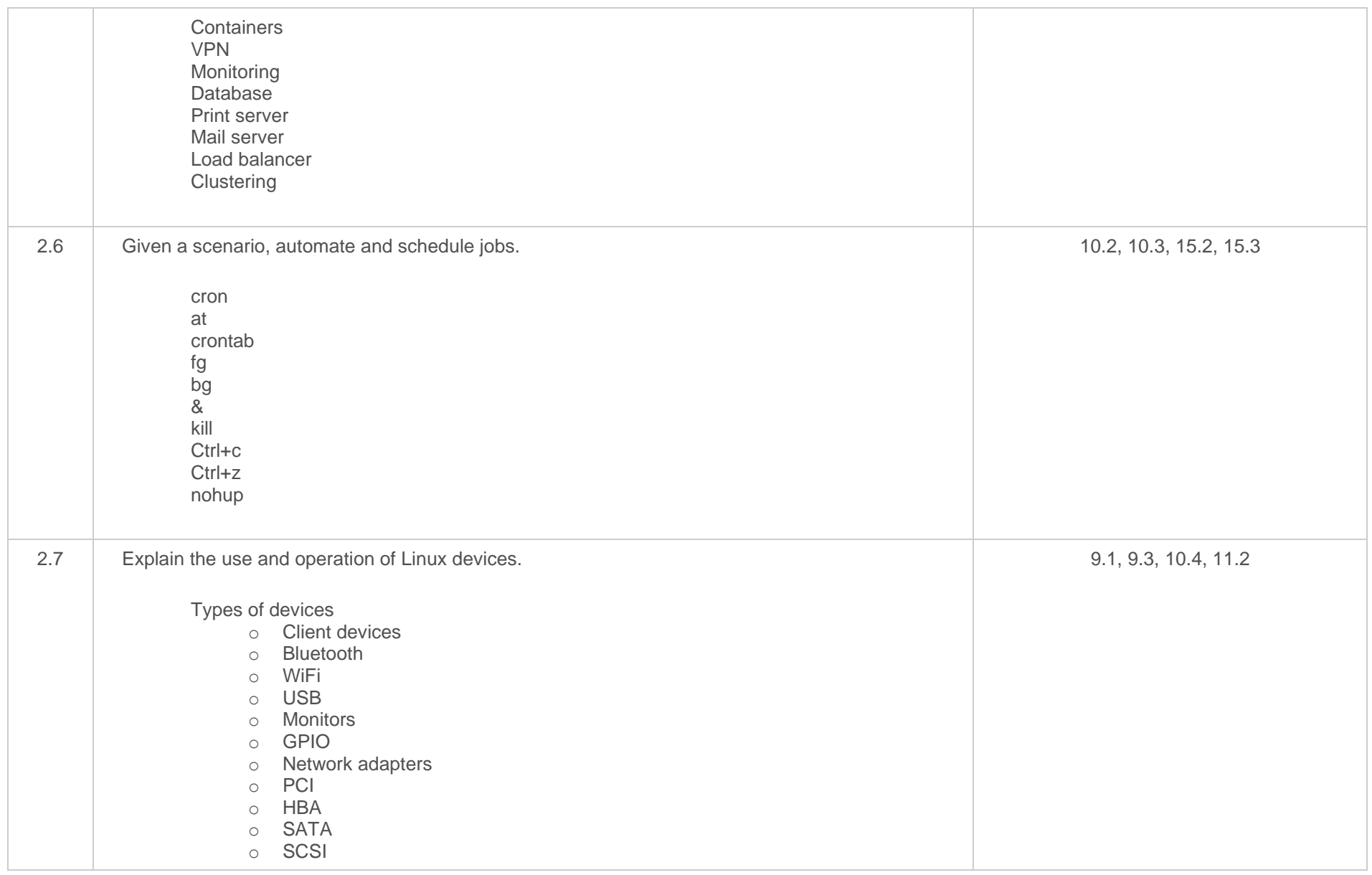

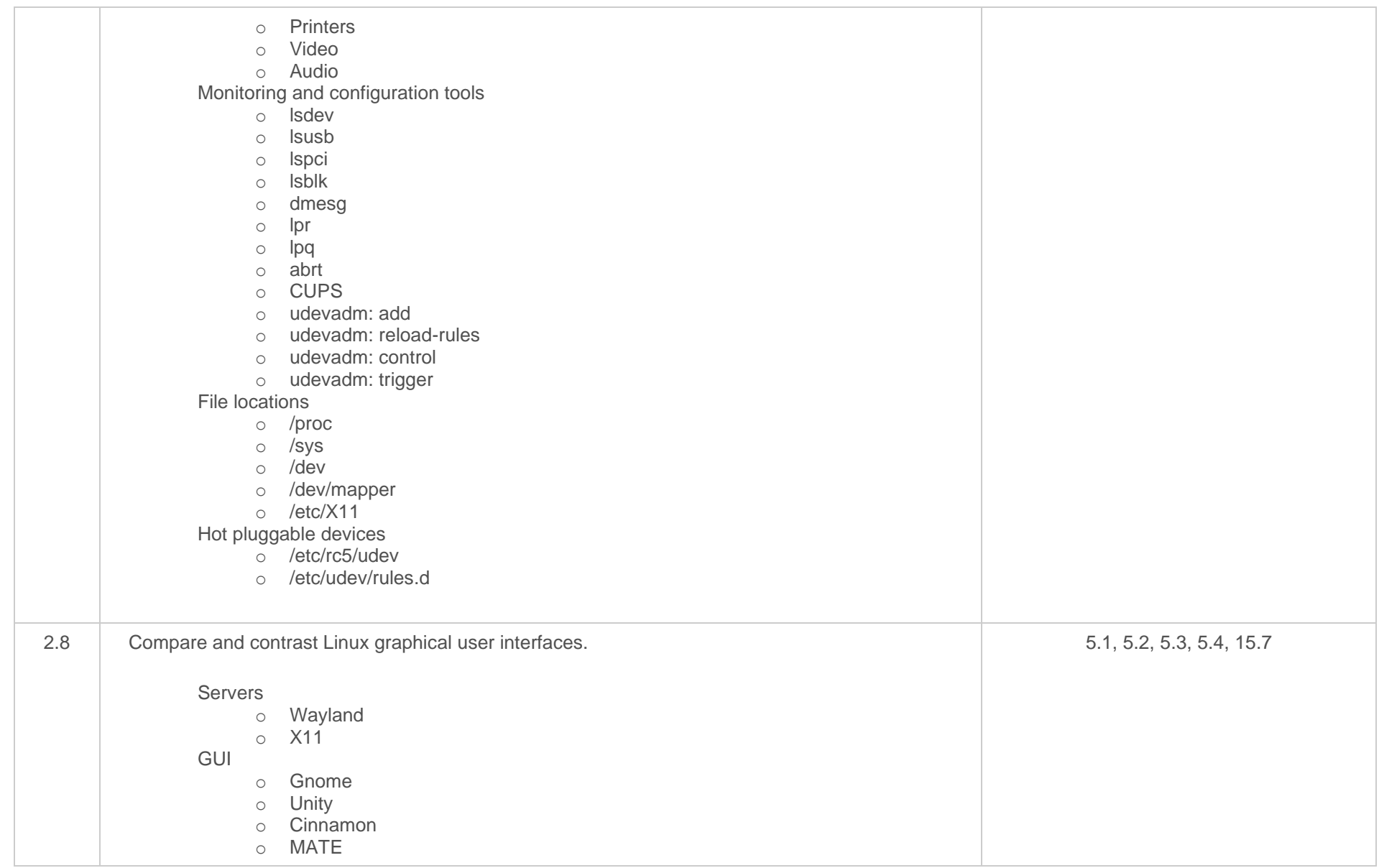

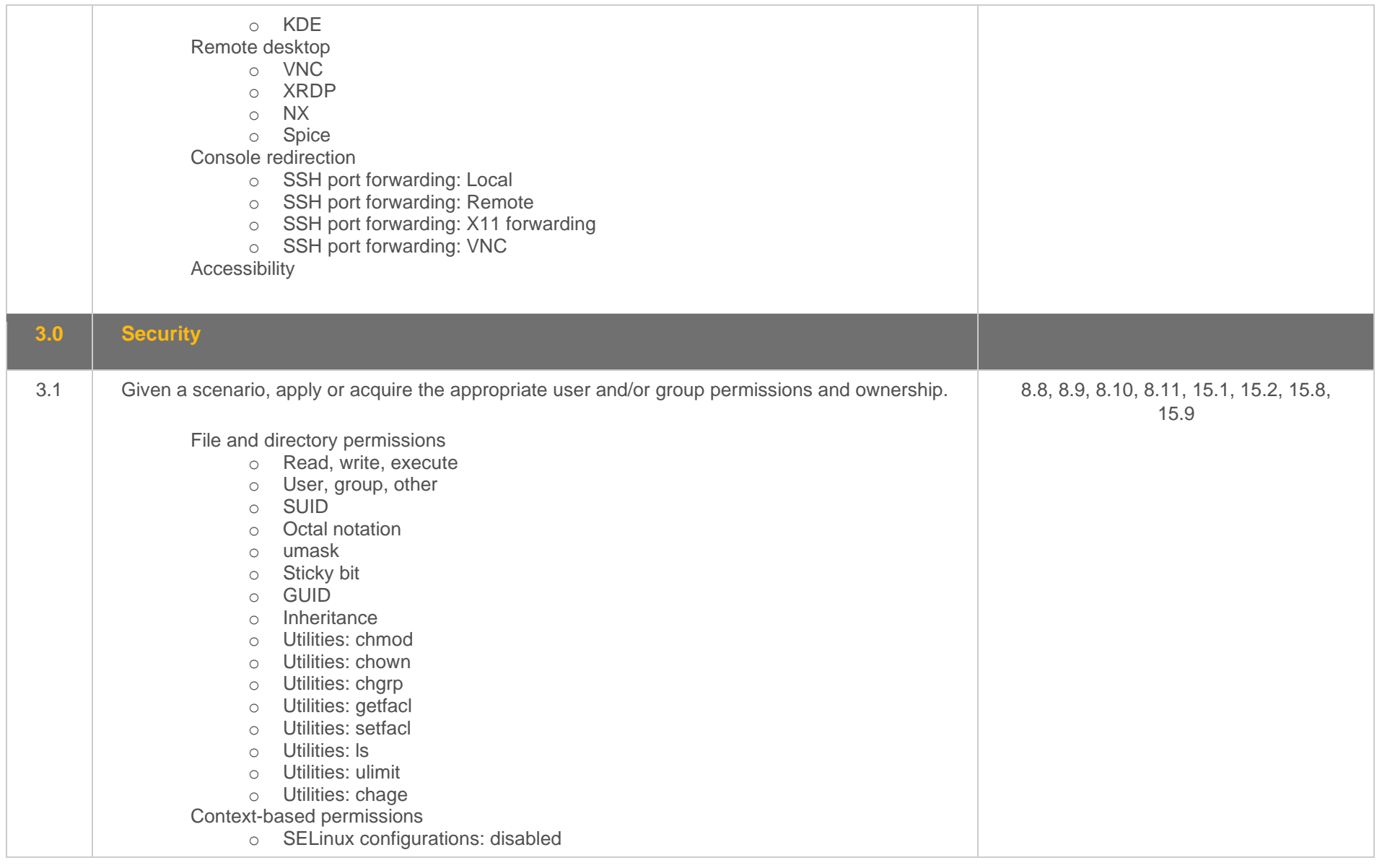

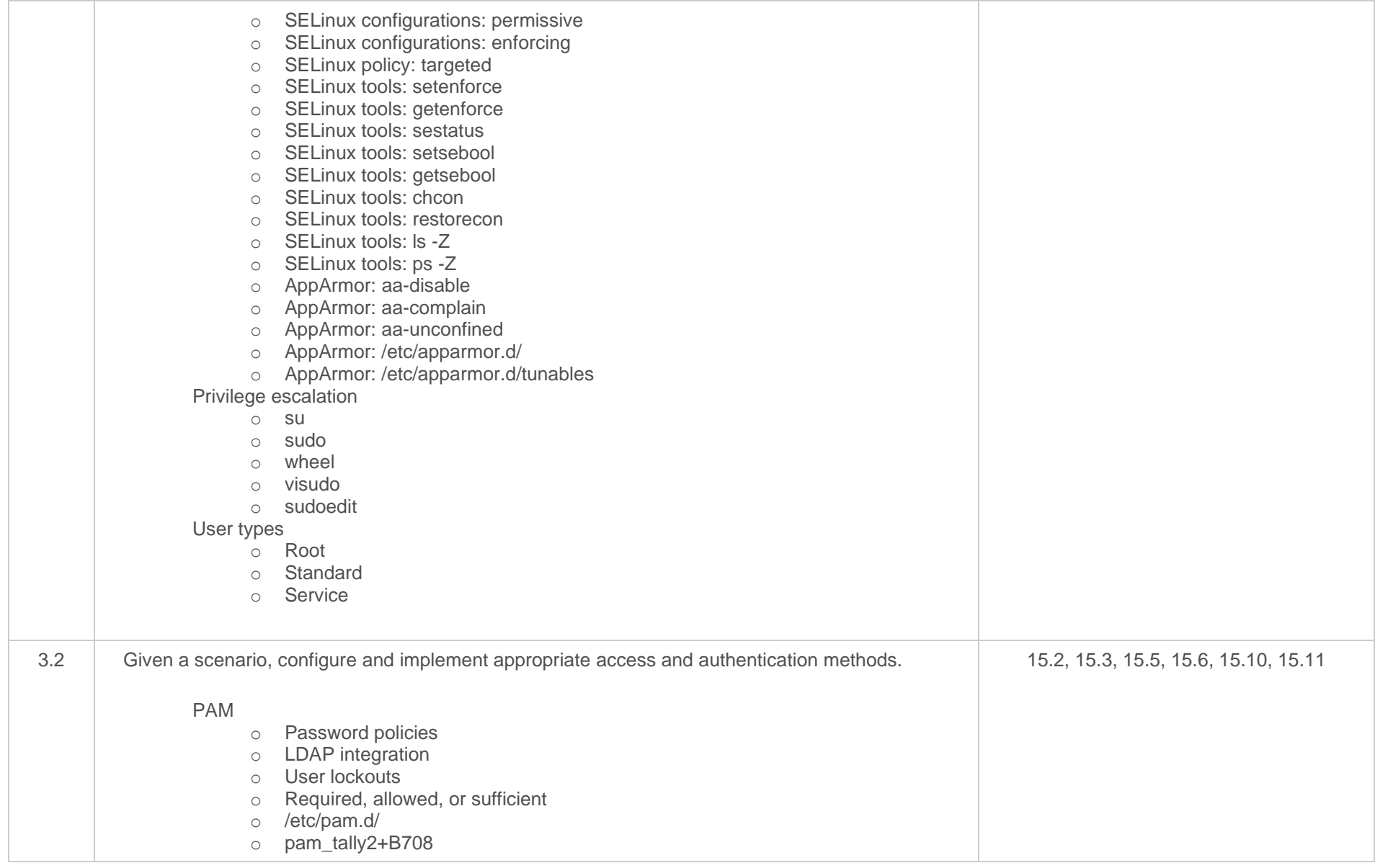

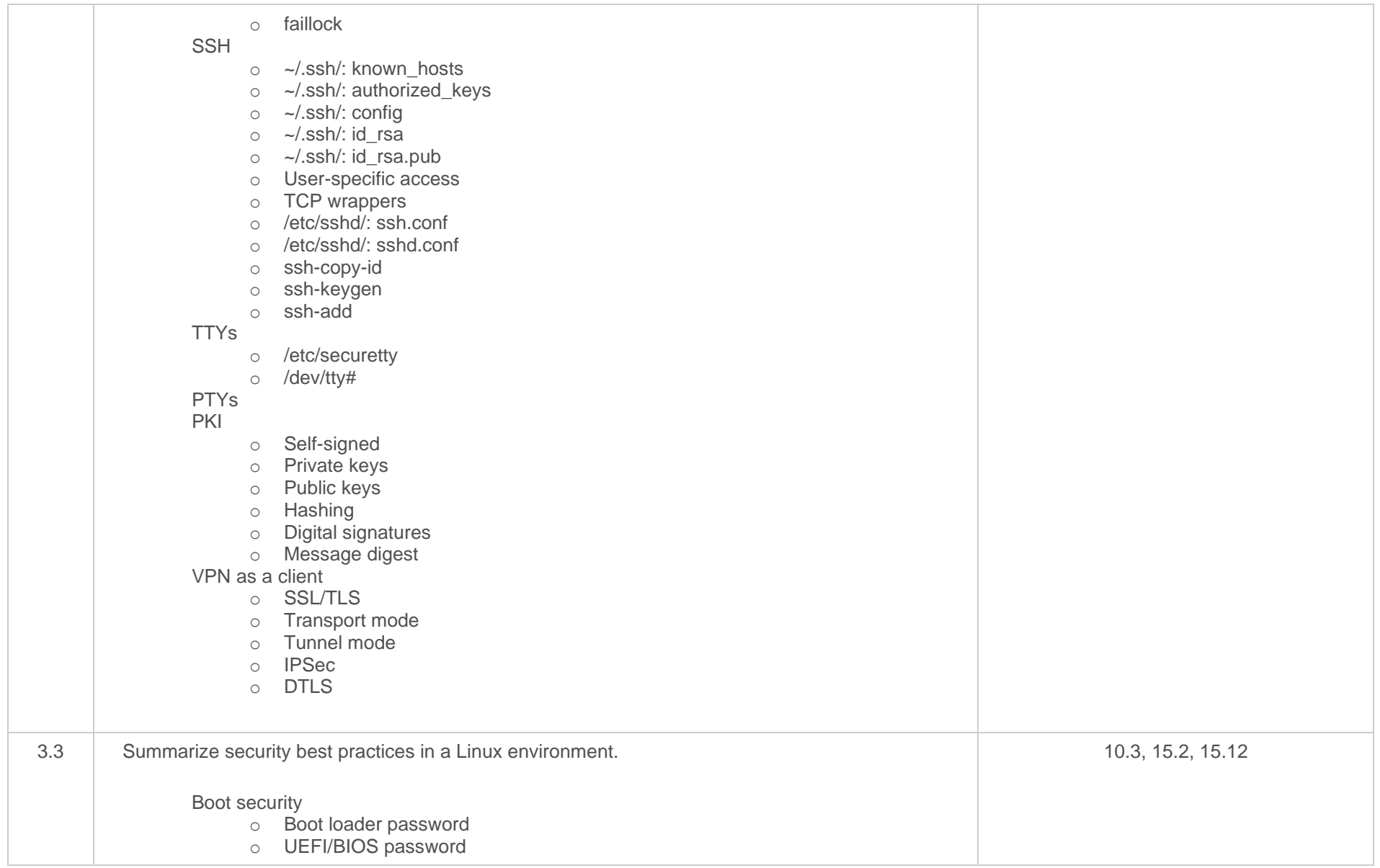

Additional authentication methods o Multifactor authentication: Tokens: Hardware o Multifactor authentication: Tokens: Software o Multifactor authentication: OTP o Multifactor authentication: Biometrics o RADIUS o TACACS+ o LDAP o Kerberos: kinit o Kerberos: klist Importance of disabling root login via SSH Password-less login o Enforce use of PKI Chroot jail services No shared IDs Importance of denying hosts Separation of OS data from application data o Disk partition to maximize system availability Change default ports Importance of disabling or uninstalling unused and unsecure services o FTP o Telnet o Finger o Sendmail o Postfix Importance of enabling SSL/TLS Importance of enabling auditd CVE monitoring Discouraging use of USB devices Disk encryption o LUKS Restrict cron access Disable Ctrl+Alt+Del Add banner **MOTD** 

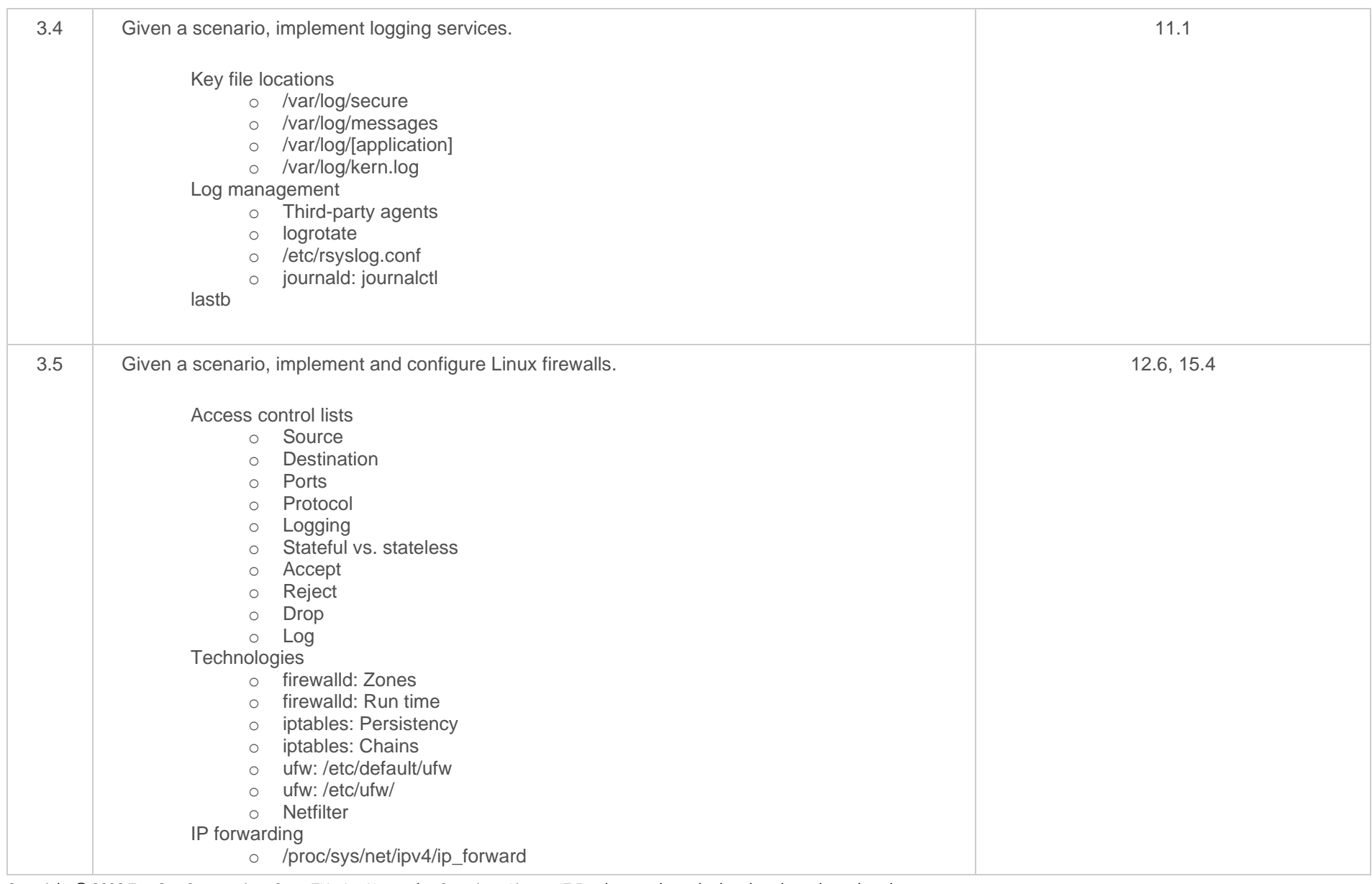

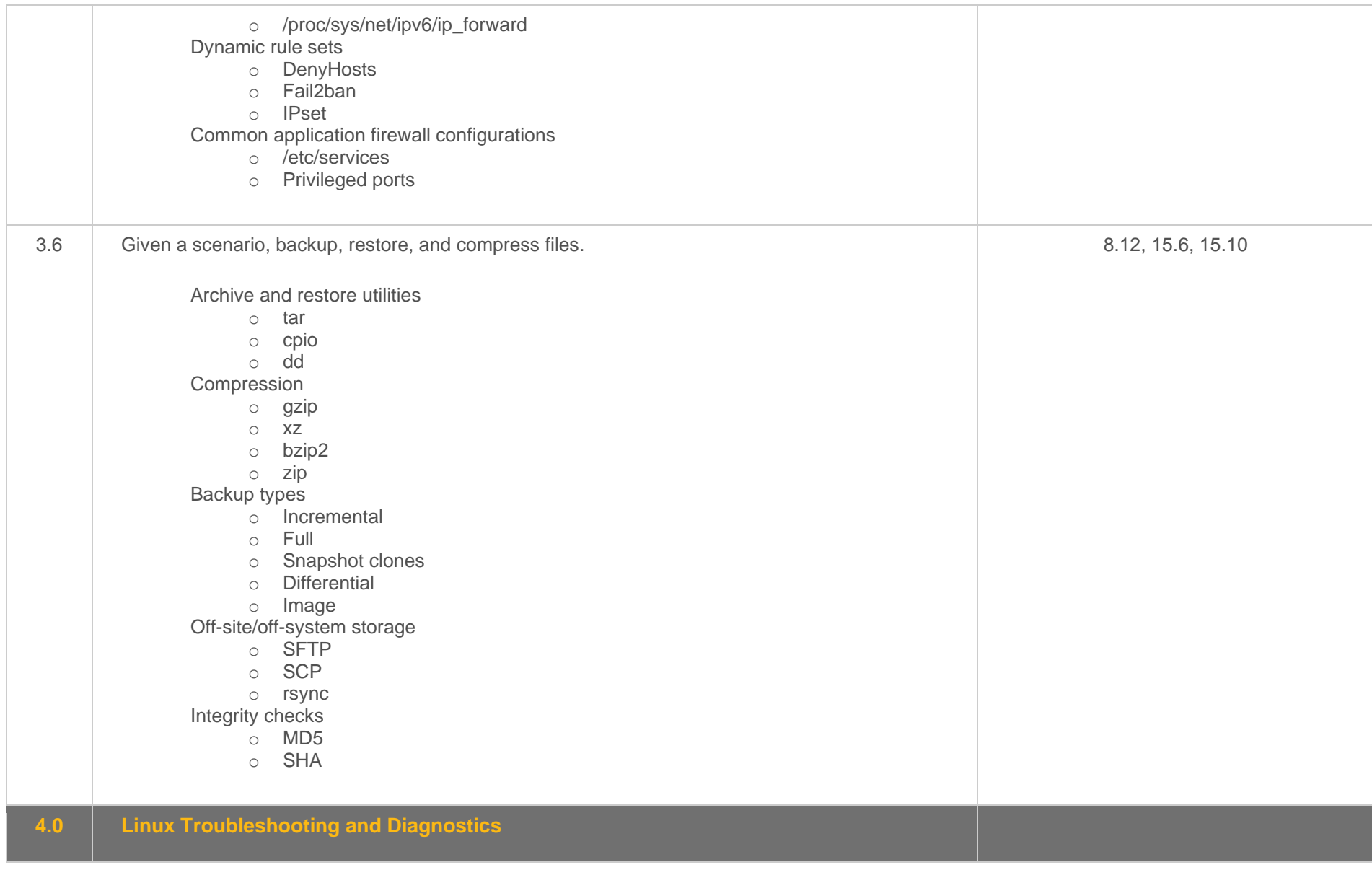

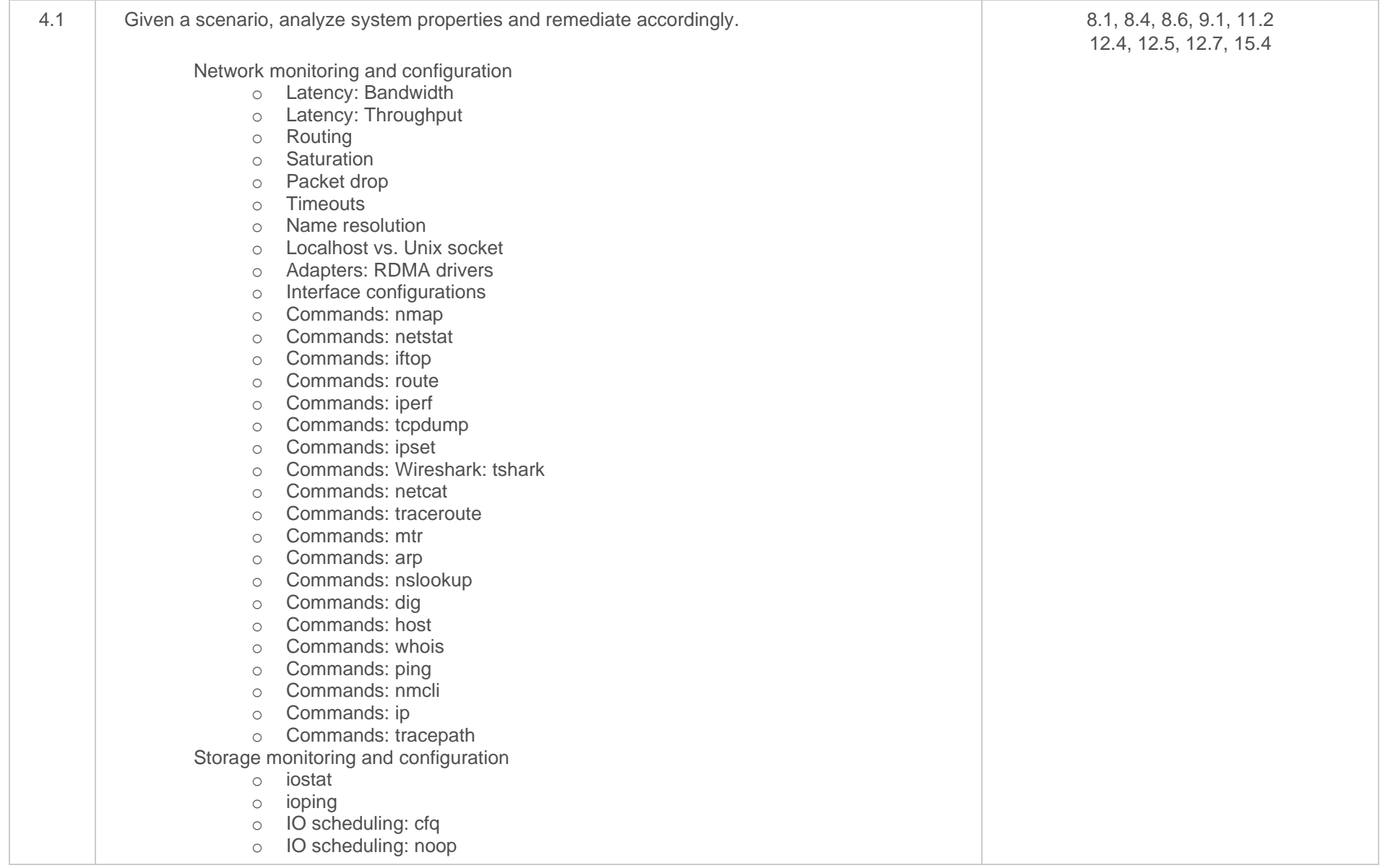

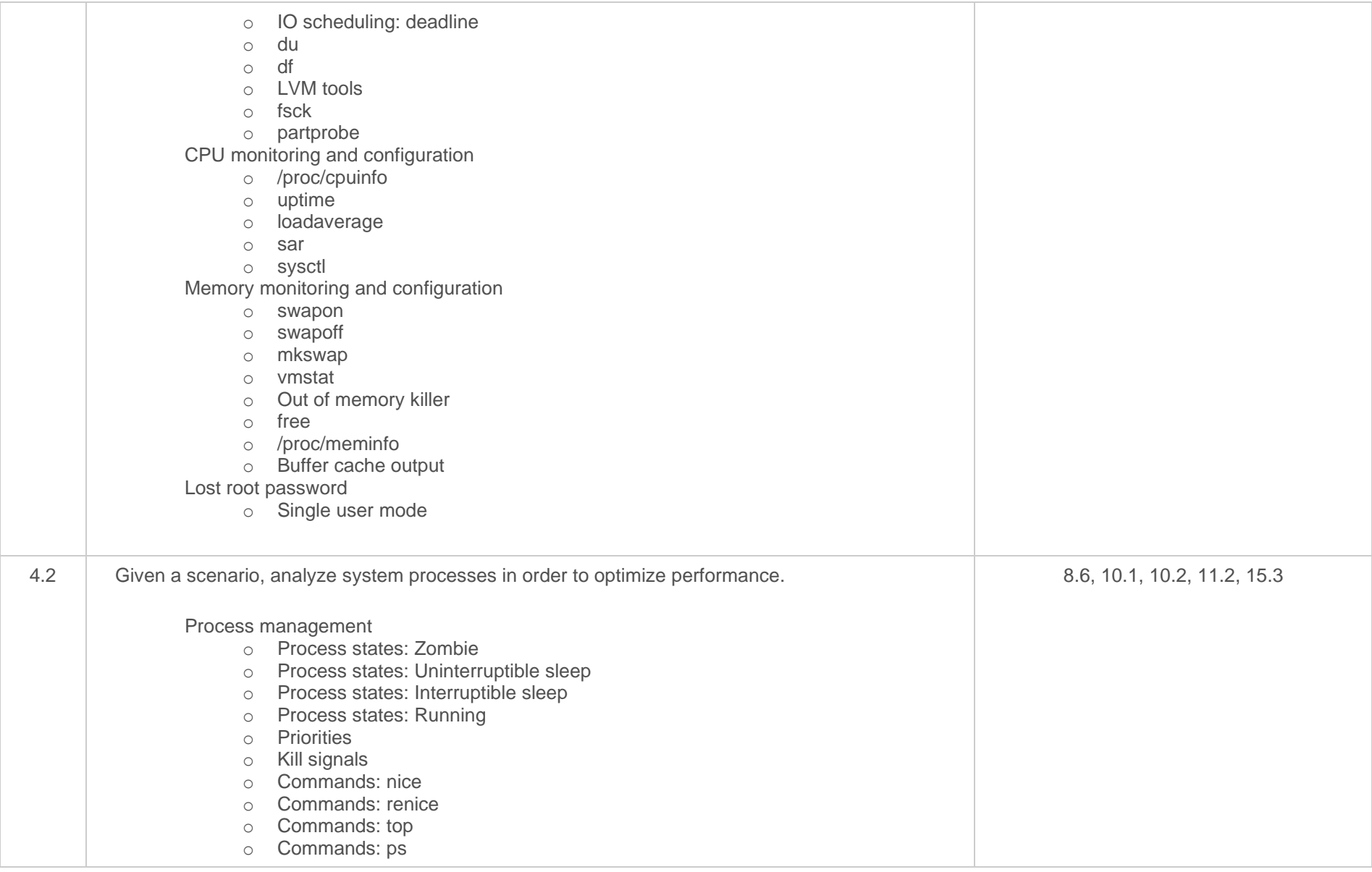

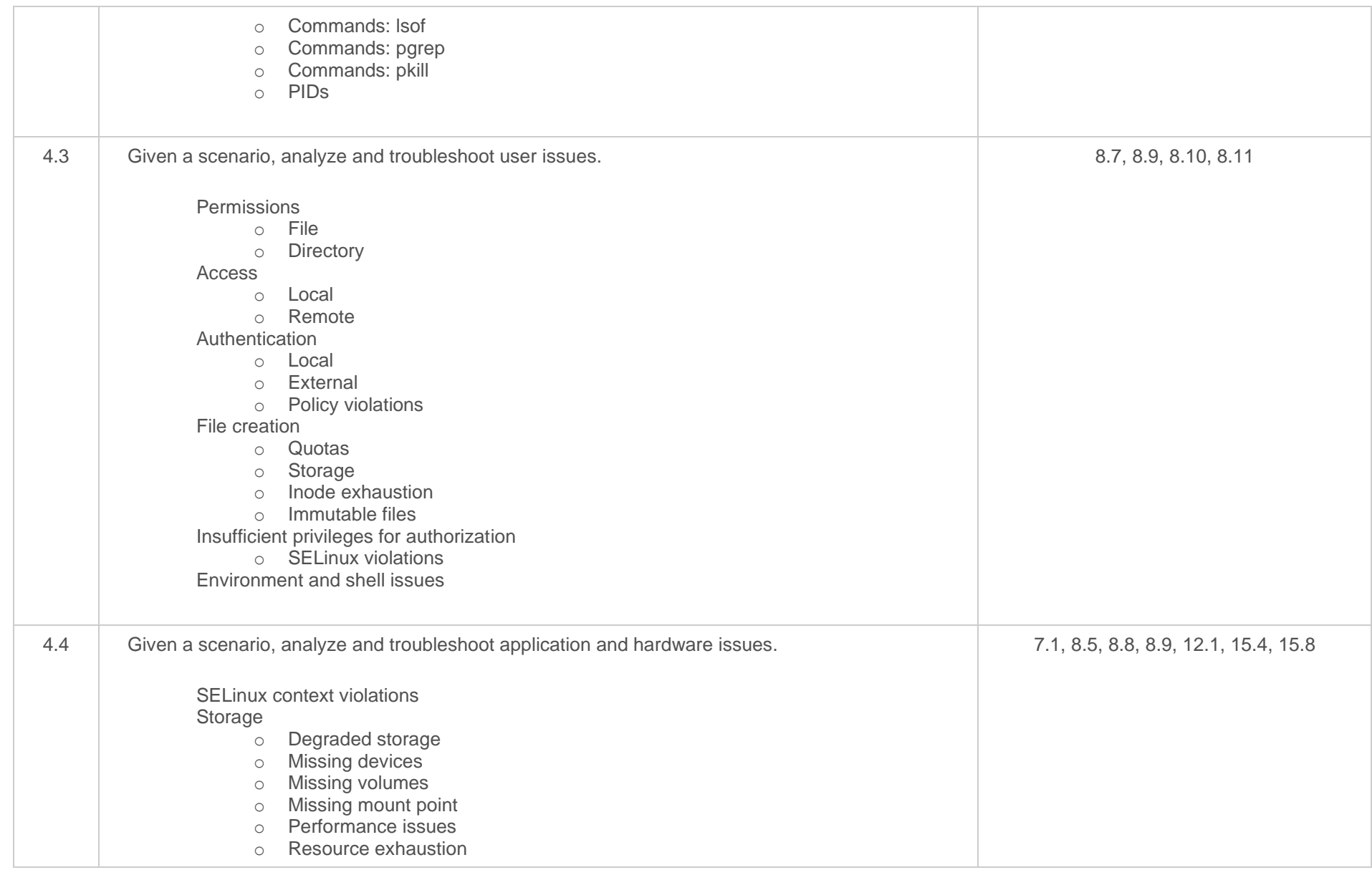

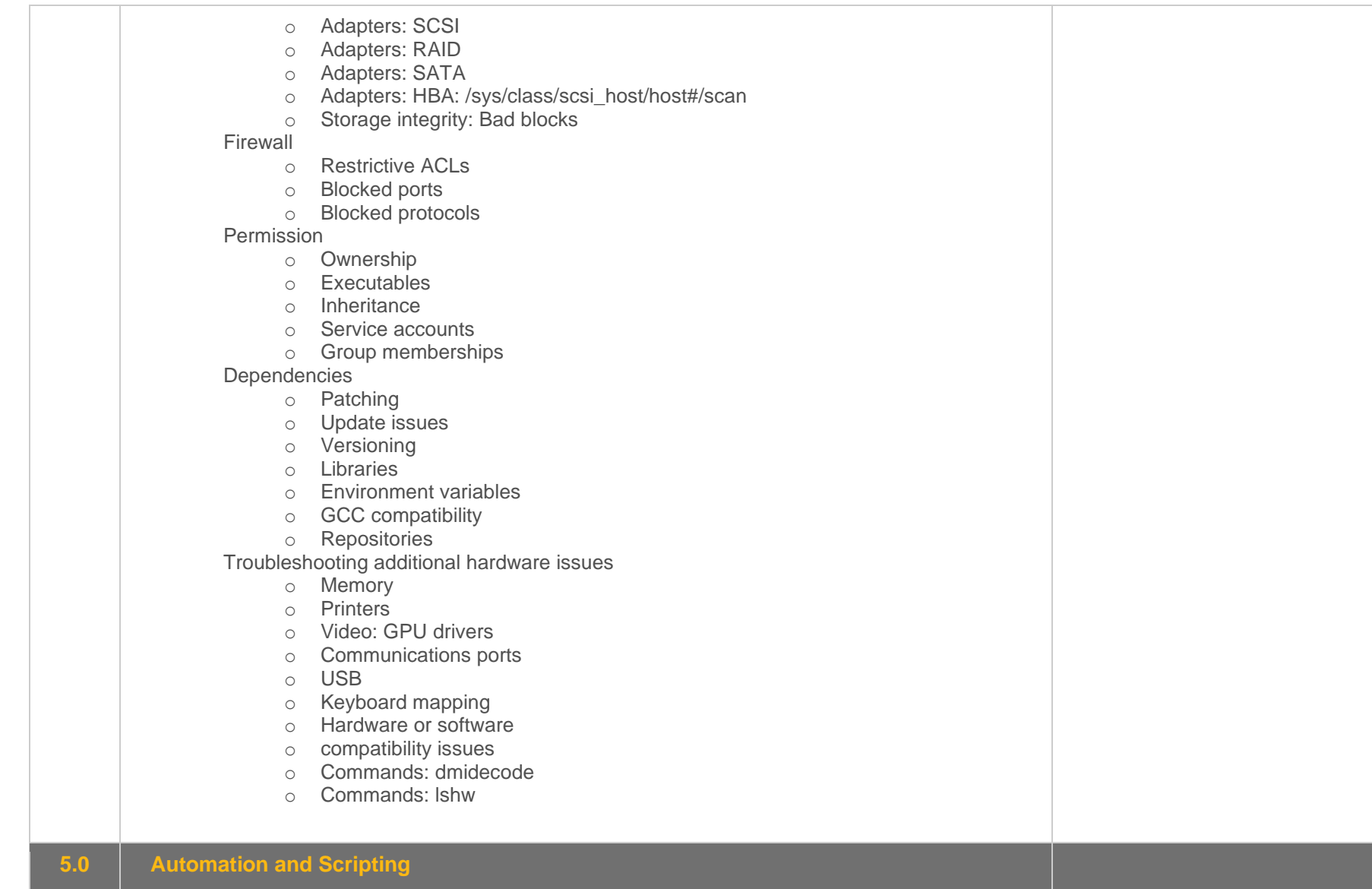

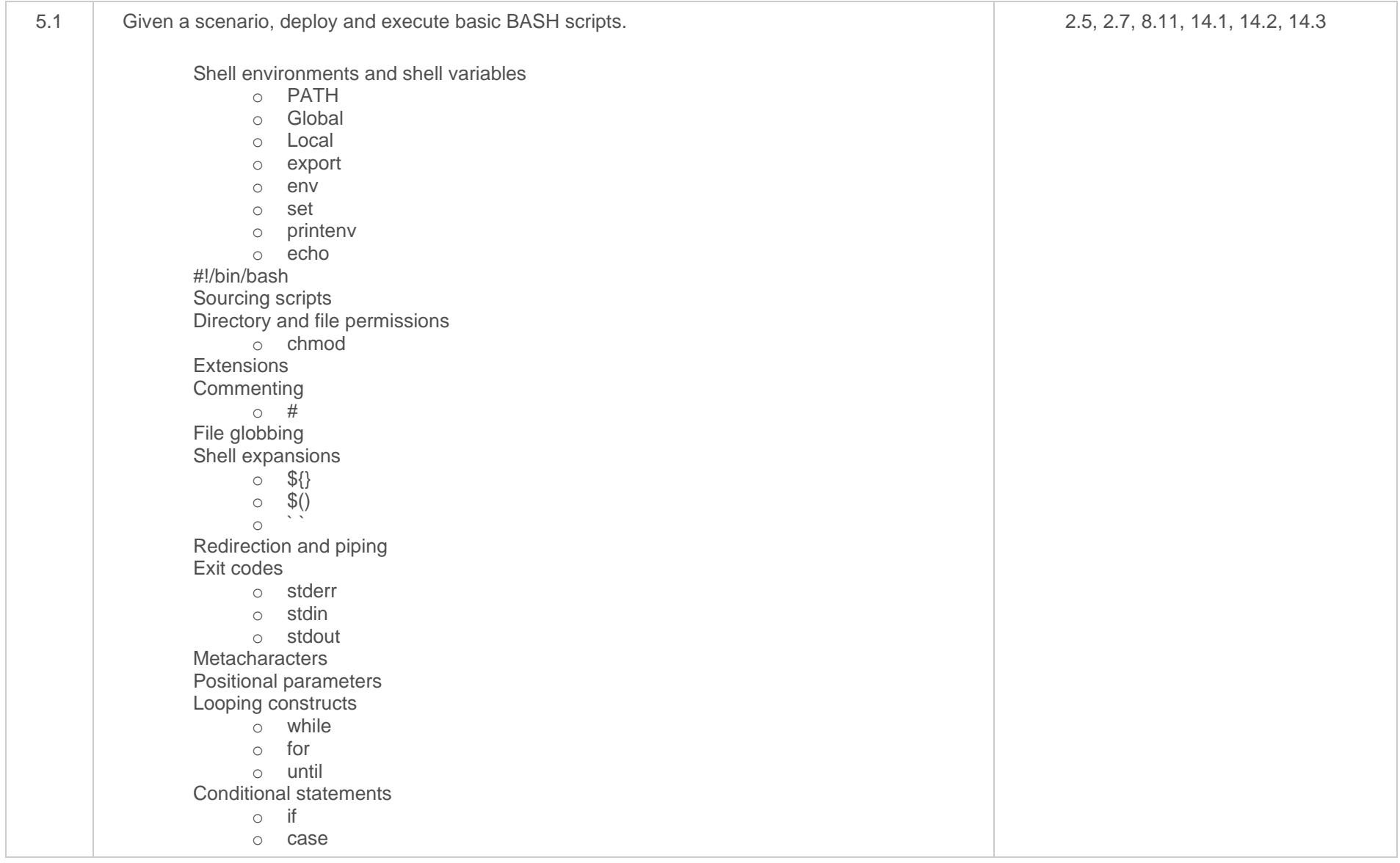

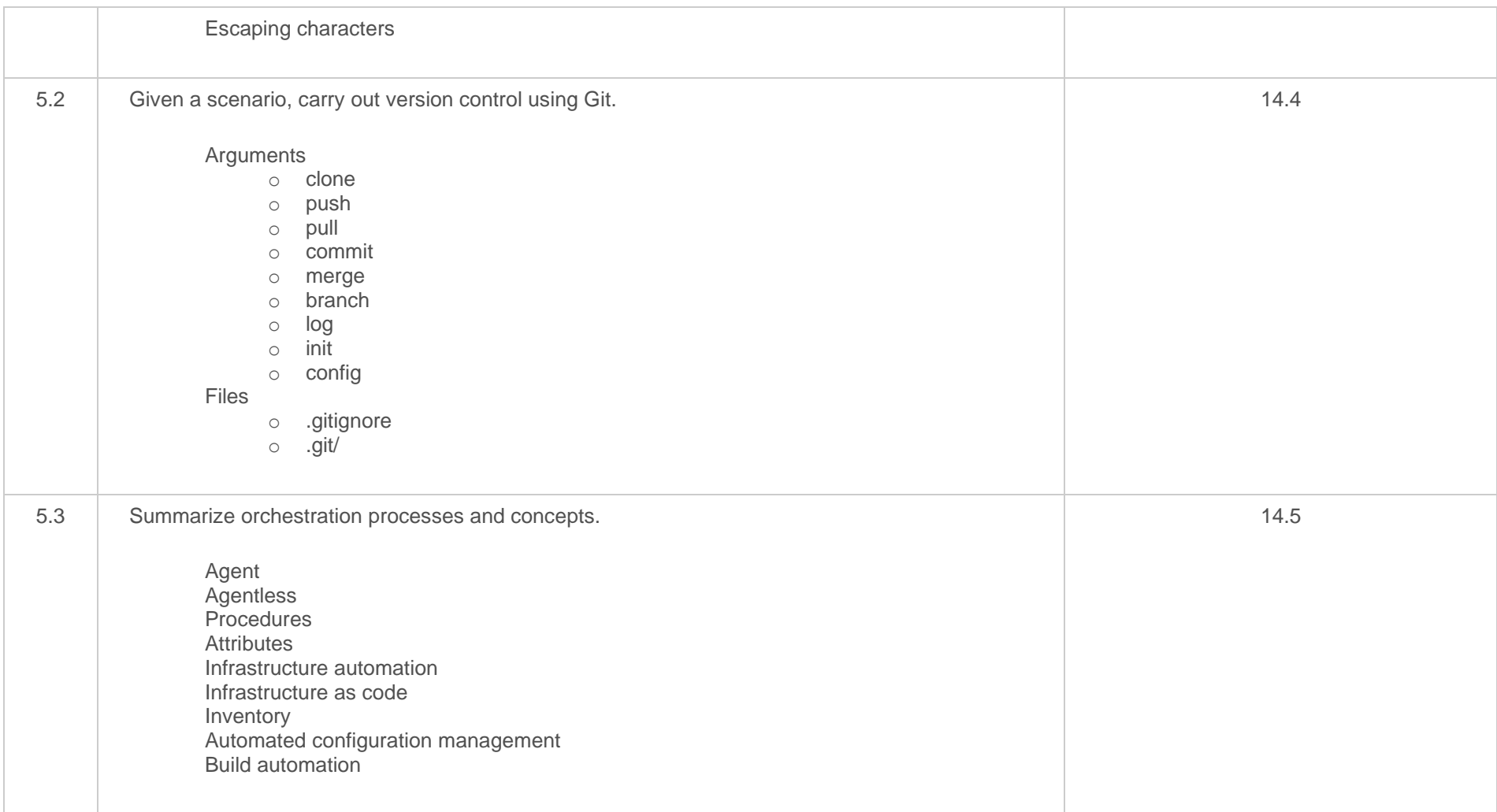